# APPENDIX

Part Four Trial Exhibit 1441, pages 71-190

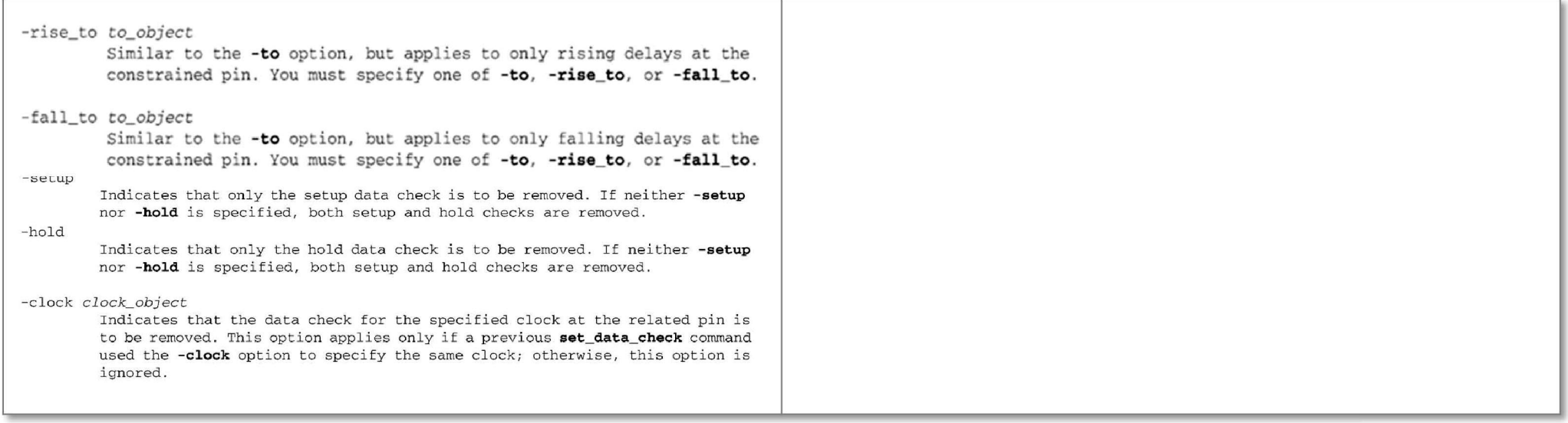

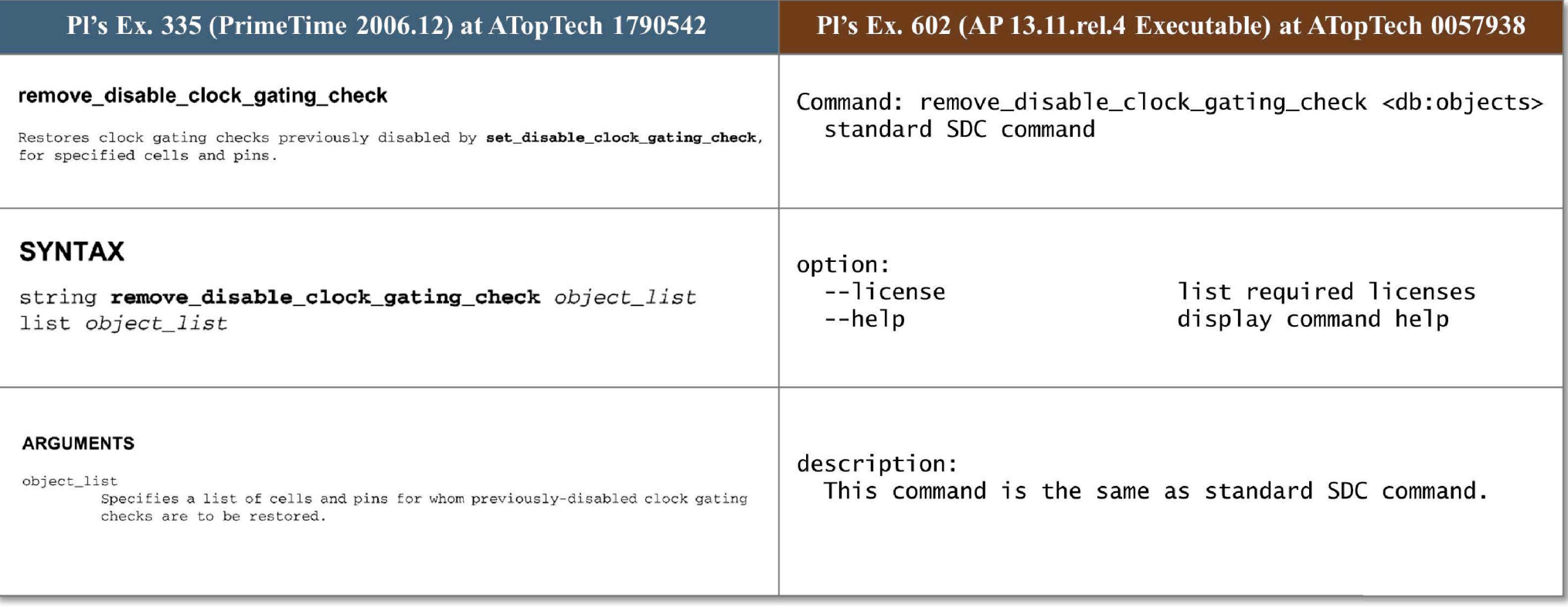

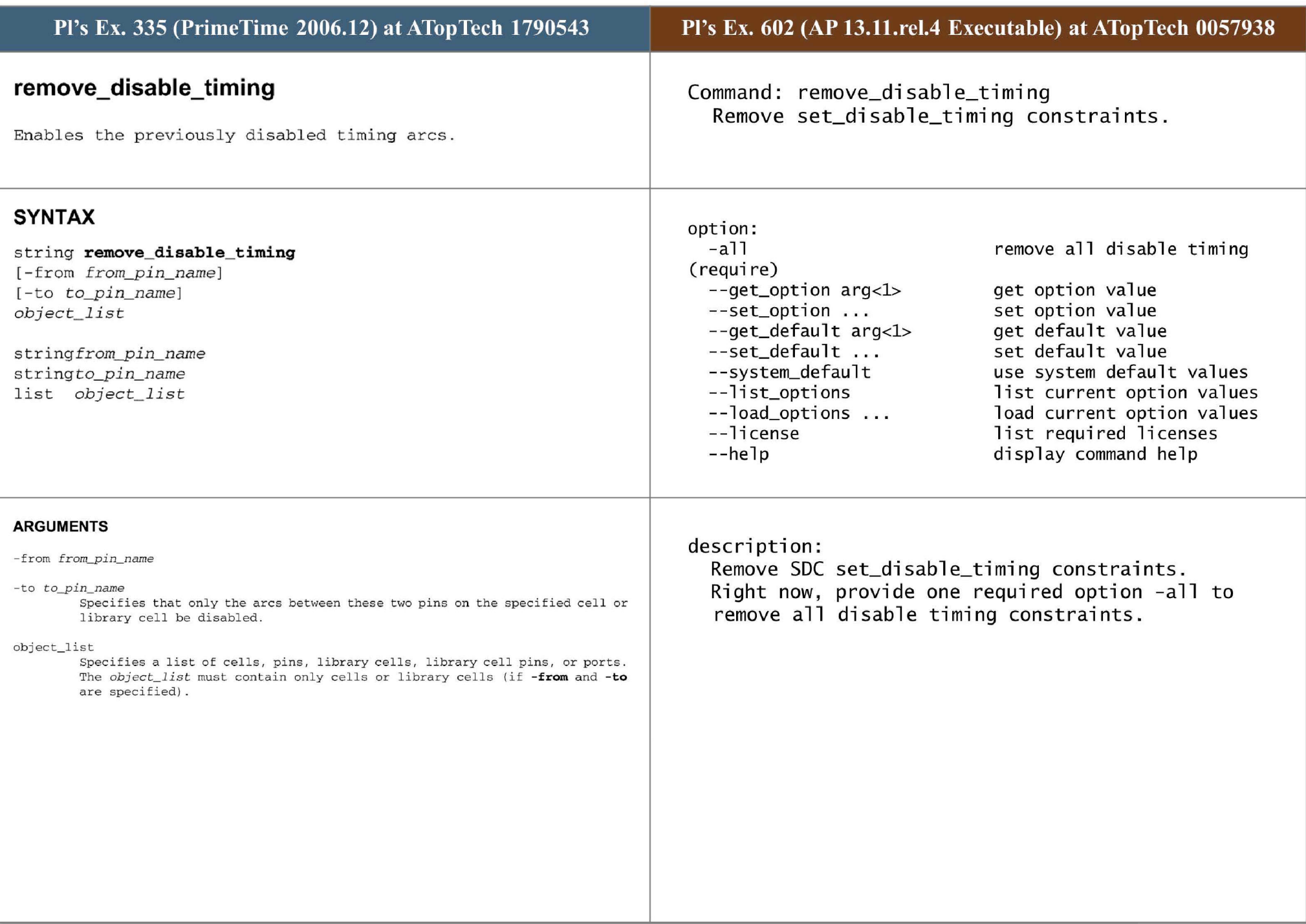

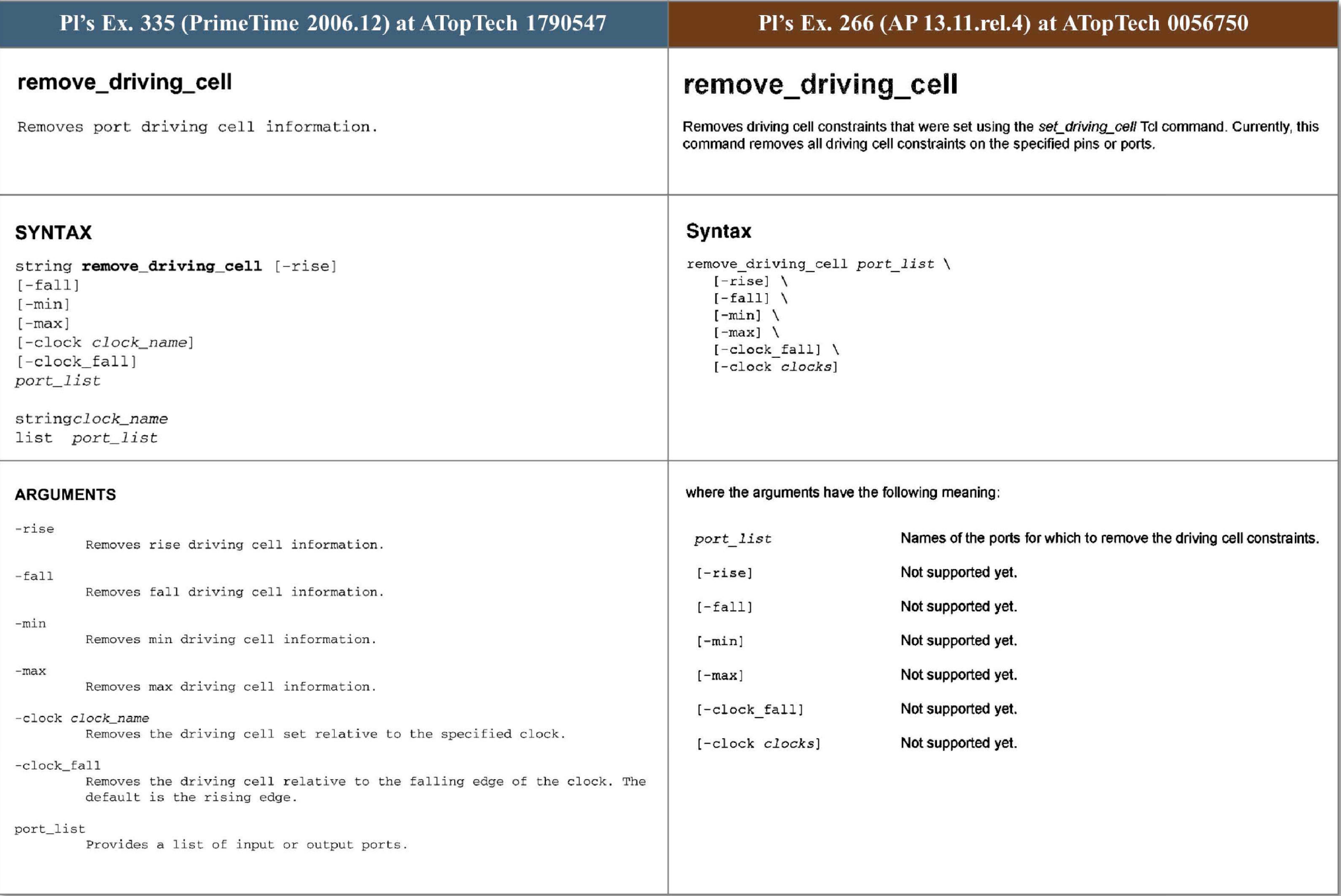

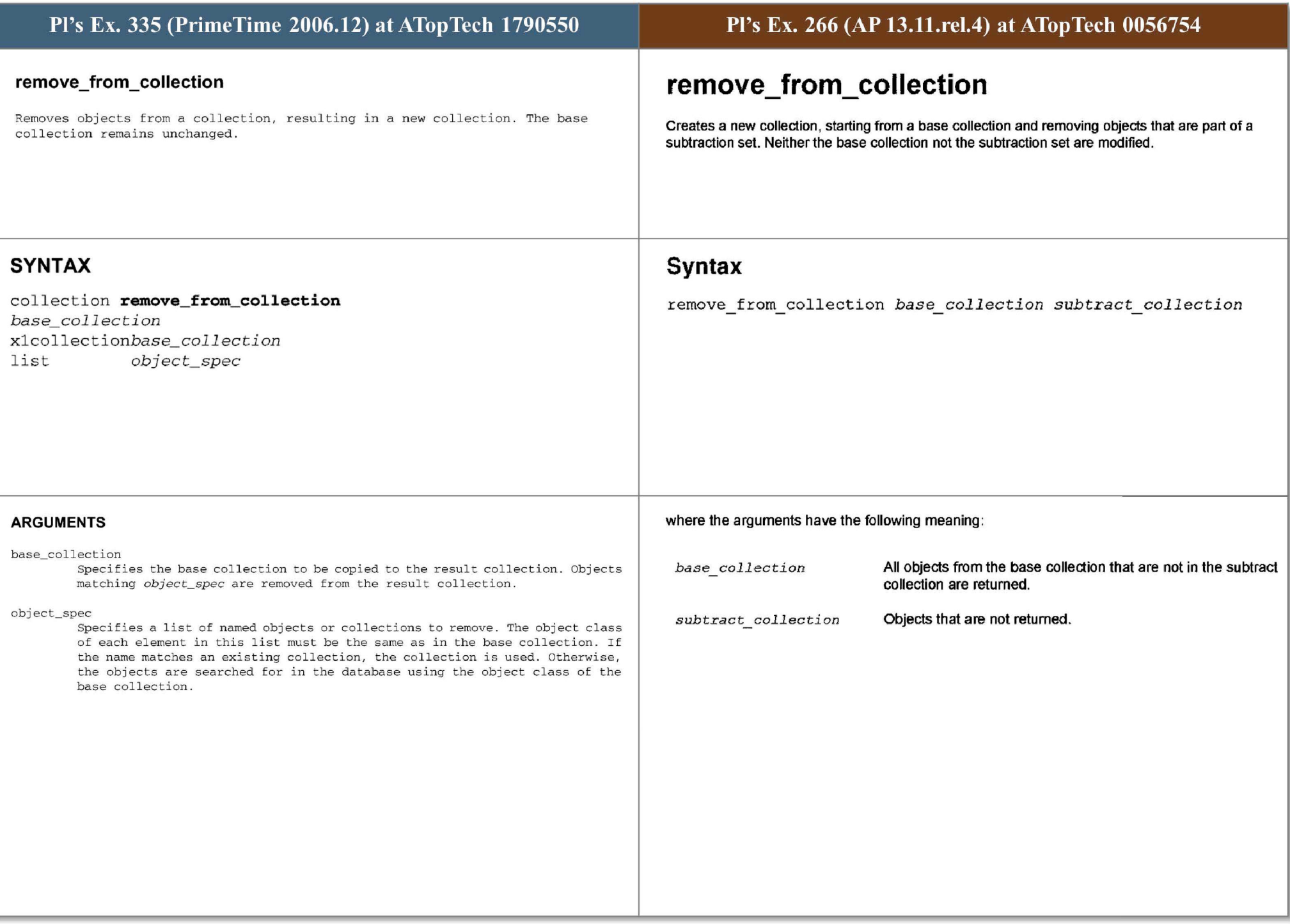

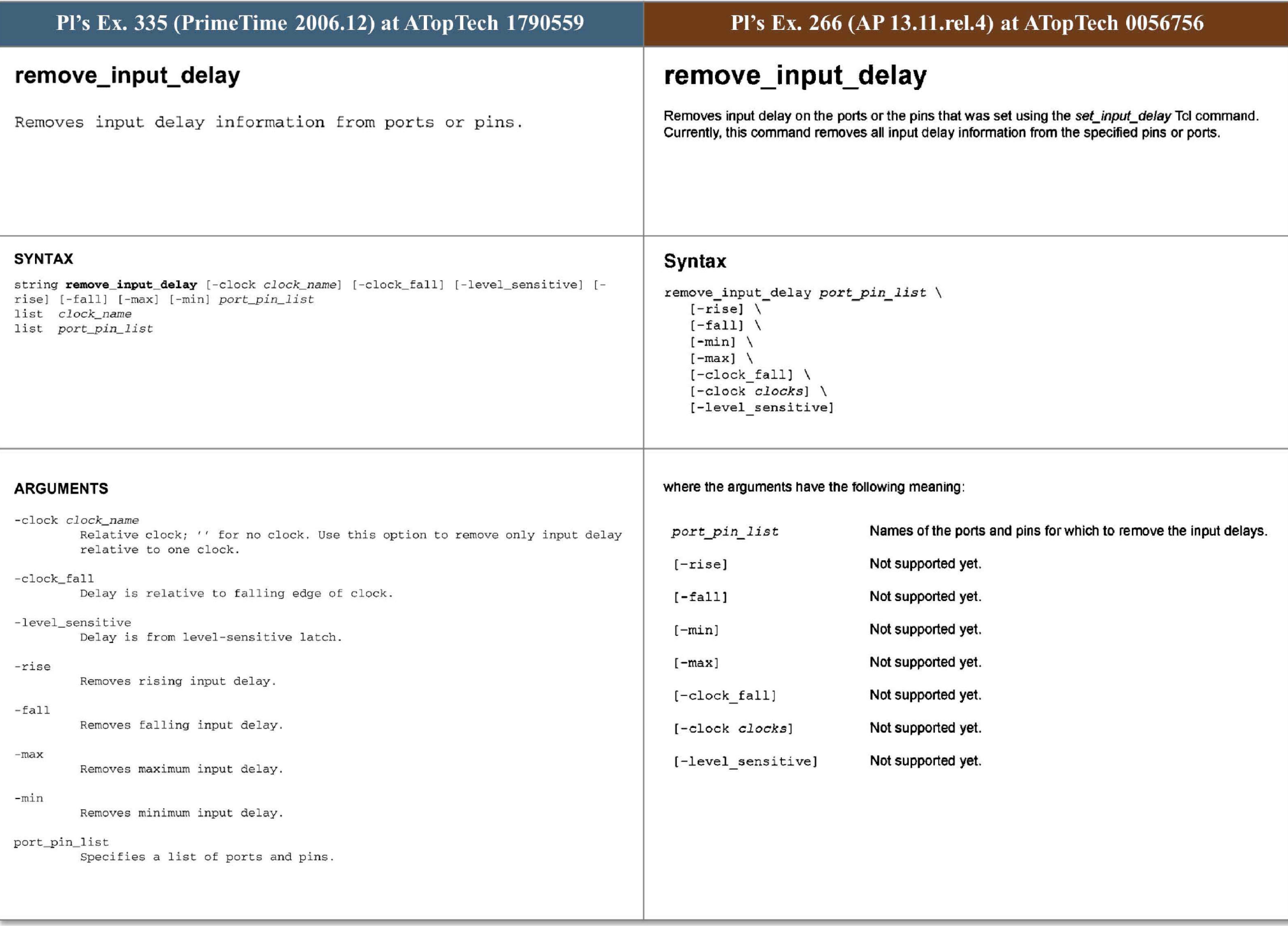

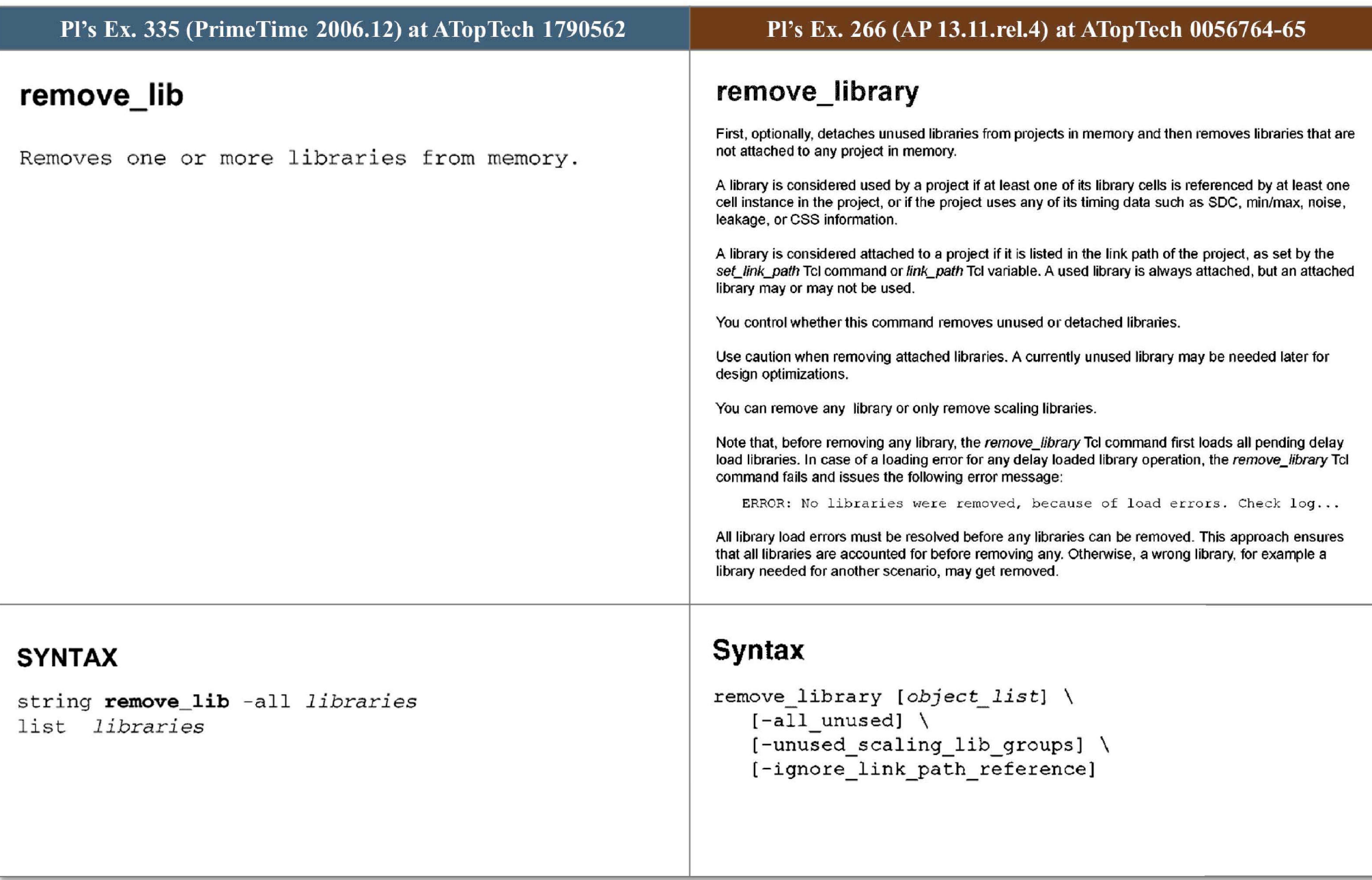

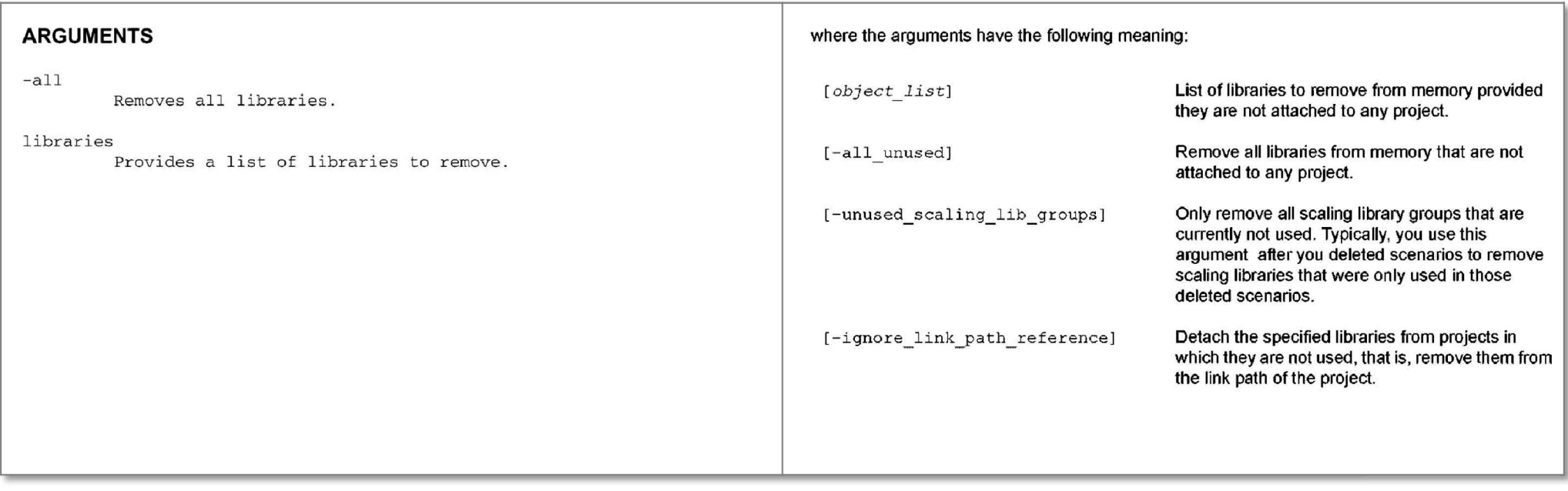

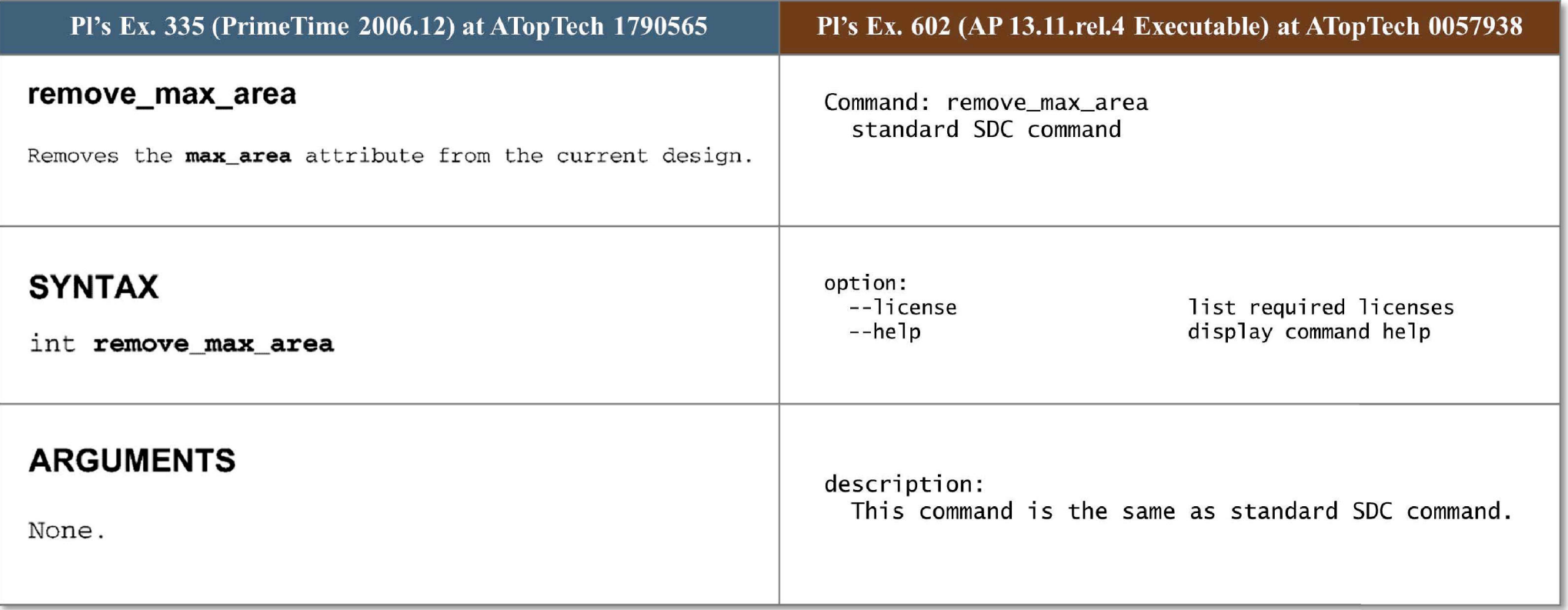

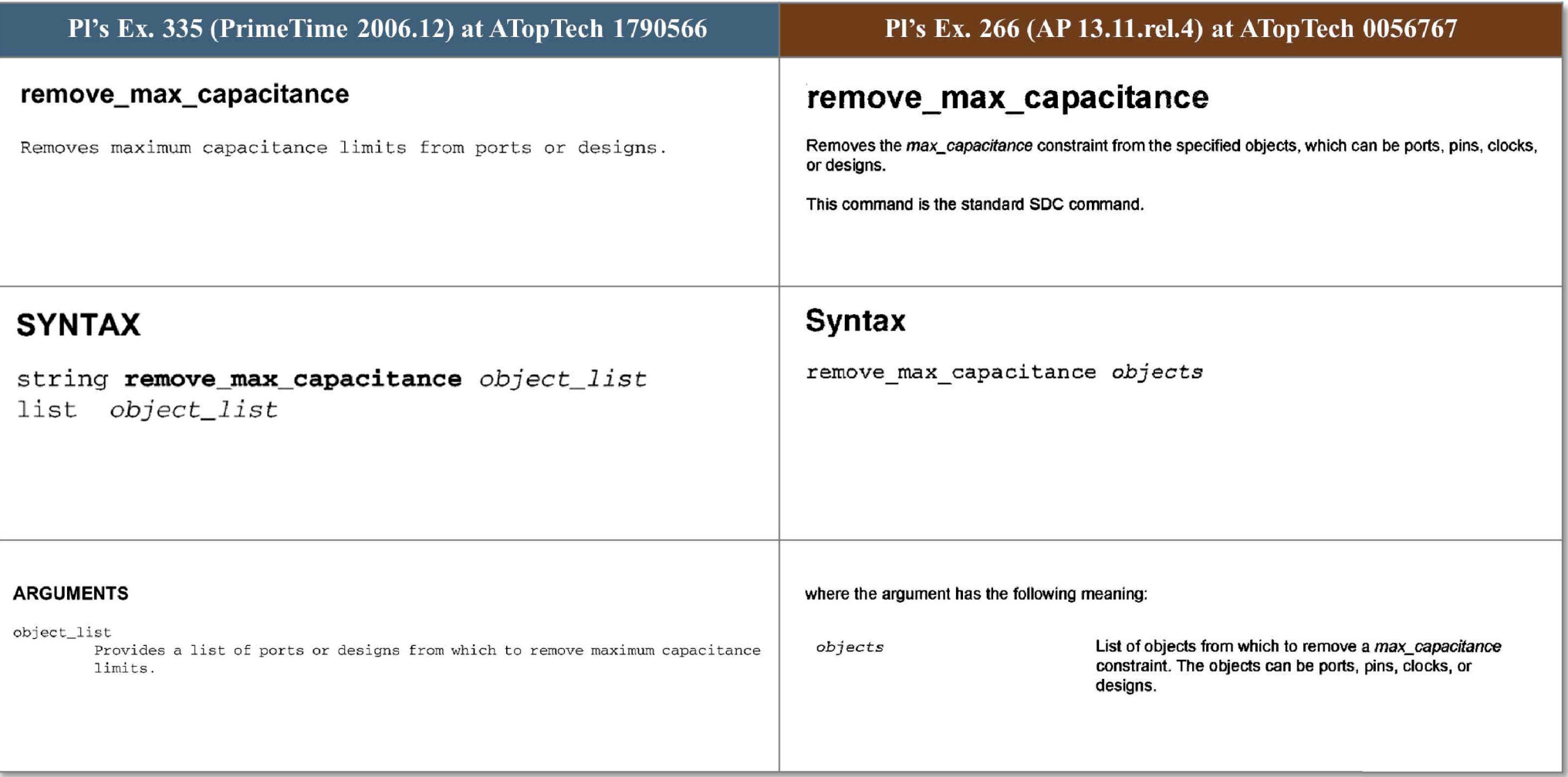

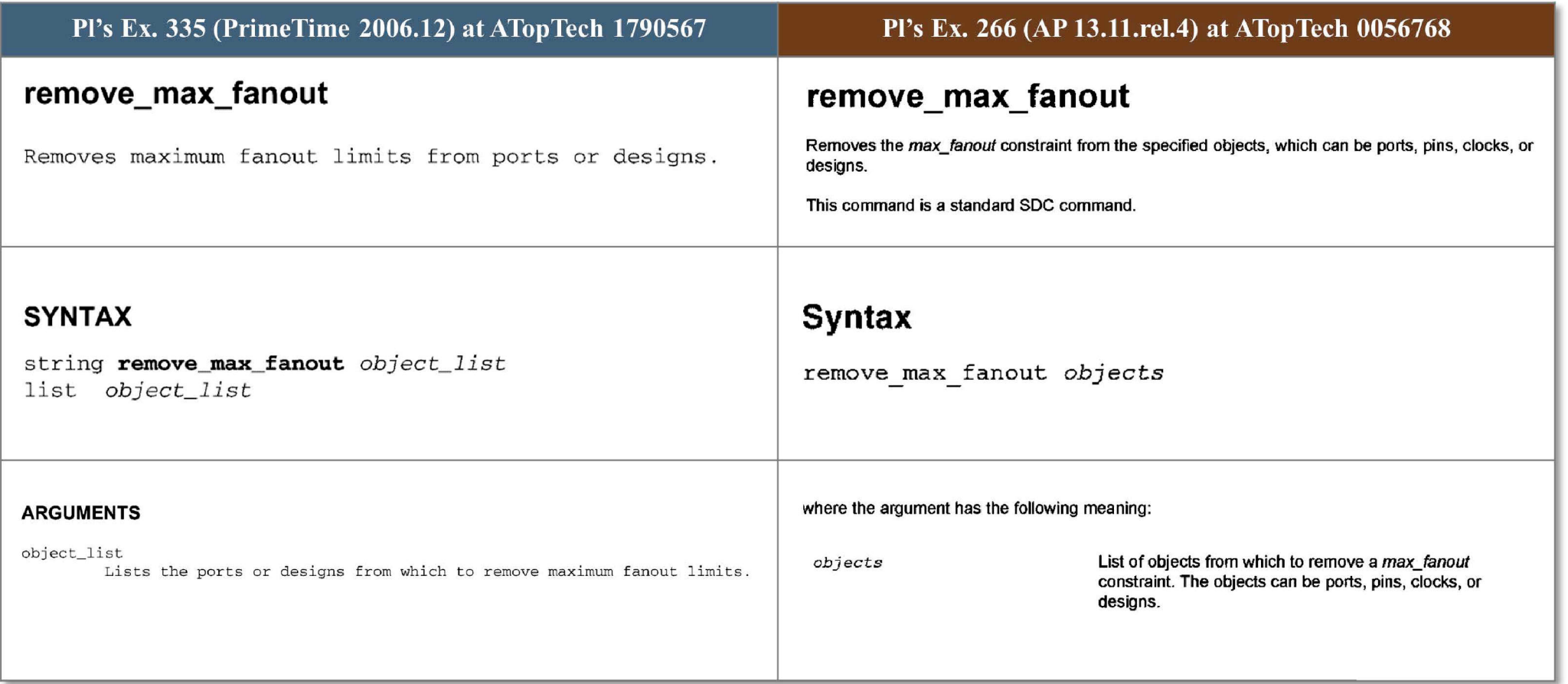

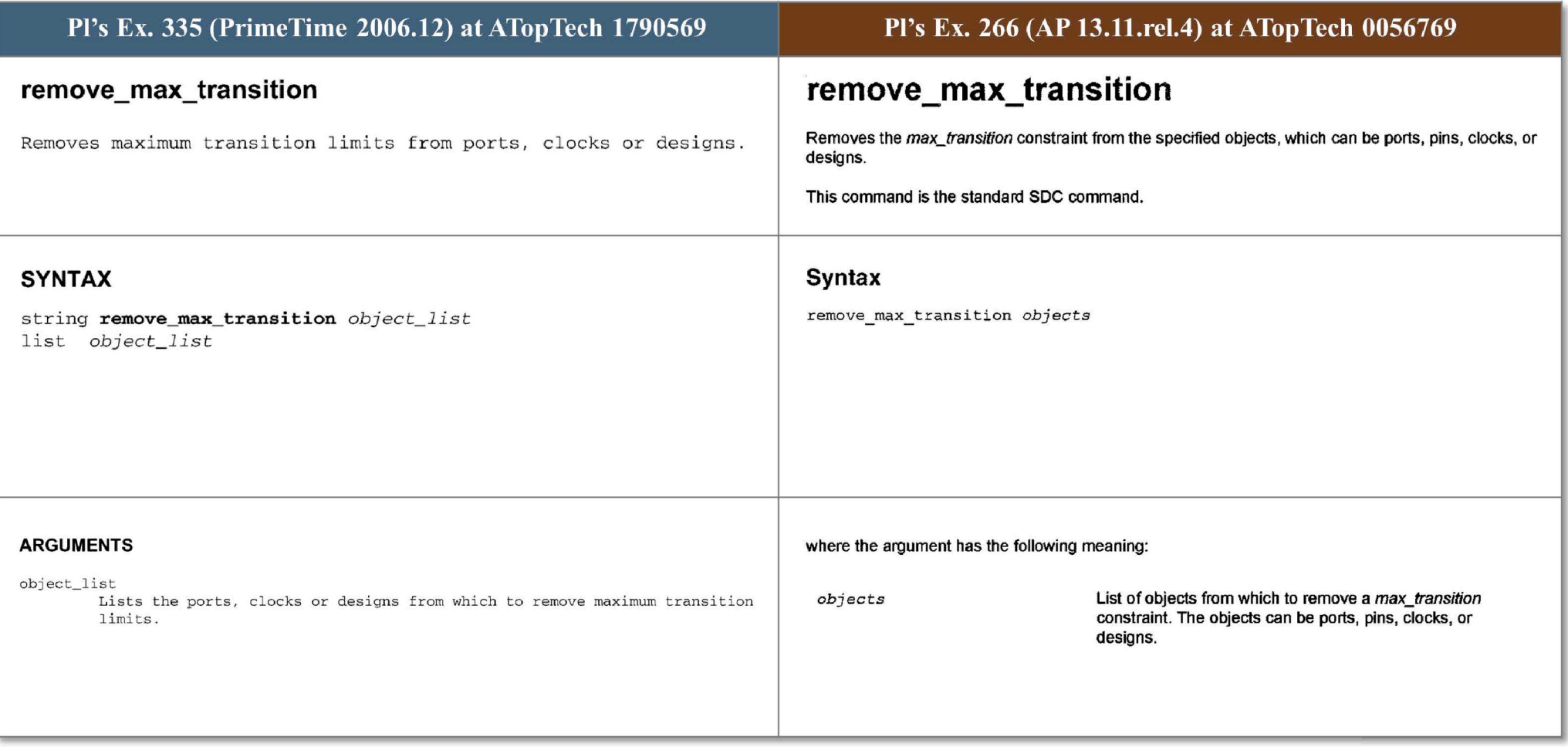

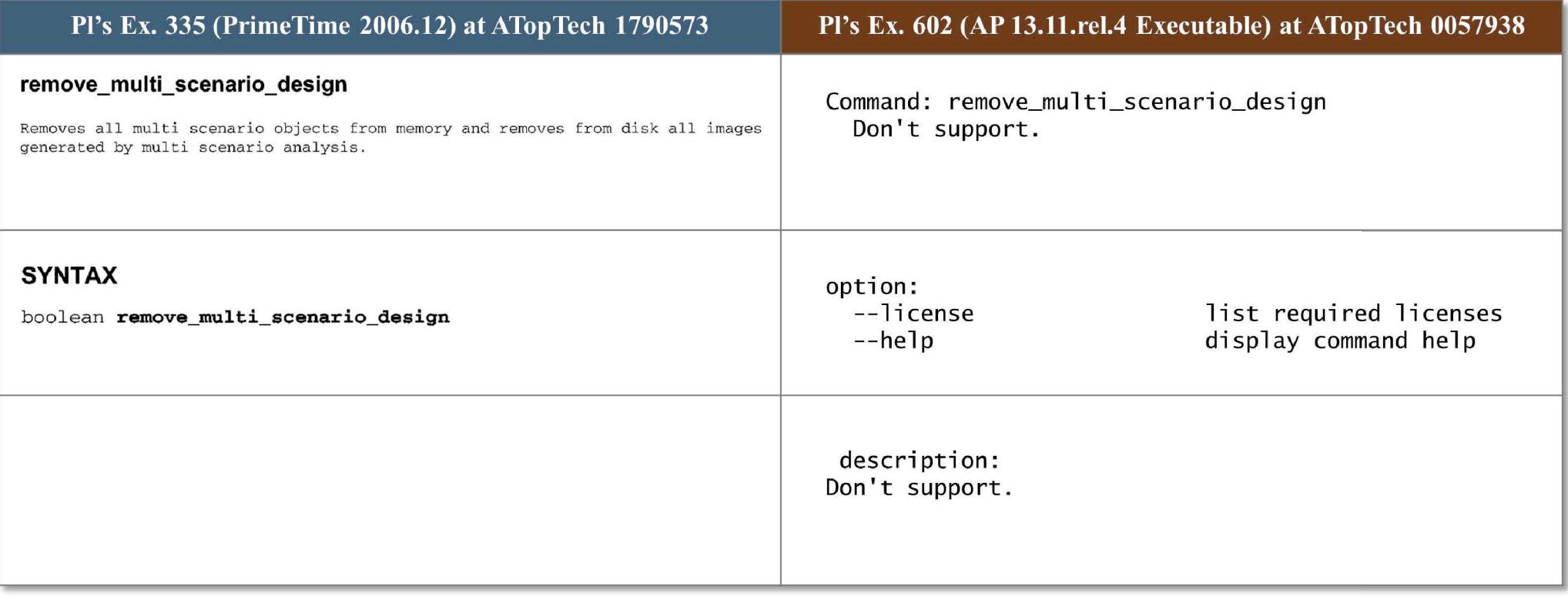

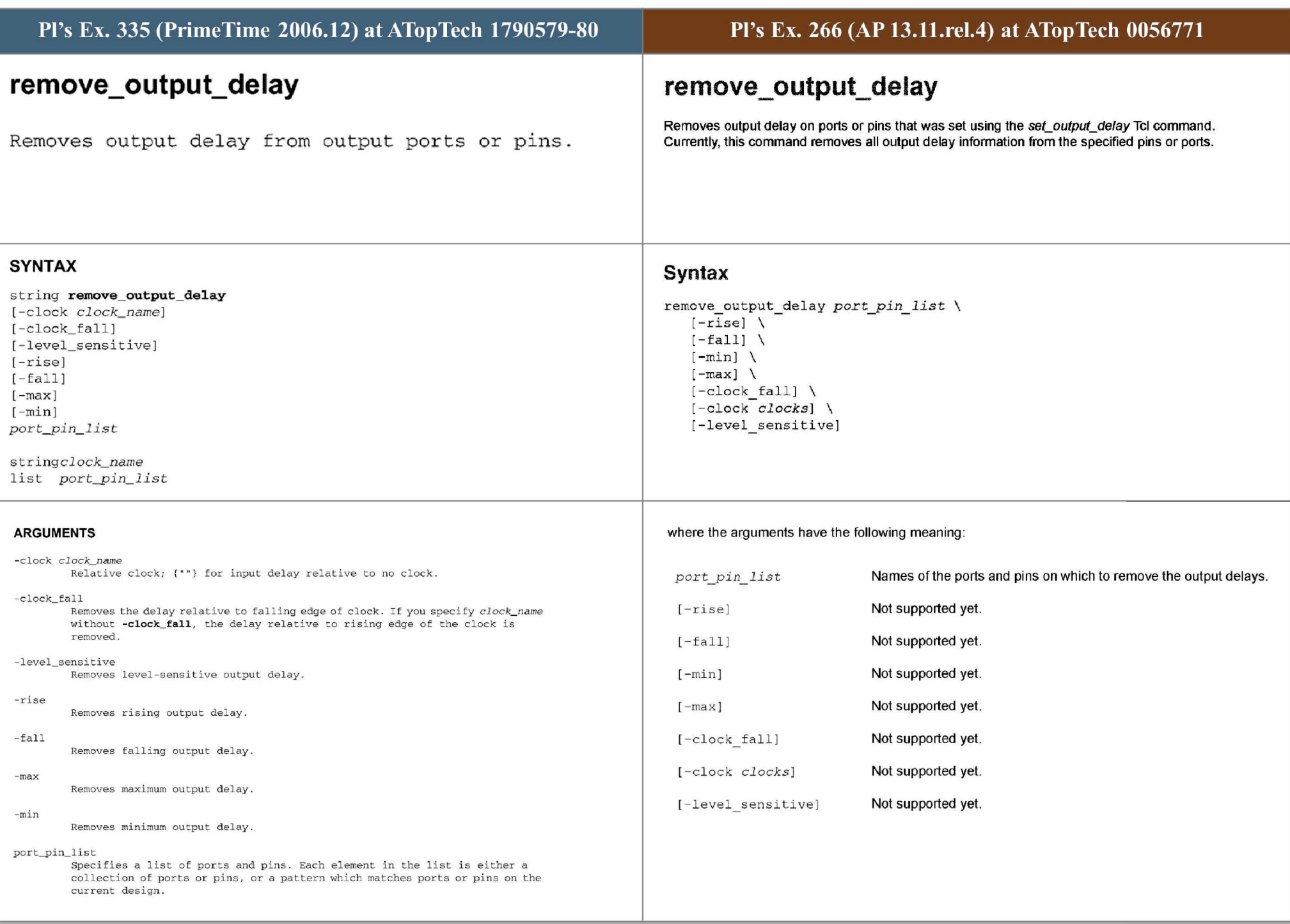

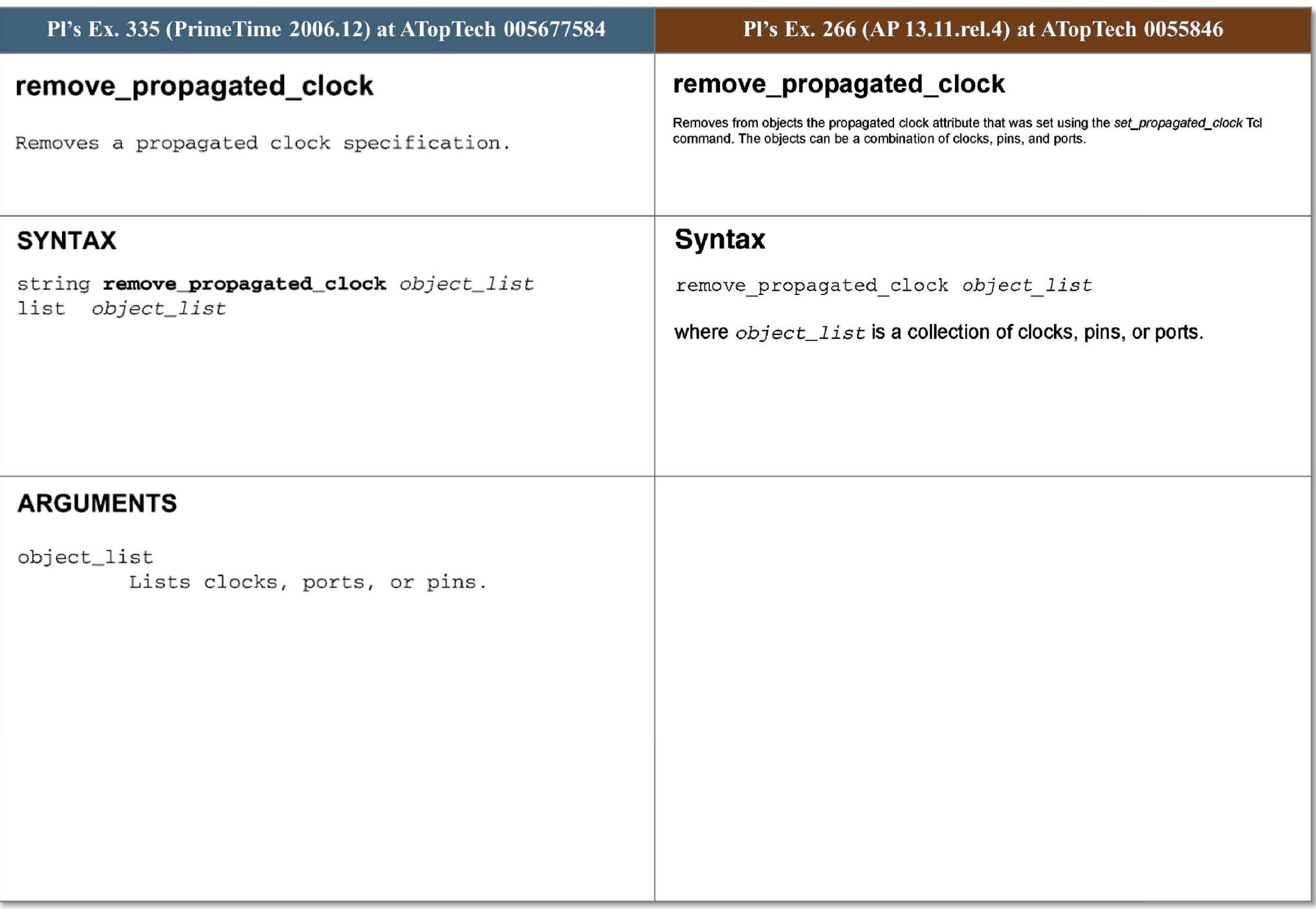

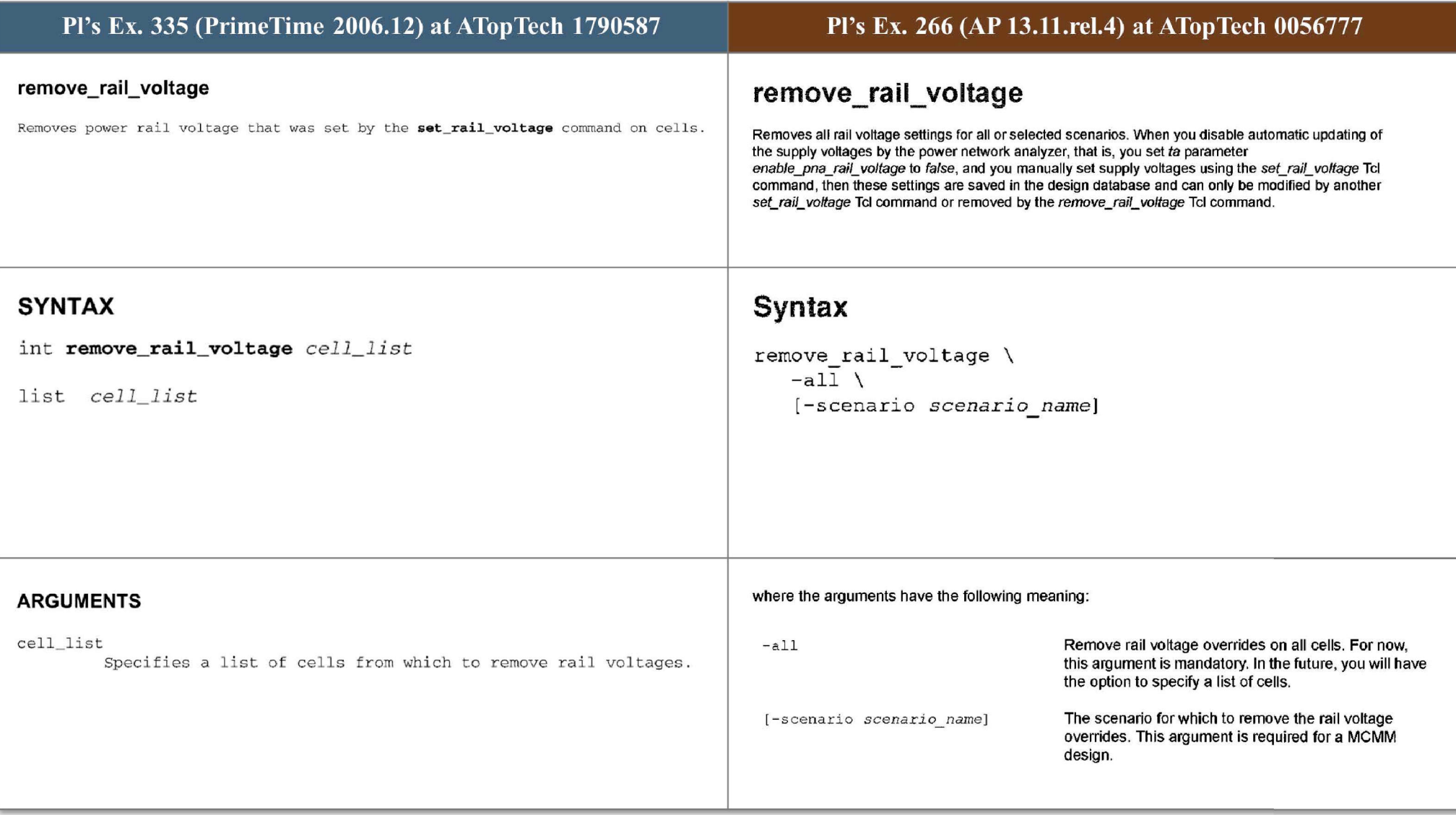

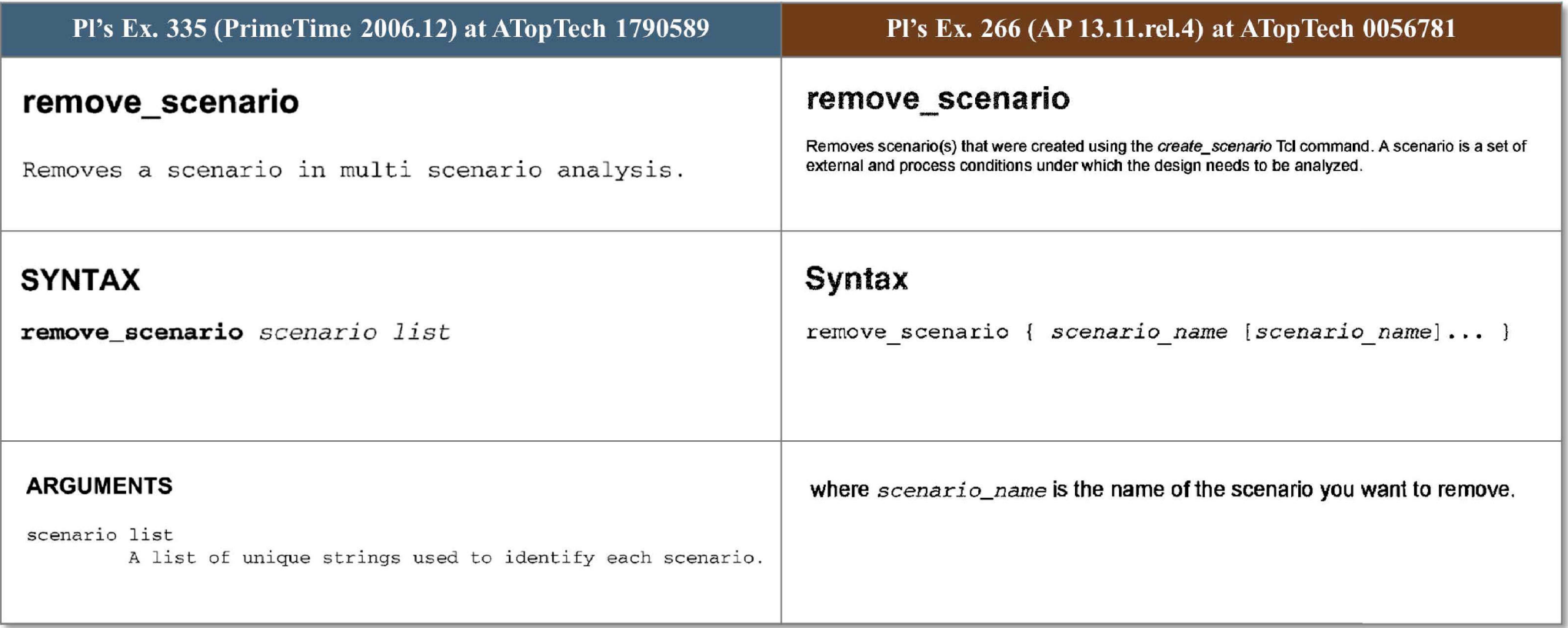

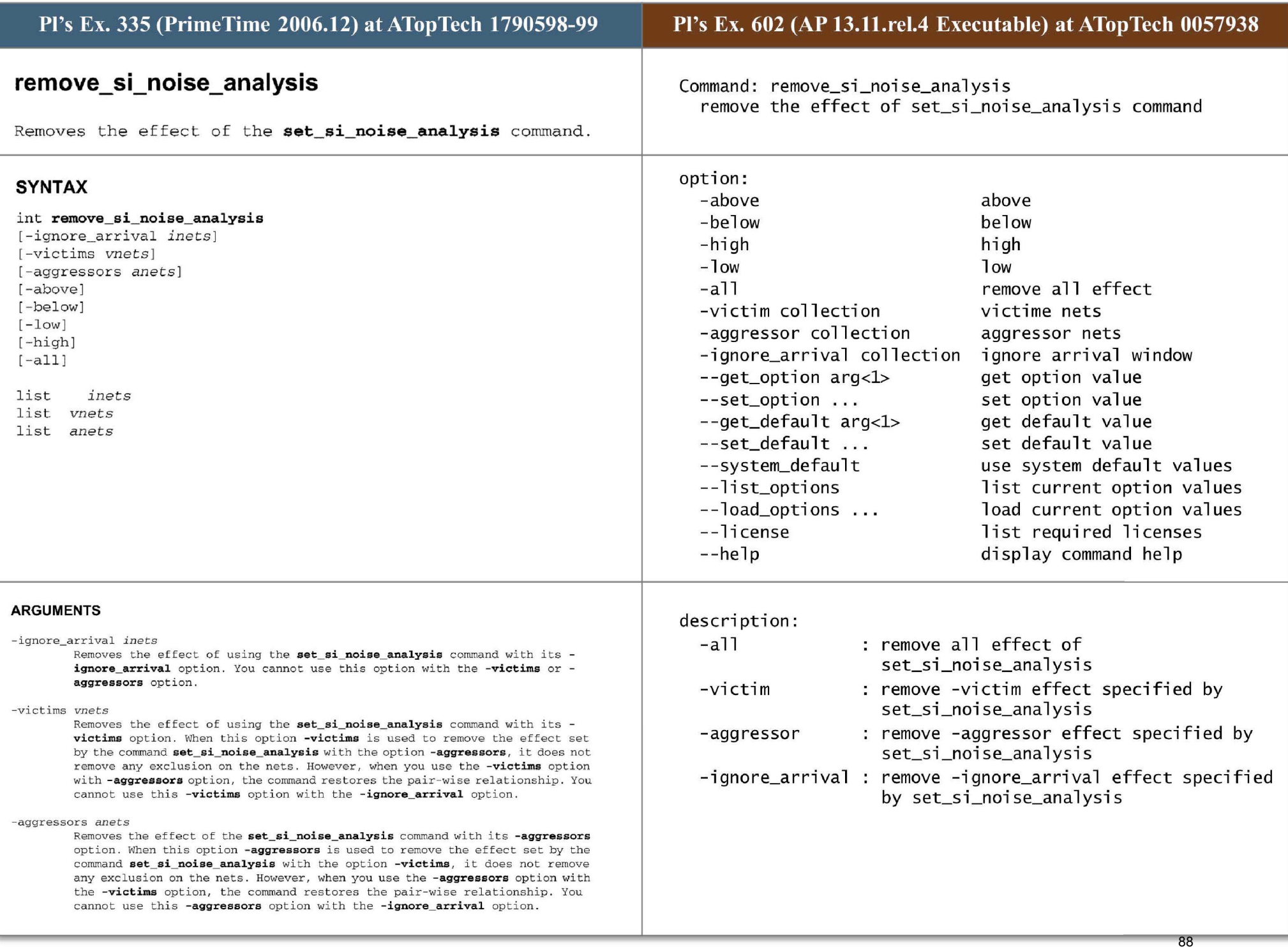

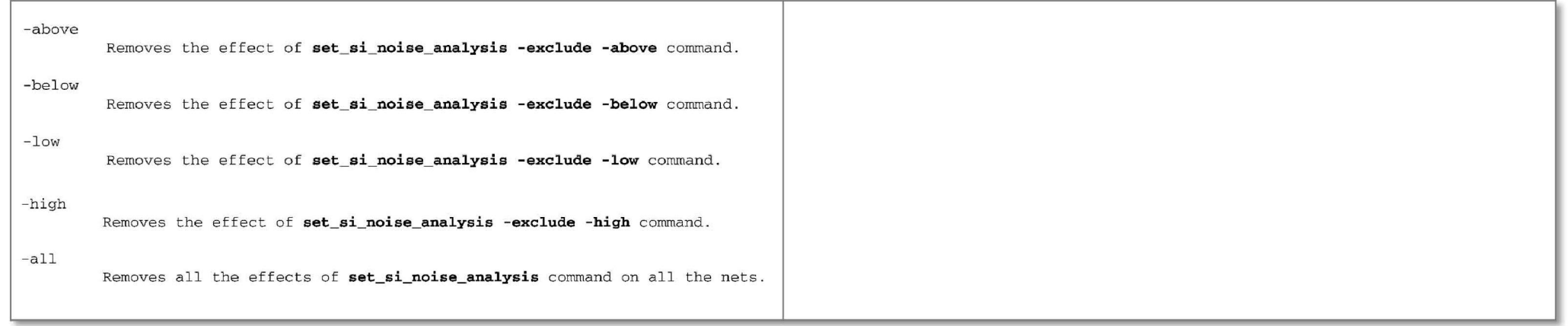

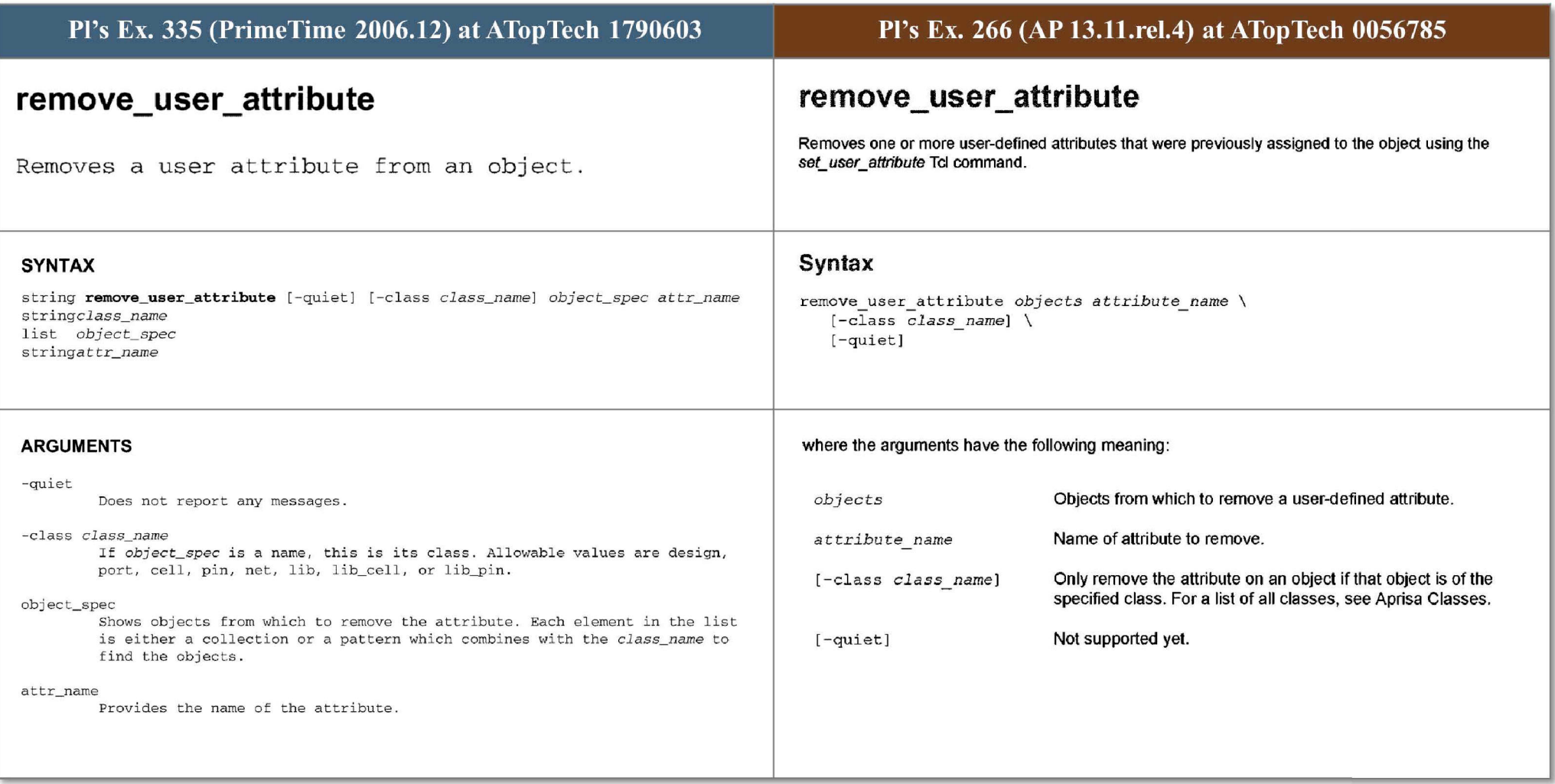

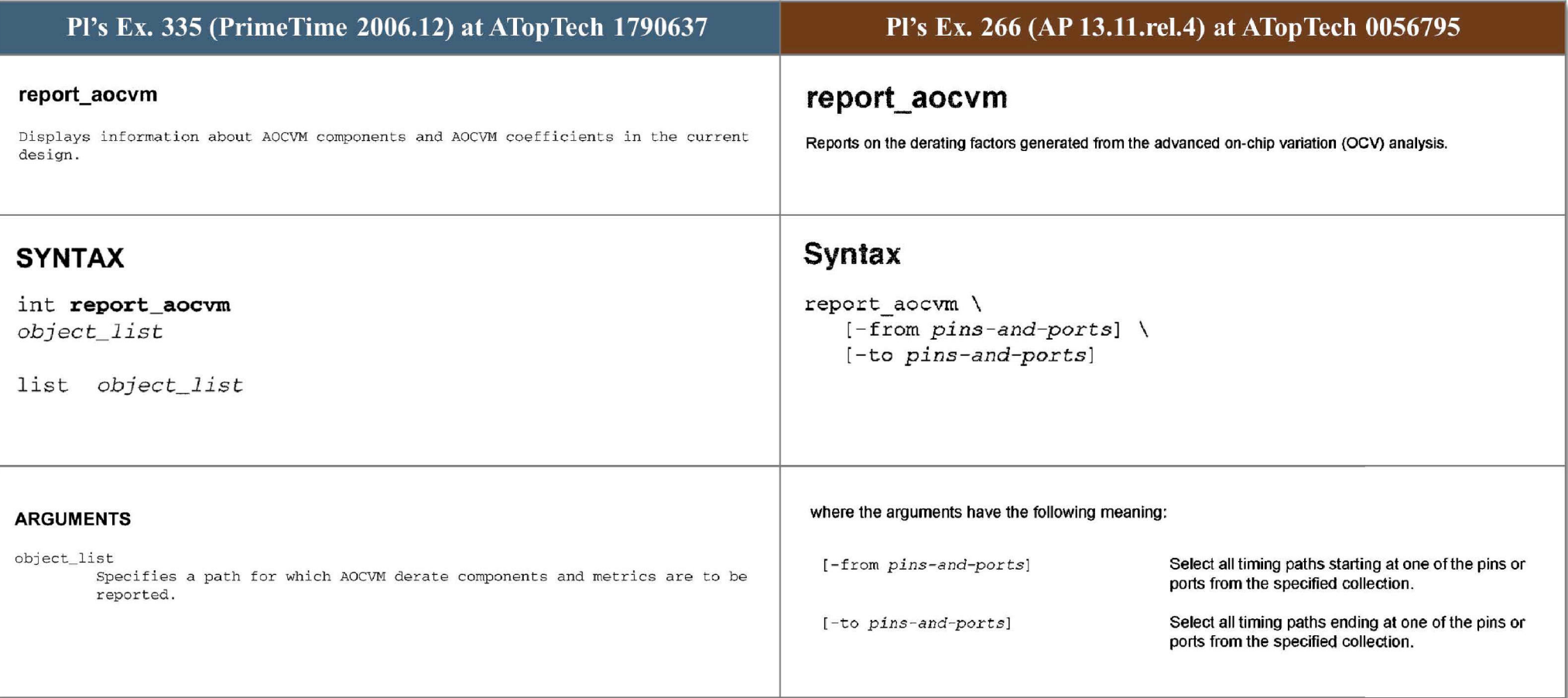

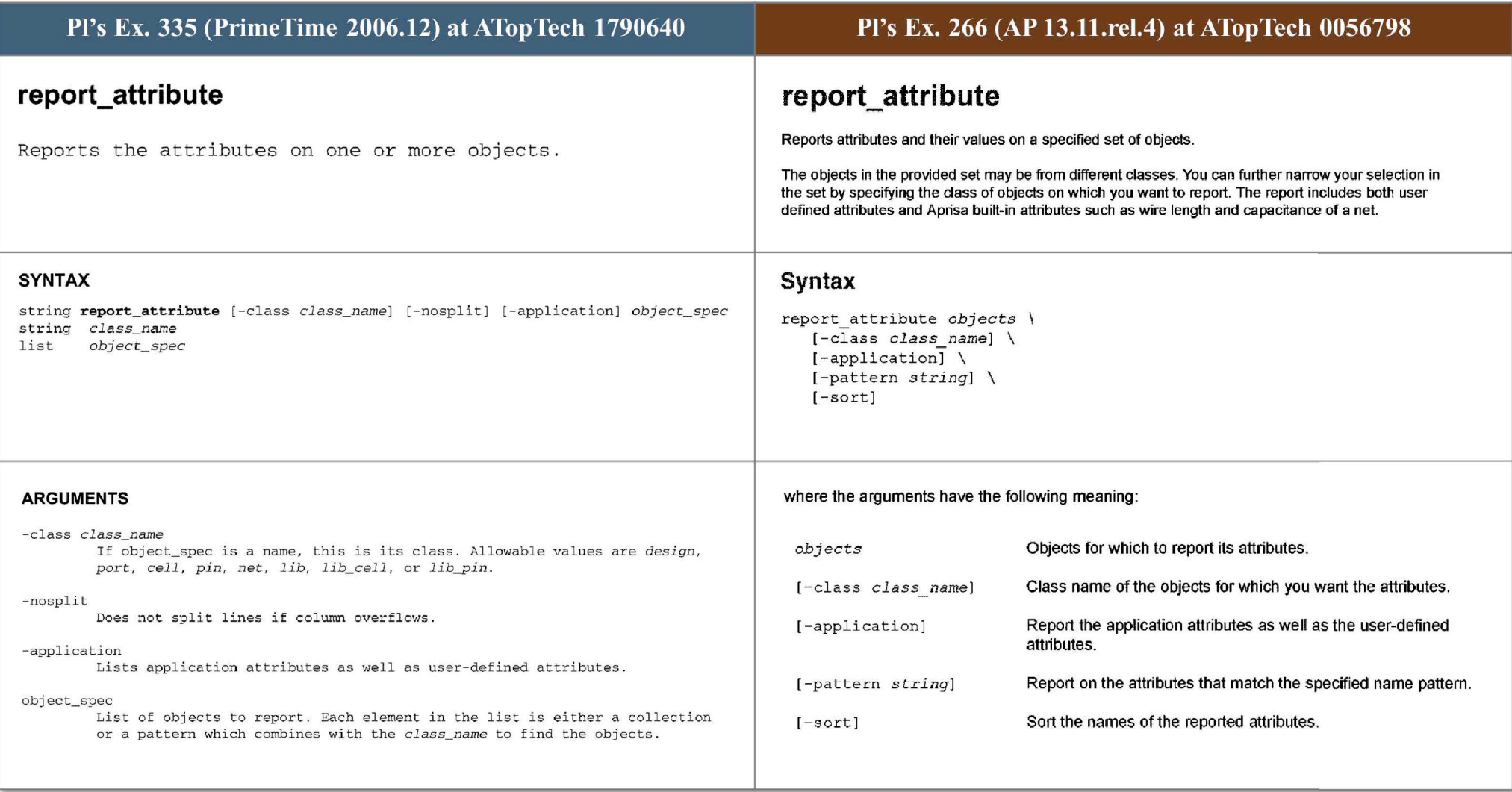

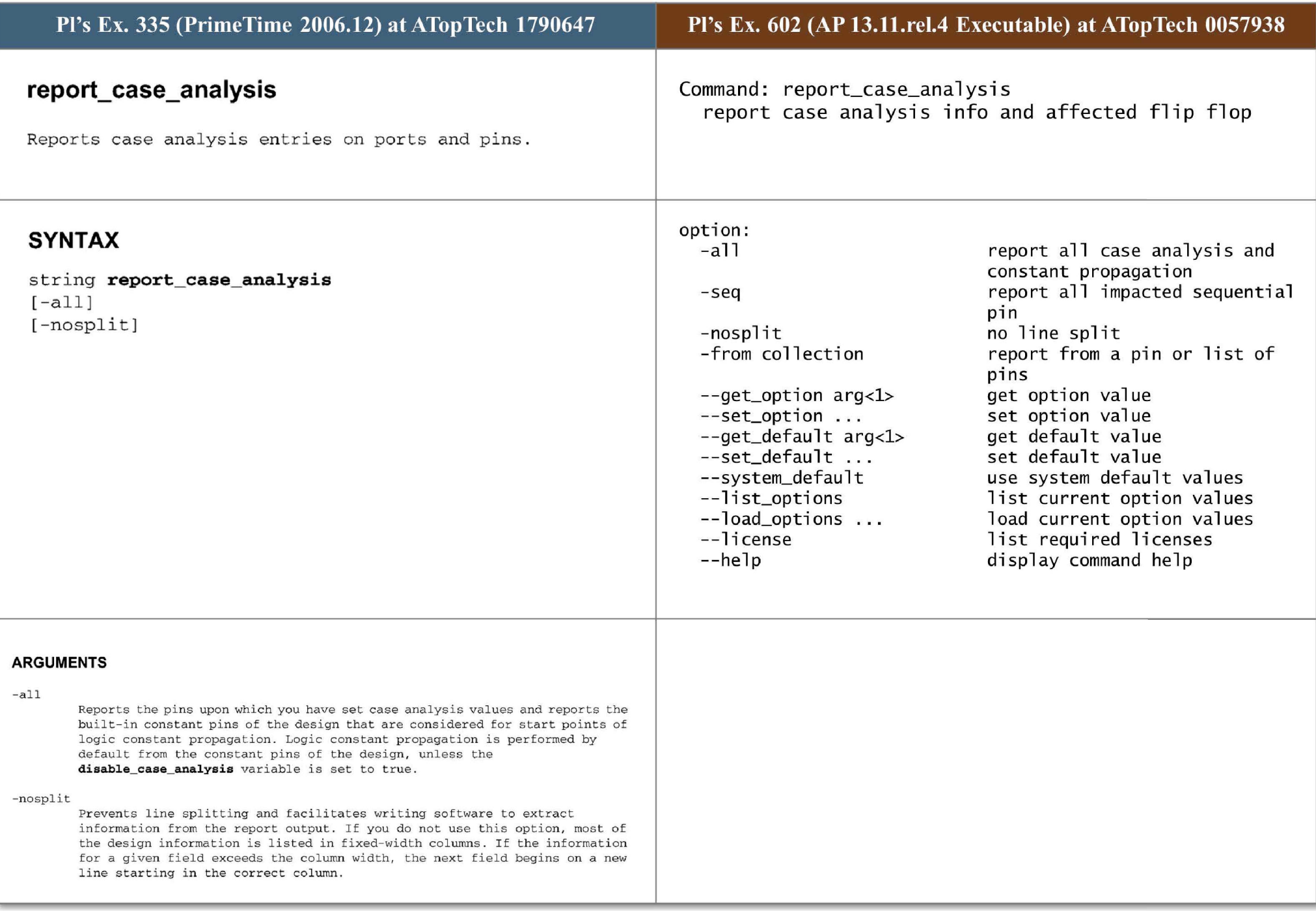

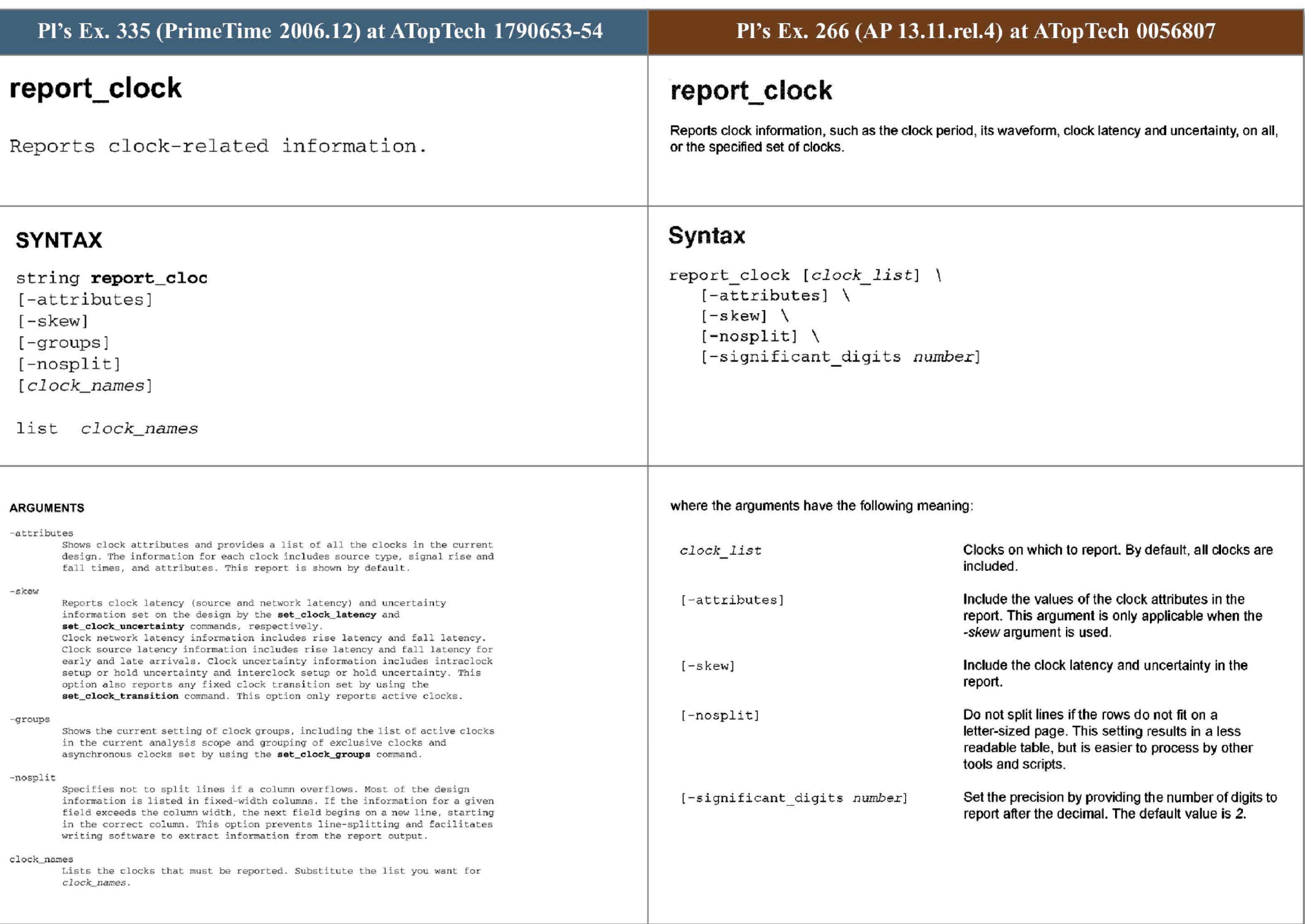

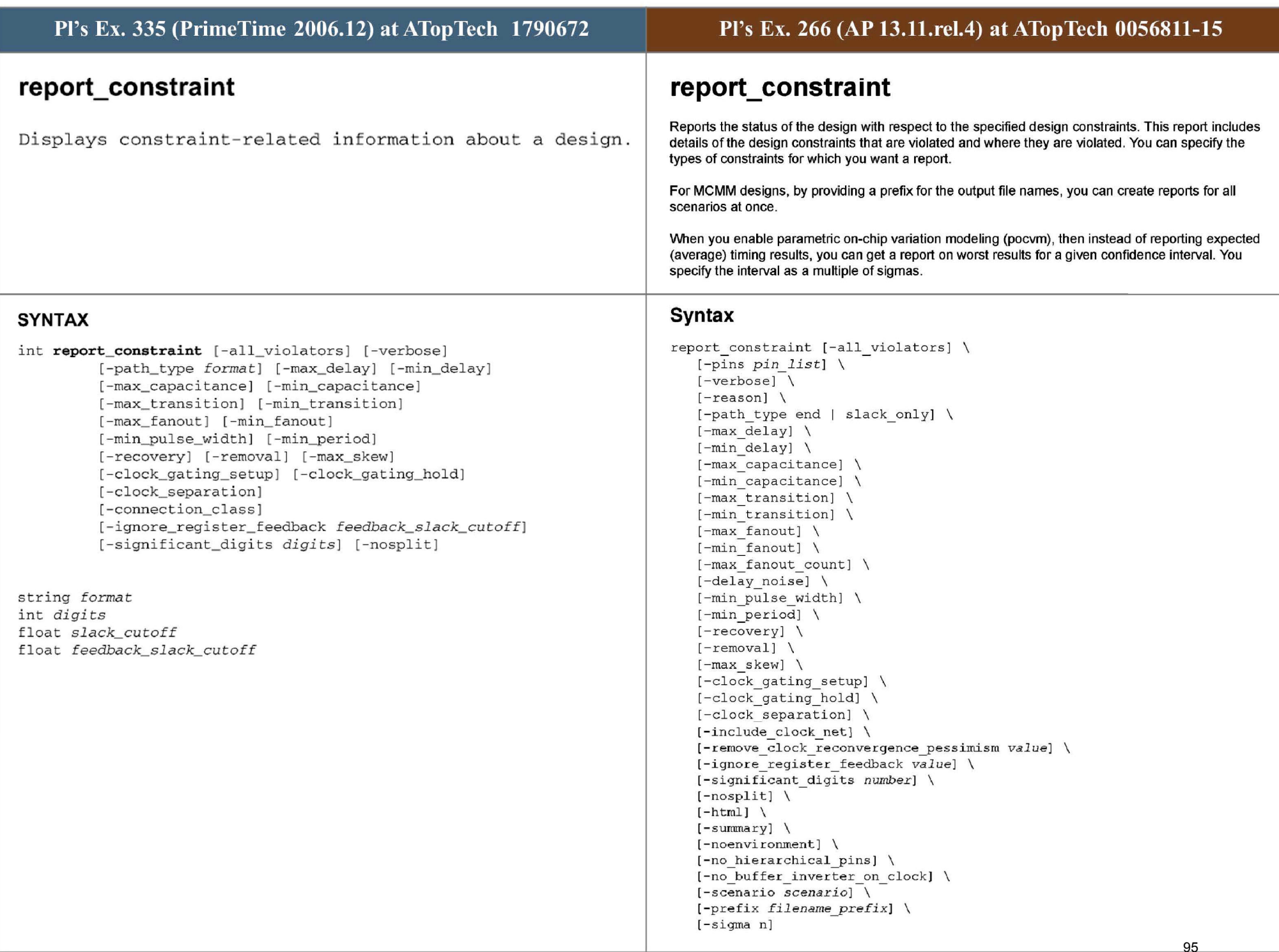

## ARGUMENTS

## -all\_ violators

Indicates that a summary is to be displayed showing the worst violation per endpoint of each violated design rule constraint in the current design. The **-verbose** option provides detailed information on each constraint violation. Multiple violations for a given constraint are listed from the greatest to the least violator.

## -verbose

Indicates that more detail is to be shown about constraint calculations.

#### -path\_ type format

Specifies the format for the path report . Allowed values are *slack\_ only* (the default), and end. This option has an effect only if the -verbose option is not used. If *slack \_ only* is specified, the report displays only e ndpoint slacks. If *end* is specified, the report has a column format that shows one line for each path, with only the endpoint path total, required-time, and slack .

#### - max\_ delay

Indicates that only max\_delay and setup information is to be displayed. The default constraint report displays all timing and design rule constraints.

## -min\_delay

Indicates that only min\_delay and hold information is to be displayed. The default constraint report displays all timing and design rule constraints.

#### -max\_ capacitance

Indicates that only max\_capacitance constraint information is to be displayed . **- max\_ capacitance** is a design rule used to limit total capac i tance on a net. The **-max\_capacitance** option displays the max\_capacitance cost (the sum of all max\_capacitance violations). To see details about the worst violator, use the **-verbose** option in addition to the **-max\_ capacitance** option. To see details about all max\_capacitance violations, use the -**all\_violators** and **-verbose** options in addition to the **-max\_capacitance** option. The default constraint report displays all timing and design rule constraints.

#### -min\_capacitance

Indicates that only min capacitance constraint information is to be displayed. The **-min\_capacitance** option is a design rule used to limit total capacitance on a net. The default constraint report displays all timing and design rule constraints.

#### - max \_ transition

Indicates that only max\_ transition constraint information is to be displayed. **-rnax\_ transition** is a design rule used to limit transition time on a ports and pins. The default constraint report displays all timing and design rule constraints. If the library uses the cmos2 delay model, max\_edge\_rate information is shown instead.

## -min\_transition

Indicates that only min\_transition constraint information is to be displayed. **-mintransition** is a design rule used to set a minimum transition time on a **\_** ports and pins. The default constraint report displays all timing and design rule constraints. If the library uses the cmos2 delay model, max\_edge\_rate information is shown instead.

#### -max fanout

Indicates that only max\_fanout constraint information is to be displayed. **max\_ fanout** is a design rule used to limit fanout\_ load on a net. The default constraint report displays all timing and design rule constraints.

#### -minfanout

...<br>Indicates that only min\_fanout constraint information is to be displayed. **min \_ fanout** is a design rule used to set a minimum fanout\_ load on a ne <sup>t</sup> . The default constraint report displays all timing and design rule constraints.

## -min\_pulse\_width

Indicates that only min\_pulse\_width constraint information is to be displayed. -min pulse width is a design rule used to set a minimum pulse width high or low at a clock pin or at pins in the clock network. The default constraint report displays all timing and design rule constraints

## - min\_period

Indicates that only min\_period constraint information is to be displayed. min\_period is a design rule used to set a minimum period on a clock signal. The default constraint report displays all timing and design rule constraints.

## where the arguments have the following meaning:

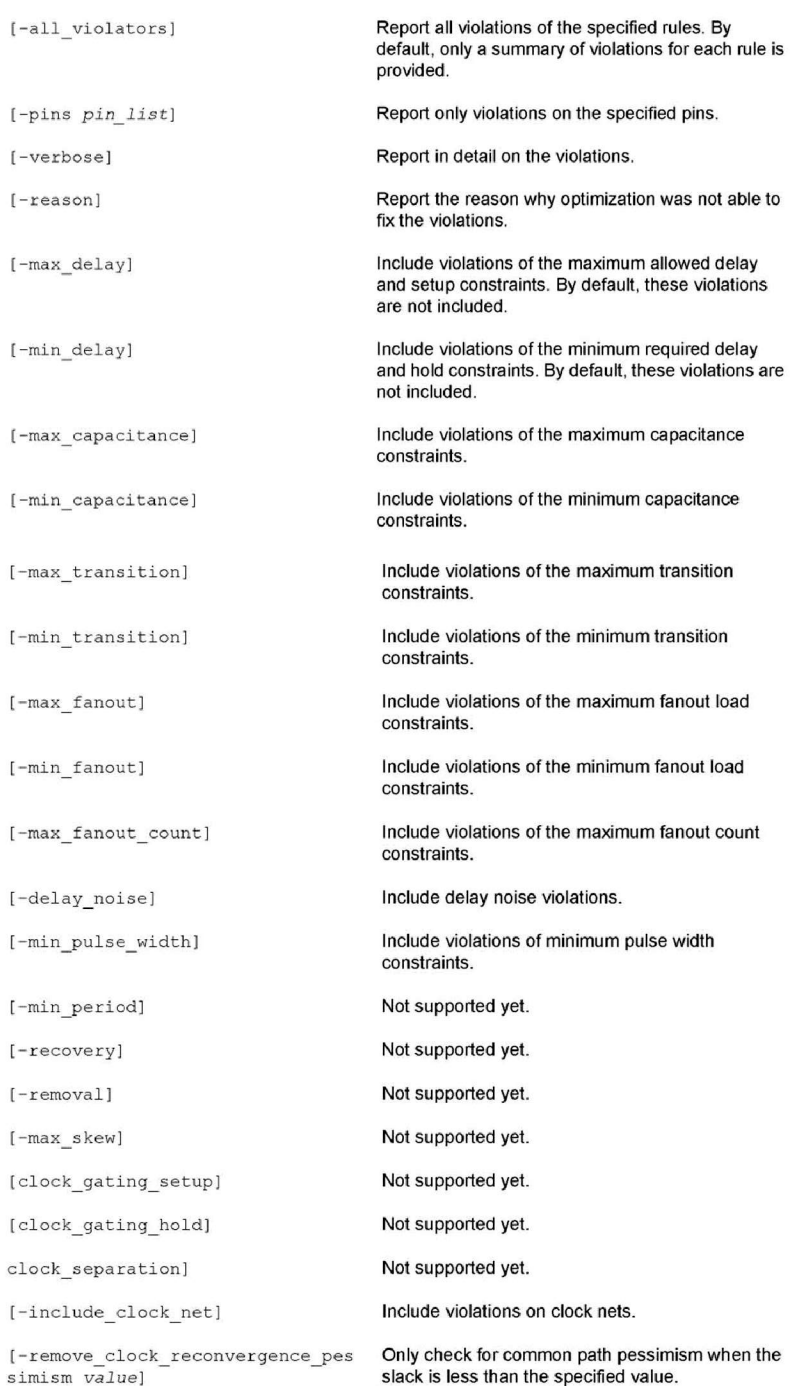

96

96

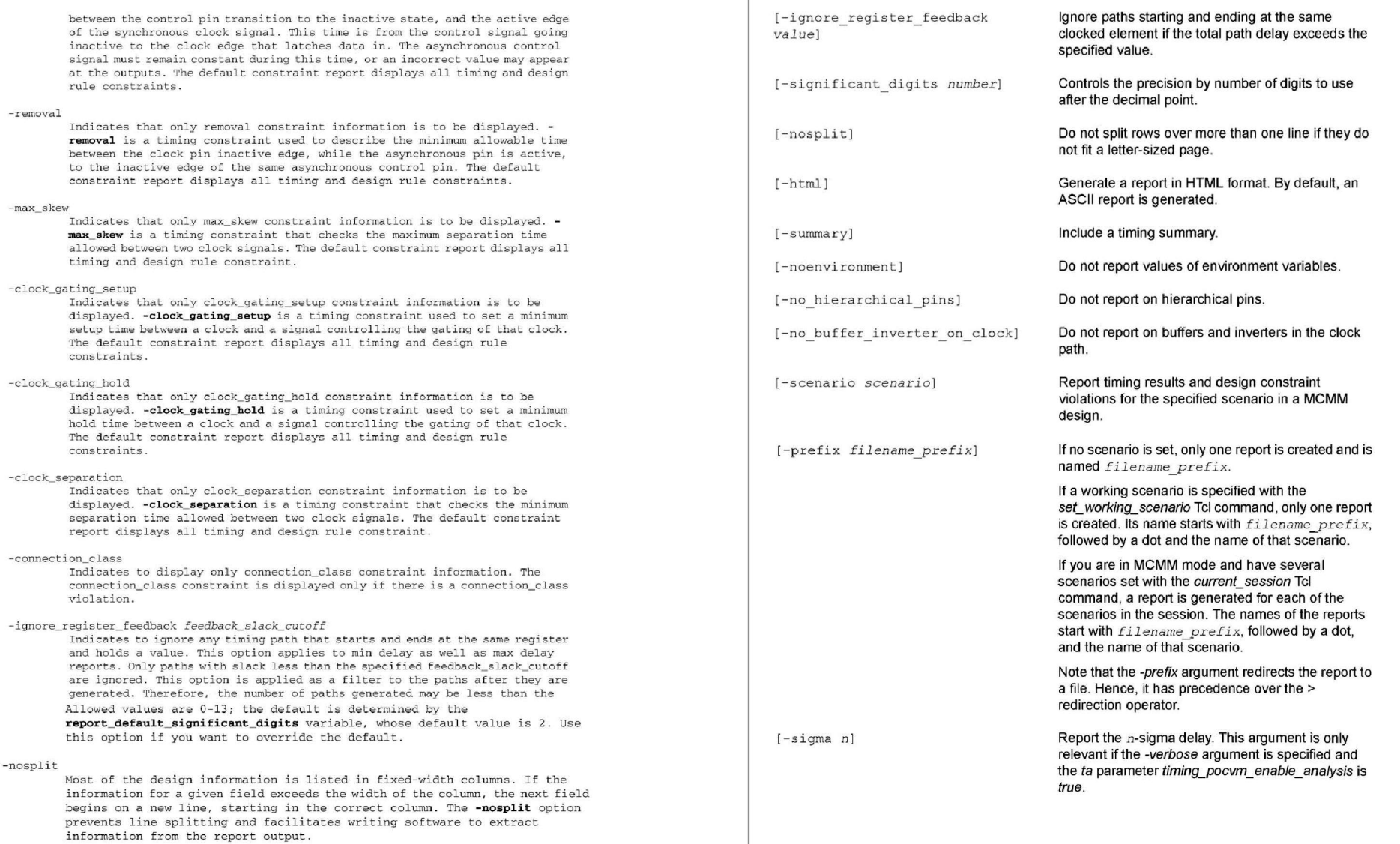

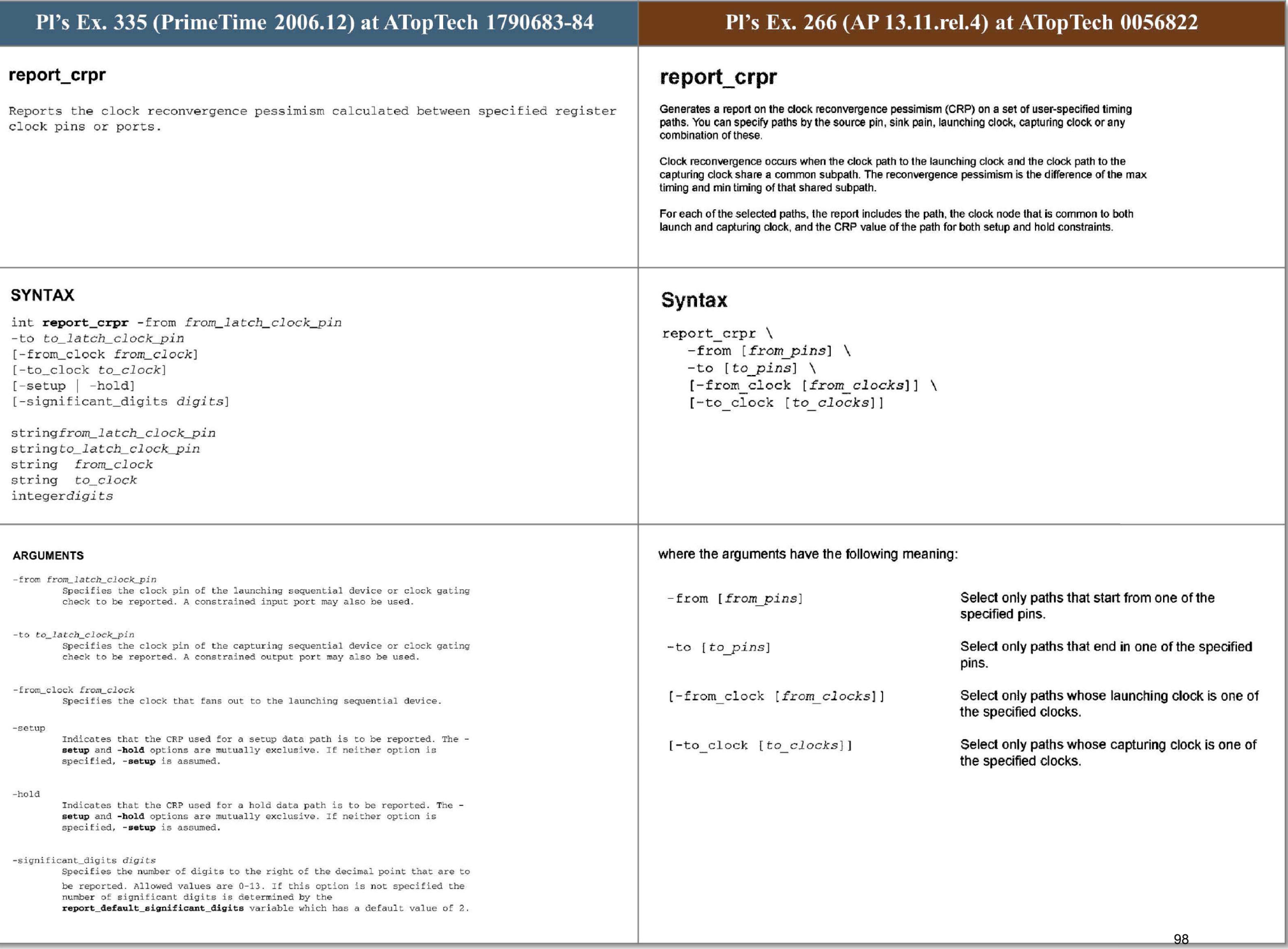

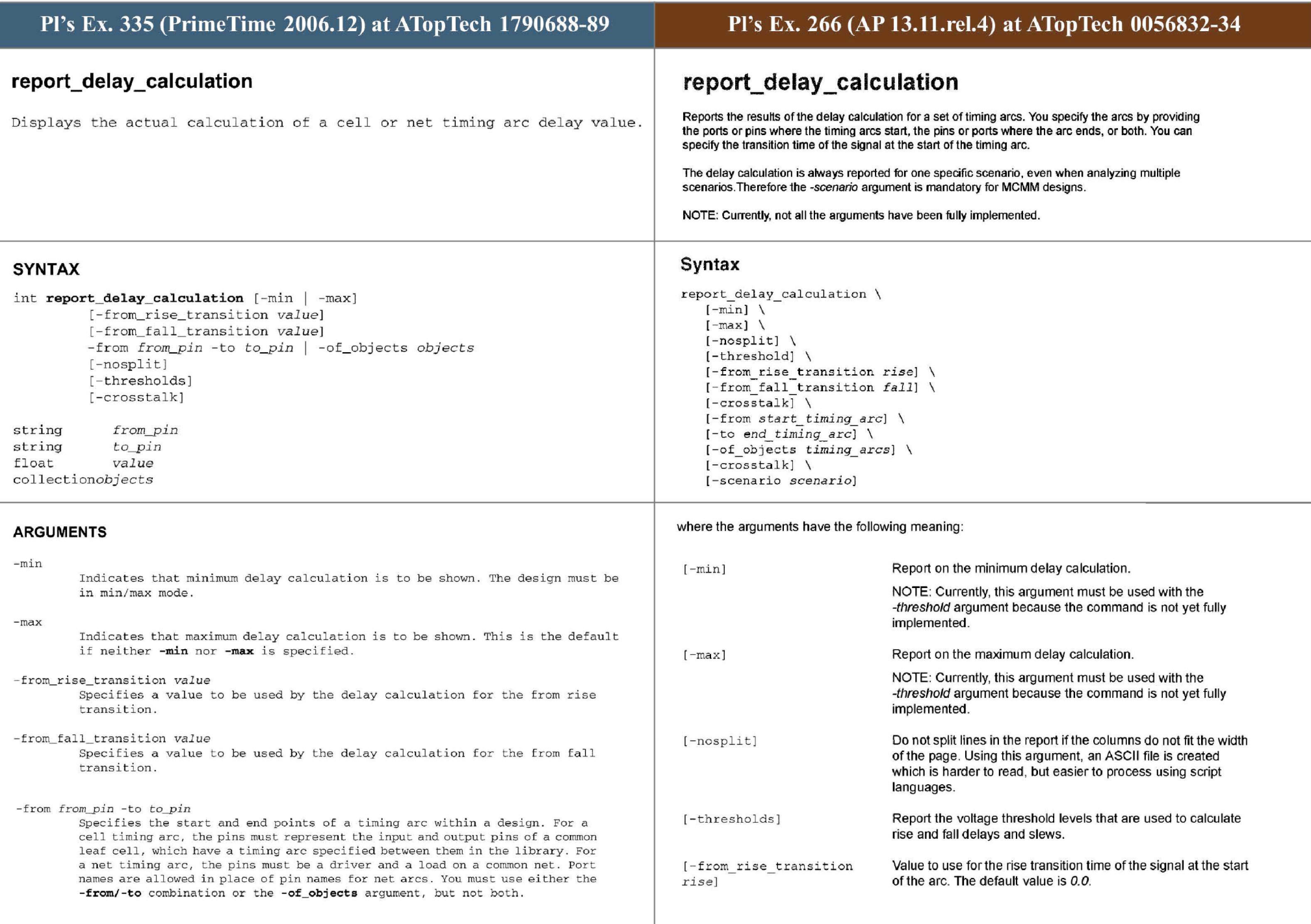

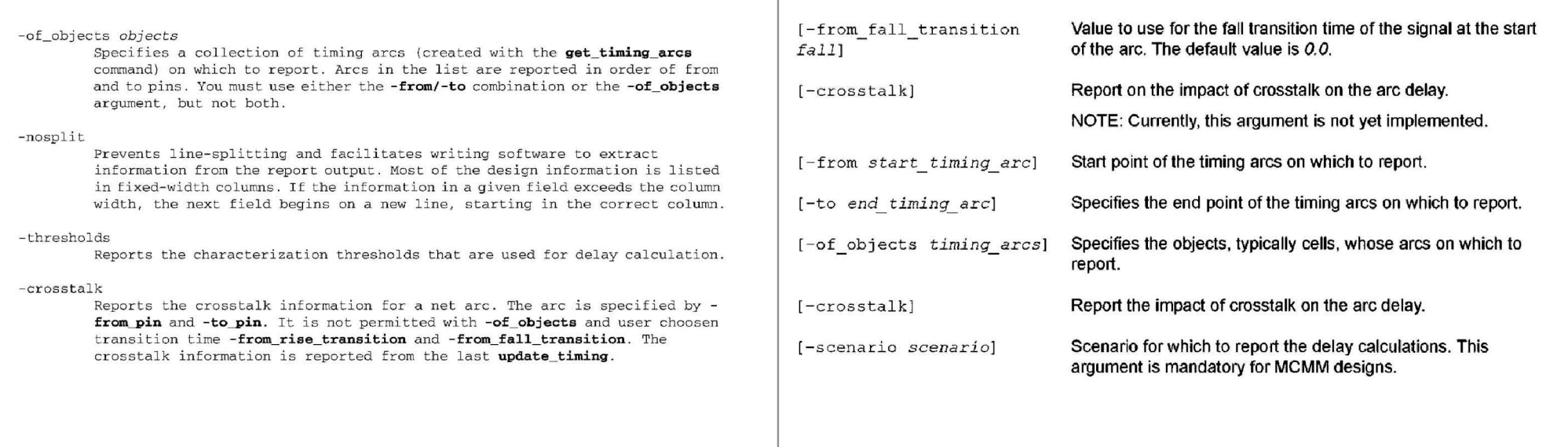

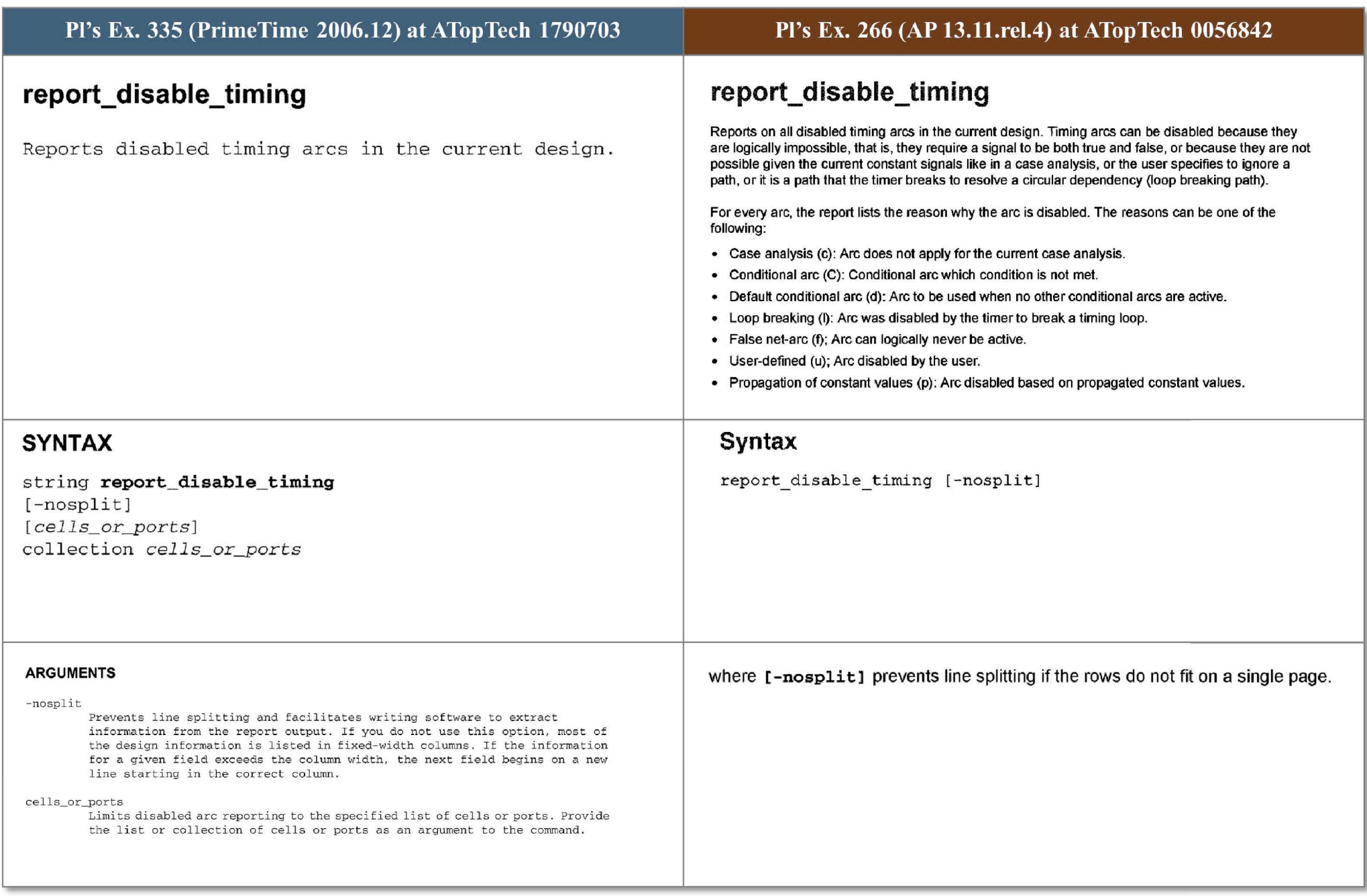

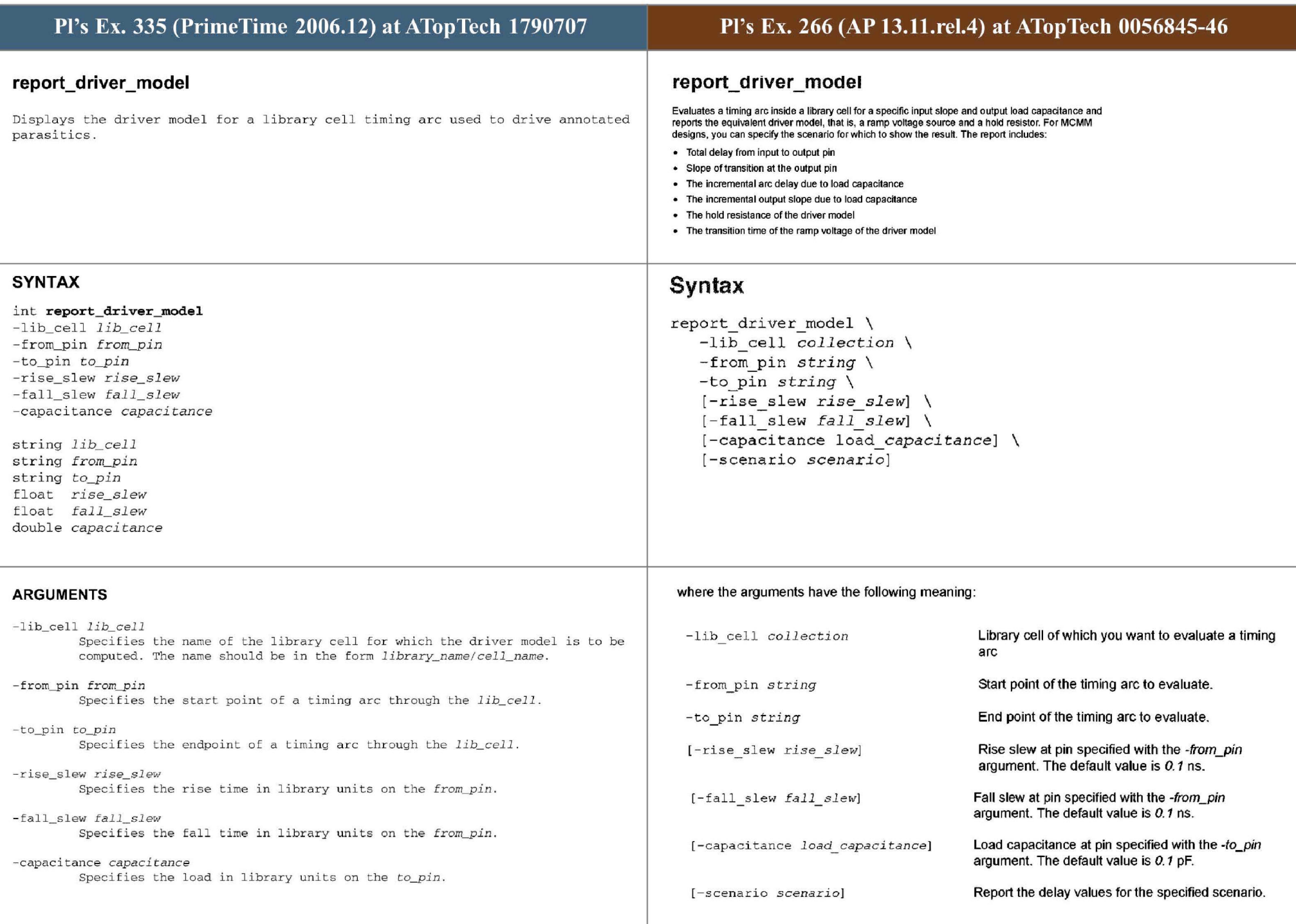

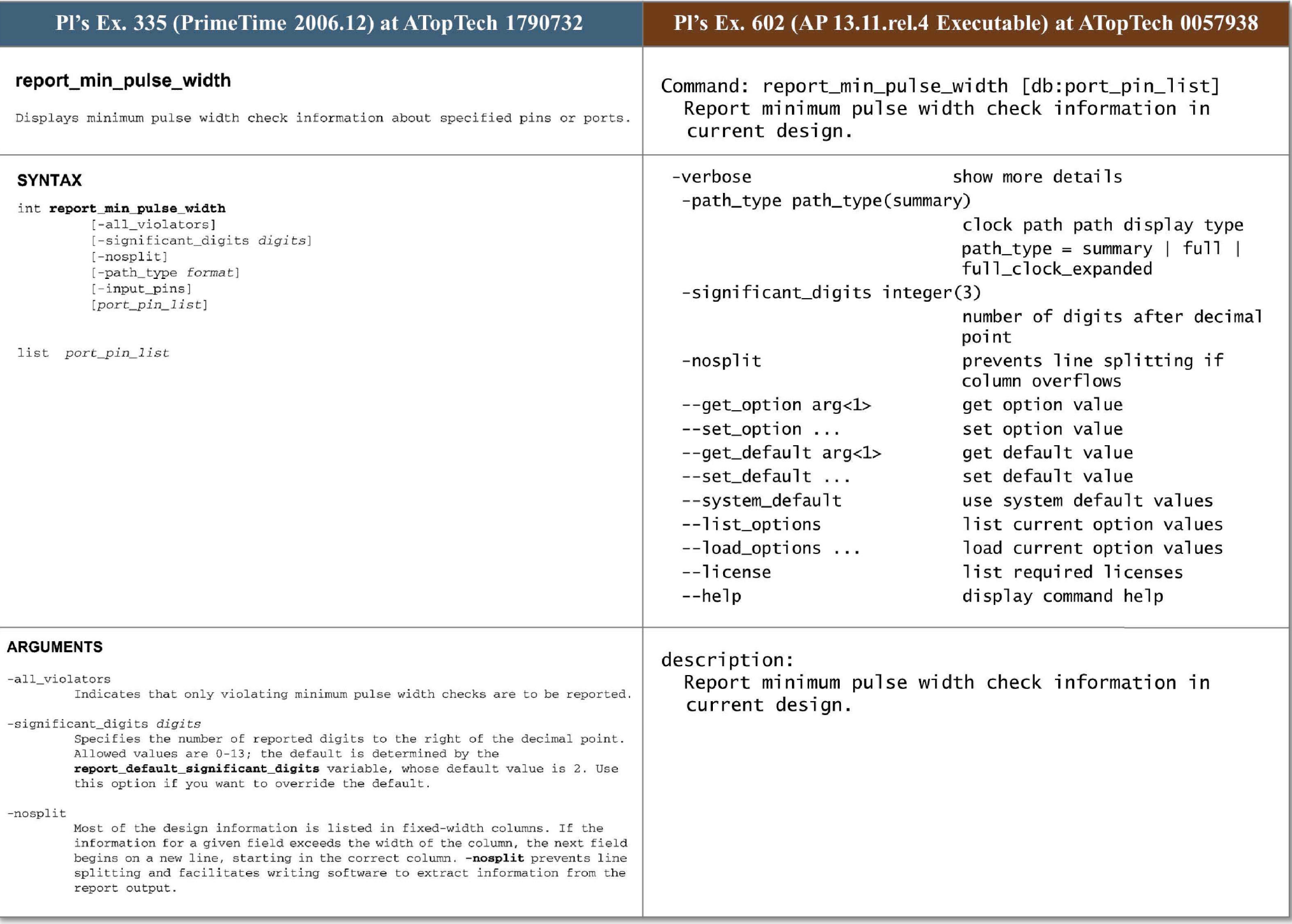

## - path\_type *format*

Specifies the format of the path report and how the clock path is displayed. Allowed values are: summary (the default), which generates a report with a column format that shows one line for each path and shows only the required pulse width, actual pulse width and slack; *short*, which displays only start and end points in the clock path; full\_clock, which displays full clock paths; and full\_clock\_expanded, which displays full clock paths including all master clocks of a generated clock.

## - i nput\_pins

Indicates that input pins are to be shown in the path report. The default isto show only output pins.

## port\_pin\_l ist

Specifies a list of pins or ports to report . By default, the report contains all pins and ports *in* the current design.

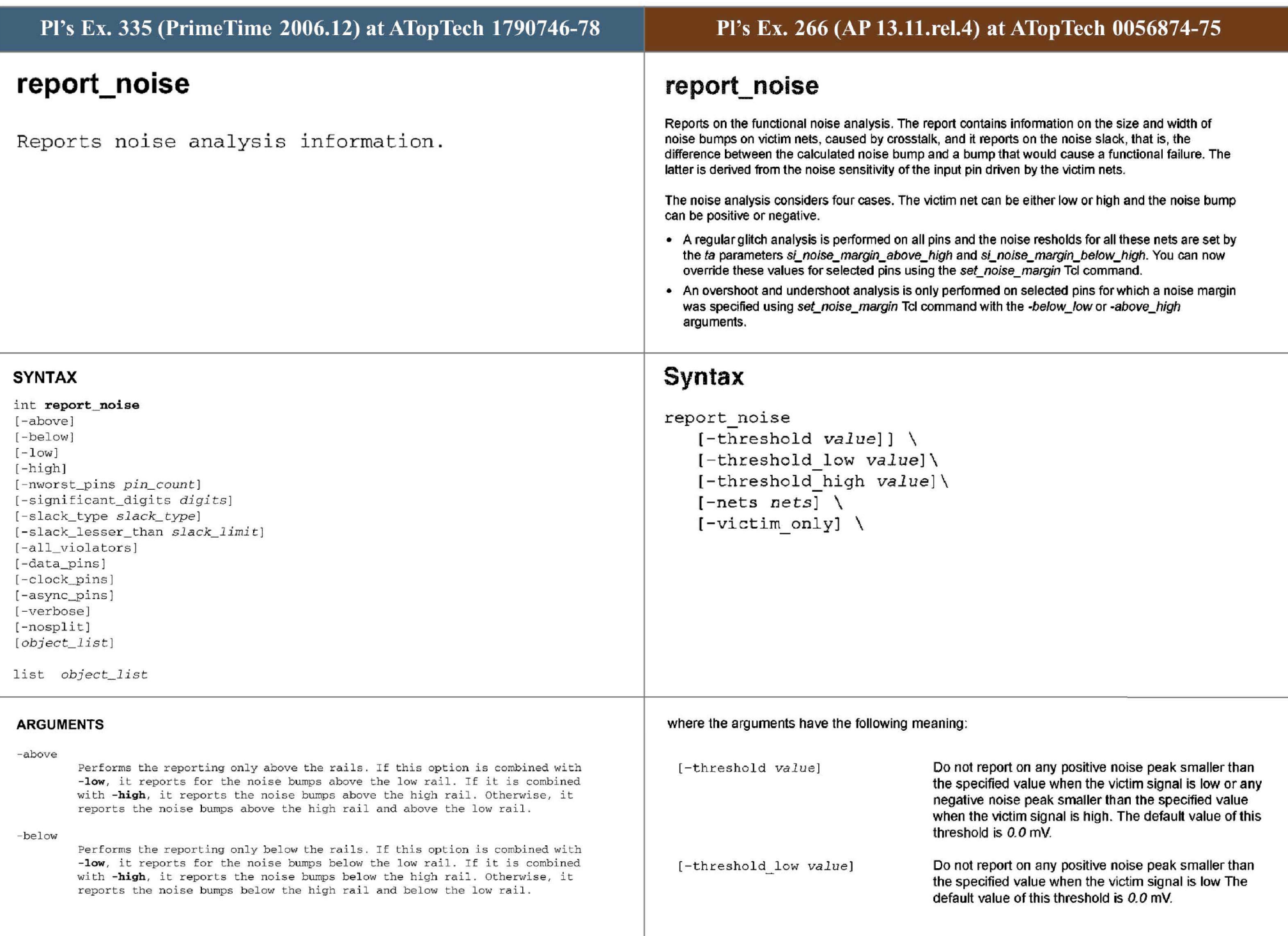
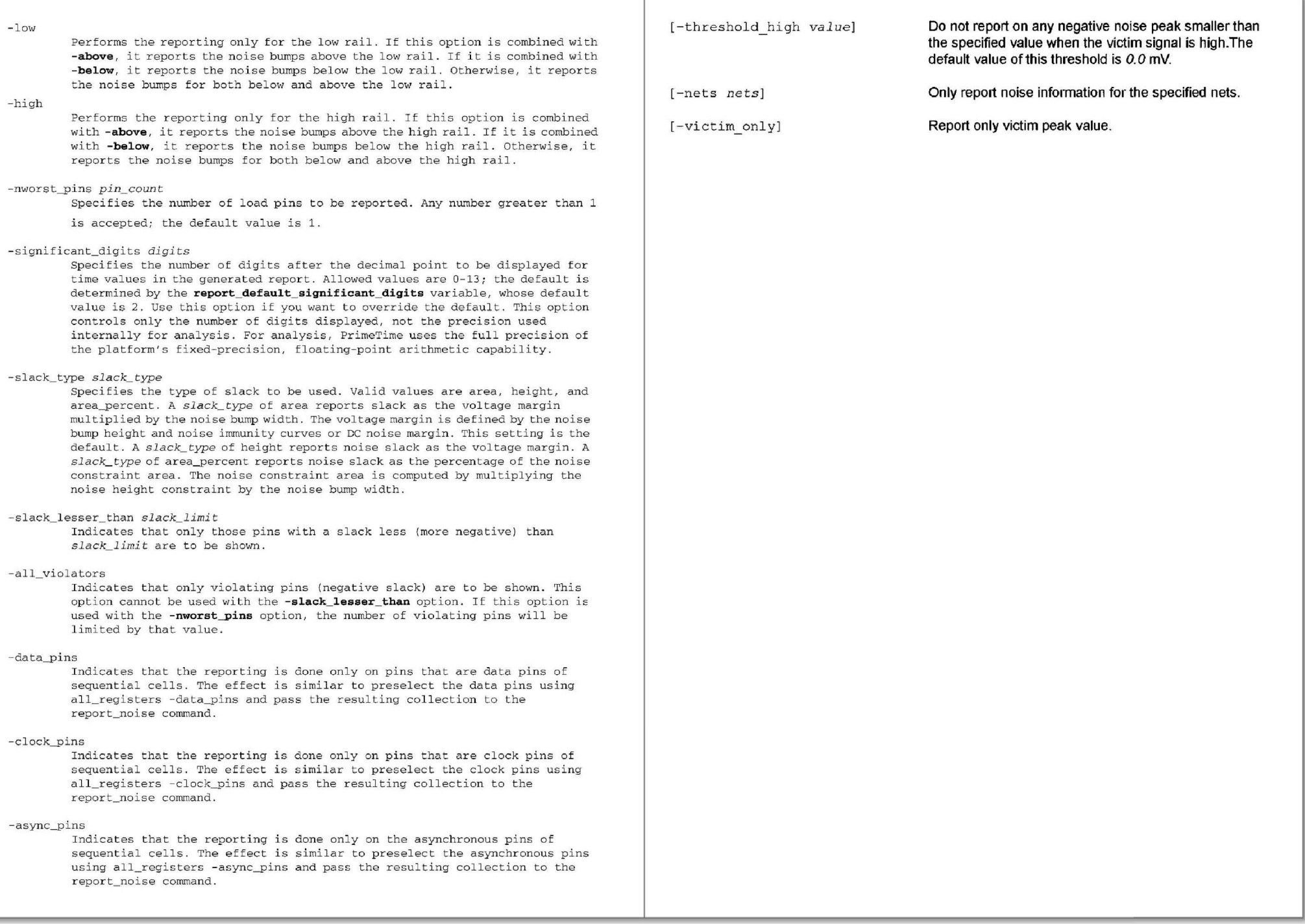

#### **- verbose**

Shows more details about the calculation of total noise on each load pin, **inc l uding the individual contribution of each aggressor as well as noise bumps propagated from previous stages of the design.** 

## -nosplit

**I f t he informa t ion in a given f ield exceeds t he column widt h , t he n ext field begi ns on a new line, starting in the correct column. The -nosplit option**  prevents line-splitting and facilitates writing software to extract information from the report output.

## object\_list

Specifies the load pins for which the noise reporting is performed. If no pin is specified, reporting is performed on the entire design.

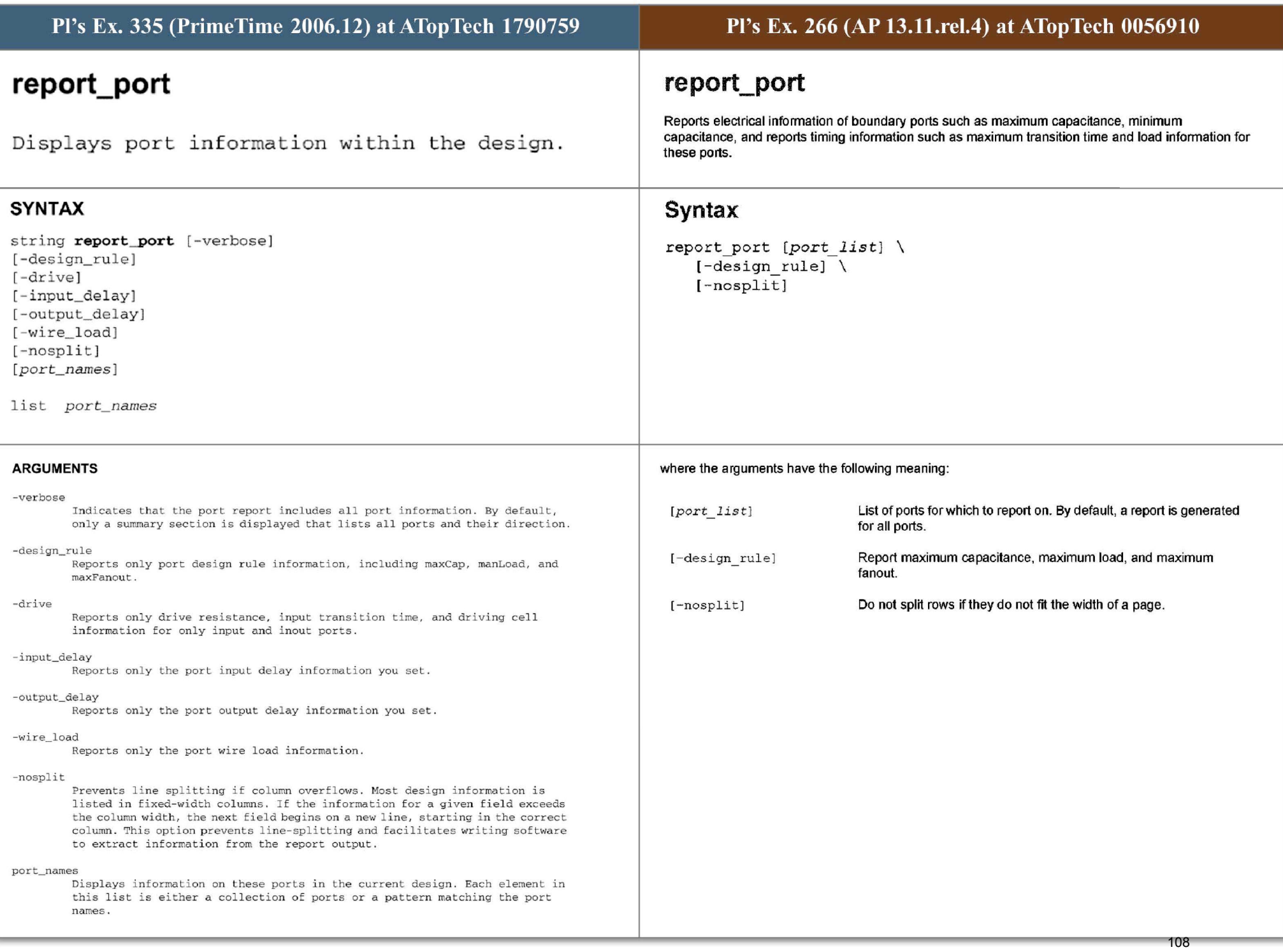

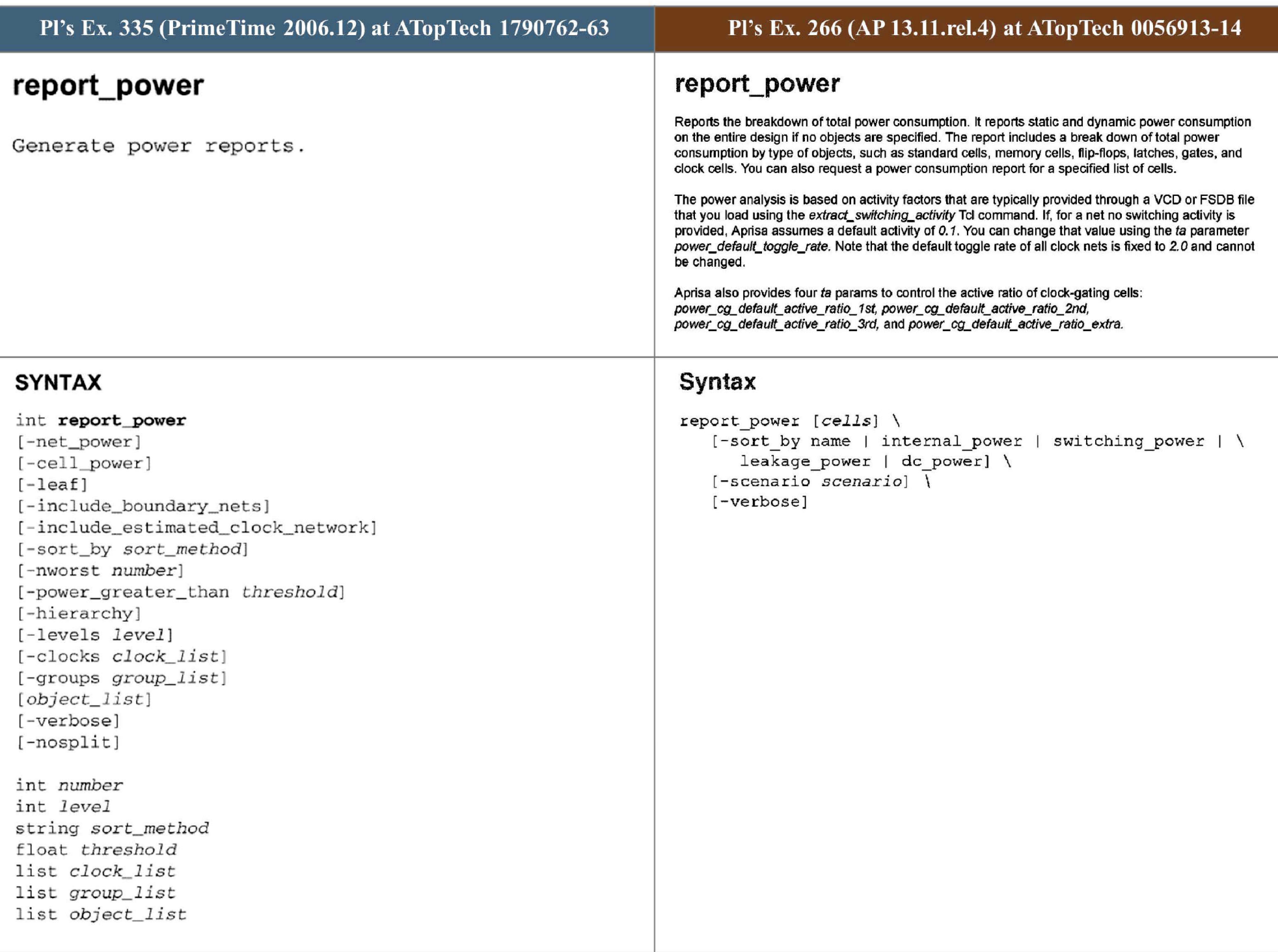

## **ARGUMENTS**

#### **- net\_power**

Indicates to generate net-based power report.

#### **- cel l \_power**

Indicates to generate cell-based power report.

## -leaf

Indicates that the power report should traverse the hierarchy and report nets or cells at all lower-levels (as if the design's hierarchy were flat). The default is to report objects at only the current level of hierarchy.

#### **- include\_ boundary\_n ets**

Indicates that the switching power of primary input nets is to be counted when generating the power report; the default is to exclude boundary input **nets.** 

#### -include estimated clock network

\_ \_ \_ I ndicates that t he clock network power estimated by **estimate \_ clock \_network\_power is t o be i ncluded in the power report.** 

#### -sort \_by *sort\_method*

Specifies the sorting mode for the net or cell order in the power report.

## **-nworst** *number*

Indicates that the report is to be filtered so that it displays only the top**most** *number* **of nets or cells sorted by a certai n type of sort\_ method.** 

#### **- power\_ greater\_ than** *threshold*

Indicates that only nets or cells with total power value equal to or greater **t han** *t hreshold* **are to be r eported .** 

## -hierarchy

Indicates to generate hierarchy-based power report.

#### - levels *level*

Specifies the number of levels of hierarchies to be displayed in the hierar chy-based power report.

#### - clocks *clock\_list*

Select only nets and/or cells that belong to the clock domains specified by clock\_list and generate report for the selected objects.

## **-groups** *group\_list*

Select only nets and/or cells that belong to the power groups specified by group list and generate report for the selected objects.

## object\_l ist

Specifies a list of cells and/or nets to be displayed in the cell-based and/ or net- based power report.

#### **-verbose**

Indicates to report some verbose information, mainly in the header of the report, such as operating conditions, wire load models used to calculate  $power$ , and power unit information, etc.

#### - nosplit

Indicates to prevent line-splitting or section-breaking. By default, if the **i nforma t i on fo r a given field e xceeds its fixed c olumn width, che ne xt fie ld**  begins on a new line, starting in the correct column (line-splitting). Also by default, if the information for one line exceeds the 80 charactor limit, the report is broken into 2 sections, each containing part of the information  $(section - breakina)$ .

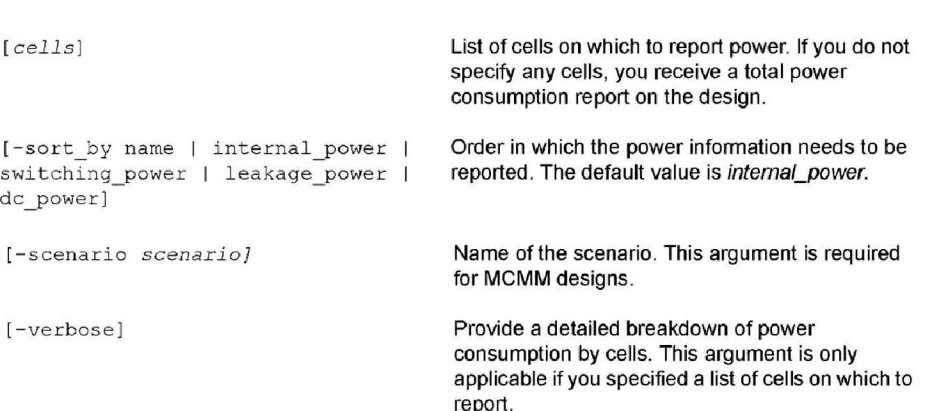

## where the arguments have the following meaning:

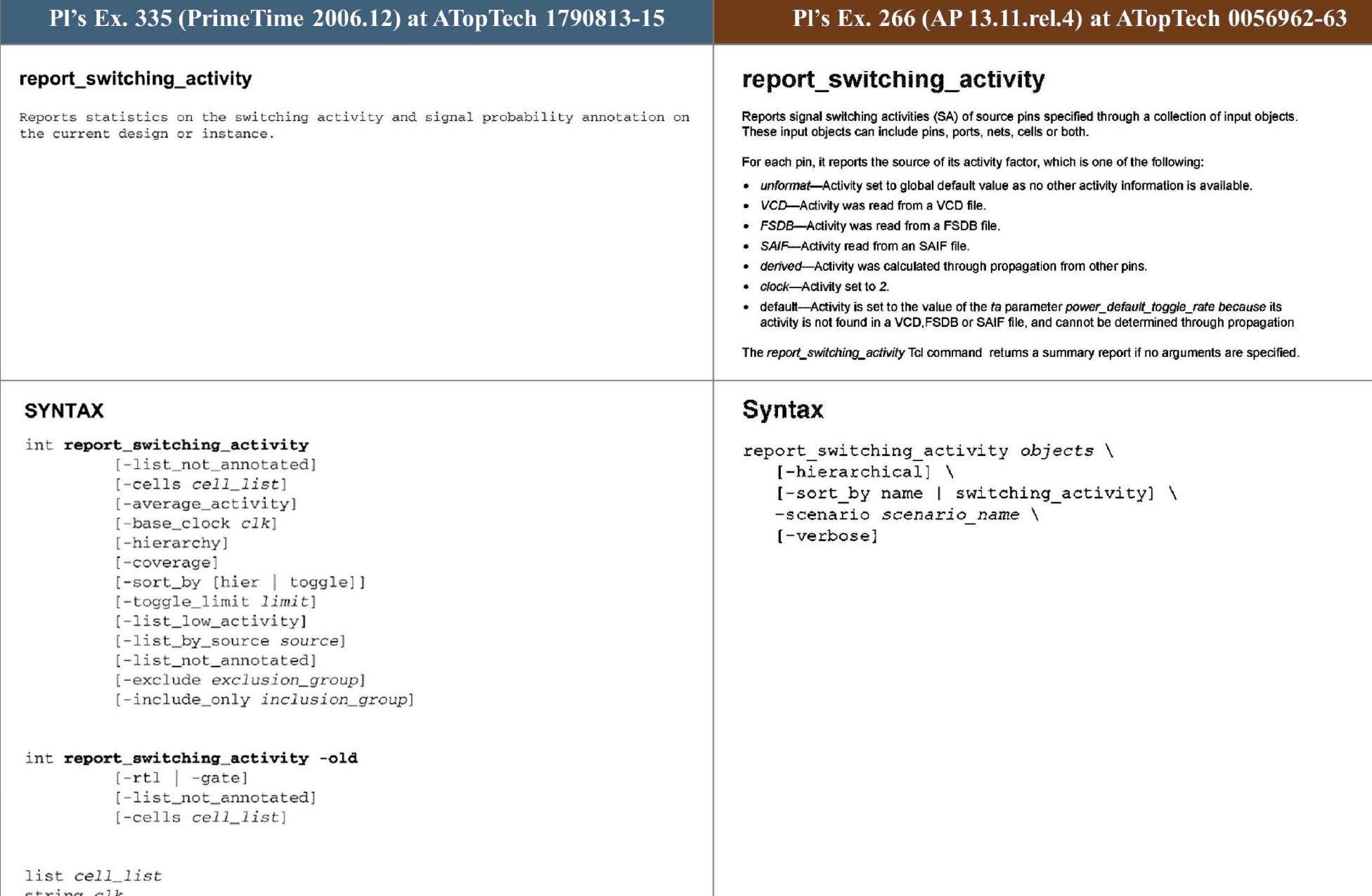

s <sup>t</sup> ring *<sup>e</sup> lk*  int *limit* string *source* s tring *exclusion\_group*  string *inclusion\_ group* 

## ARGUMENTS

## -rtl|-gate

These options are only supported when the -old option is used. Indicates whether switching activity annotations are to be reported for objects annotated by an RTL backward SAIF file or a gate-level backward SAIF file. An RTL backward SAIF file is generated using RTL simulation, and contains the switching activity of synthesis invariant objects. These are objects that are not expected to change during synthesis, and include the design ports, and the outputs of sequential and tri-state cells. Calling the **report switching activity** command with **-rtl** option will report the switching activity annotation on design ports, sequential cell outputs and tri-state outputs. Use the -rtl option after reading an RTL backward SAIF. A gate-level backward SAIF file is generated using gate-level simulation, and contains the switching activity of all design nets. Calling the report\_switching\_activity command with -gate option will report the switching activity annotation on the design nets and leaf cell internal power arcs and leakage states . Use the -gate option after reading a gate-level backward SAIF file. When neither rtl or -gate options are used, the default -gate is assumed. If both the options are given, the default -gate is assumed.

### -list not annotated

\_<br>When the command is used with this flag, the report lists the design nets that have no user switching activity annotation. This report does not include constant value nets (logic one/zero nets). Note that such nets are annotated with default switching activity if they are not user annotated.

### - ce l ls *cells list*

Indicates that switching activity annotation is to be reported only for the specified cells\_ list.

## -average\_activity

Produces a report which averages toggle rates over the nets in the design. When combined with the -*hierarchy* flag, average switching activity is computed for each sub block in the design.

It is possible using the filter options *-exclude* or *-include\_only* to get a report of average toggle rates over a subset of the nets in the design. This can be useful, for instance, to get the average toggle rate for annotated nets, or even the average toggle rate for annotated nets driven by sequential cells.

This option is not available with the *-old* option.

## - base\_cl ock *<sup>e</sup> l k*

When the *-average\_activity* report is requested, average activities over nets are reported. The averaged toggle rates reported are by default with respect to a fixed time unit. When the *-base\_clock* option is used, the reported averaged toggle rates are with respect to the period of the clock *clk*. This option is not available with the *-old* option.

## -hierarchy

When the command is used with this flag, the report generated will include information about sub blocks in the design. The flag cannot be used with the list generating options for the command.

This option is not available with the *-old* option.

#### - coverage

Causes the command to produce a summary report about the nets and the design that have switching activity information, but have few toggles. Coverage is defined as the percentage of nets with more than *limit* toggles. See the option *t oggl e\_ limit.* This r eport can be used to ve rify that switching activities from simulation or propagation are properly exercising the design. Combined with the *-hierarchy* flag, the report can be used to make sure that each block in the design is properly exercised.

This option is not available with the -old option.

## where the arguments have the following meaning:

– s

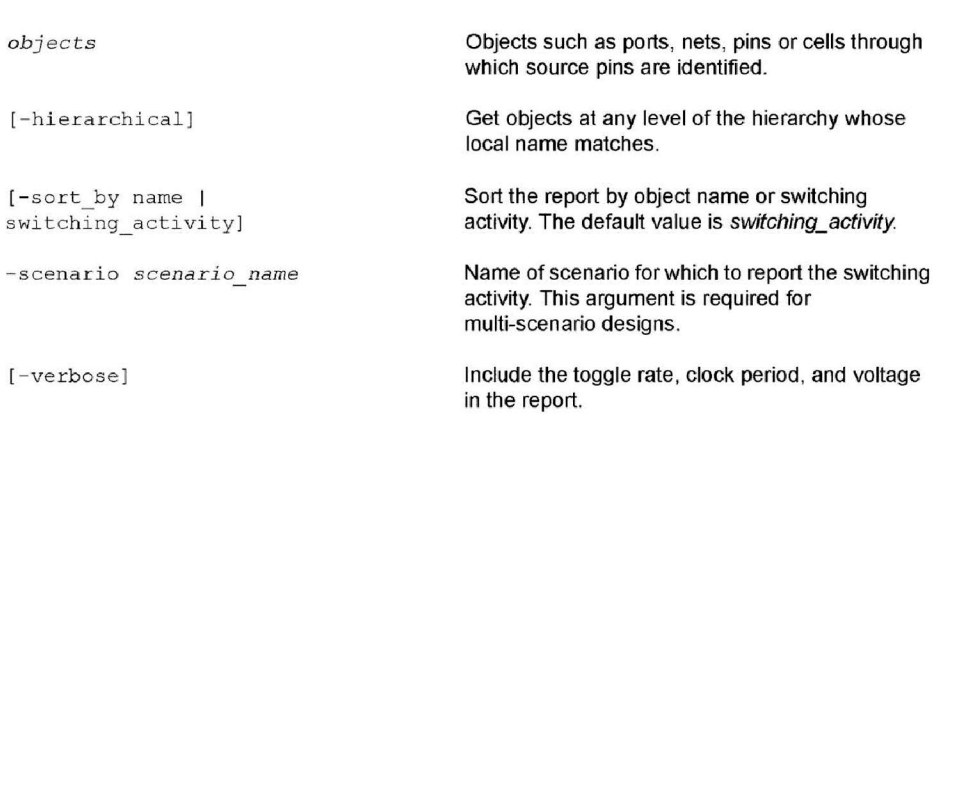

-sort\_by *[hier* / *net\_ toggle\_r ate* / *name ]*  When used with the any of the hierarchical reports (that is, using the *hierarchy* **flag with the de fault report o r with** *-average\_activity* **<sup>o</sup> <sup>r</sup>** *coverage),* the hierarchical blocks in the report are sorted either by hierarchy (depth first), or by averaged toggle rate, or by name. When used with any of the list reports (that is, using -list low activity or - list\_by\_source or *- list\_not\_annotated),* then the l ist will be sorted by toggle rate, or by name . For the list reports, the option *-sort\_by hier* is not accepted. This option is not available with the -old option. - toggle\_limi <sup>t</sup>*limit*  Sets the lower limit for what is considered to be few toggles. This limit is used by the *-coverage* report and by the *-list low activity* list report. The default limit is 1 toggle. This option is not available with the *-old* option. - list low\_activity Reports a list of nets in the design with few toggles, where few is defined using the *-toggle\_limit* option. The list report can be used to help debug which nets are not being exercised by the simulation testbench. This option is not available with the *-old* option. **-list \_by\_ source** *source*  **Reports a list of nets that have switching activity i <sup>n</sup> formation from a given source.** Possible sources are any of the following: [annotated, file, propagated, default, set\_switching\_activity, **set\_case\_ analysis, c reate\_ <sup>c</sup> lock , no\_switching\_acti vity]**  Here *annotated* means any annotated (not propagated) source. The *file* source means any source with from an activity file (vcd or SAIF file). This option is not available with the *-old* option. -list not annotated Reports a list of nets that have no annotated switching activity. Used for debugging switching activity annotation problems. This option is not available with the *-old* option. **- exc lude** *exclusion\_group*  This filter option filters out nets from consideration before generating any **of t he reports the command ca n generate. Filter i ng occur s be fore toggl e rate averaging , coverage percentage computations, and l ist generation. Possibl <sup>e</sup> exc l usion groups are any of the fol lowing :** *{sequential, combinational , primary\_inputs. black\_boxes,* three\_state, *l ow\_ acti vi ty].*  A net is defined as sequential if it is driven by a sequential cell. Likewise with combinational, primary\_inputs, etc. **Othe r possi ble exclusion groups are defined by the source of the activity information: [annotated, vcd , sai f , propagated, defaul t, set\_switching\_activity, set \_ case \_ analysis, create\_clock, no\_ switching\_activi t y]**  Here *annotated* means any annotated (not propagated) source. The *file* source means any source from an activity file (usually vcd or SAIF file). To exclude multiple groups, the argument *exclusion\_group* can be a list wi th multiple groups in the list. This option is not available with the *-old* option. **-incl ude\_on ly** *i nclusion\_group*  This filter option filters out nets from consideration before generating any **of the reports the command can generate. Filte ring occurs before t oggle rate averaging, c overage perc entage computations, and list generation. Only nets t hat a re members of the inc l <sup>u</sup> sion g roup are consider ed** *in* **the repor <sup>t</sup> generation.** 

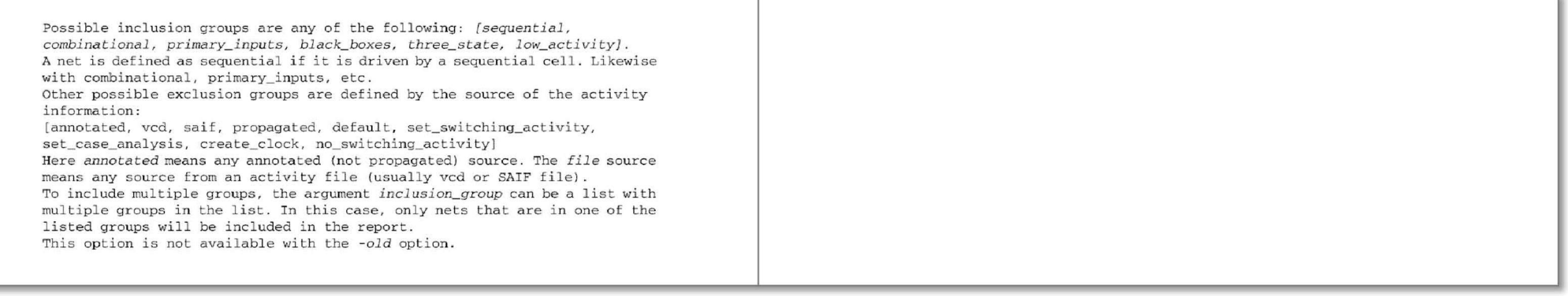

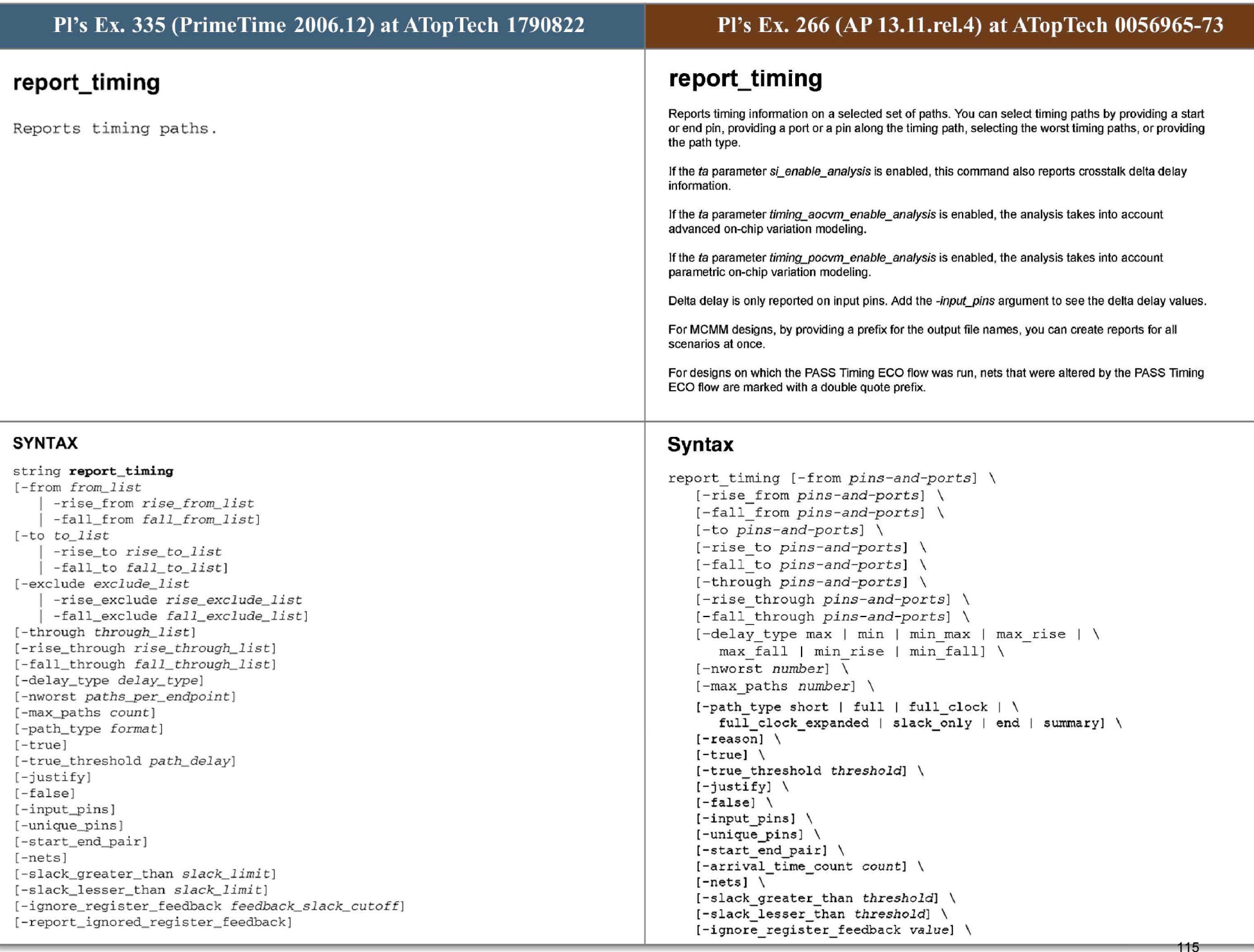

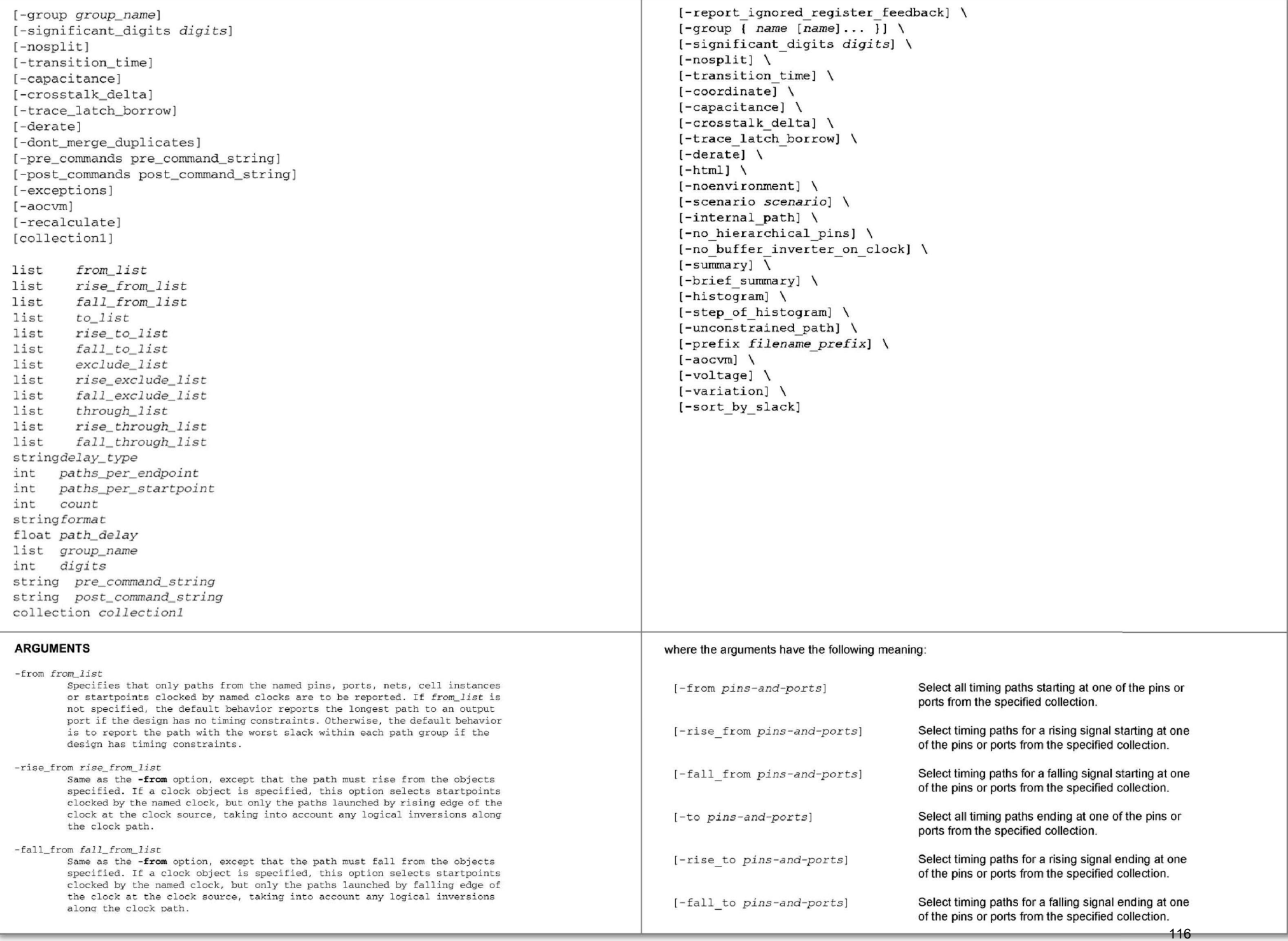

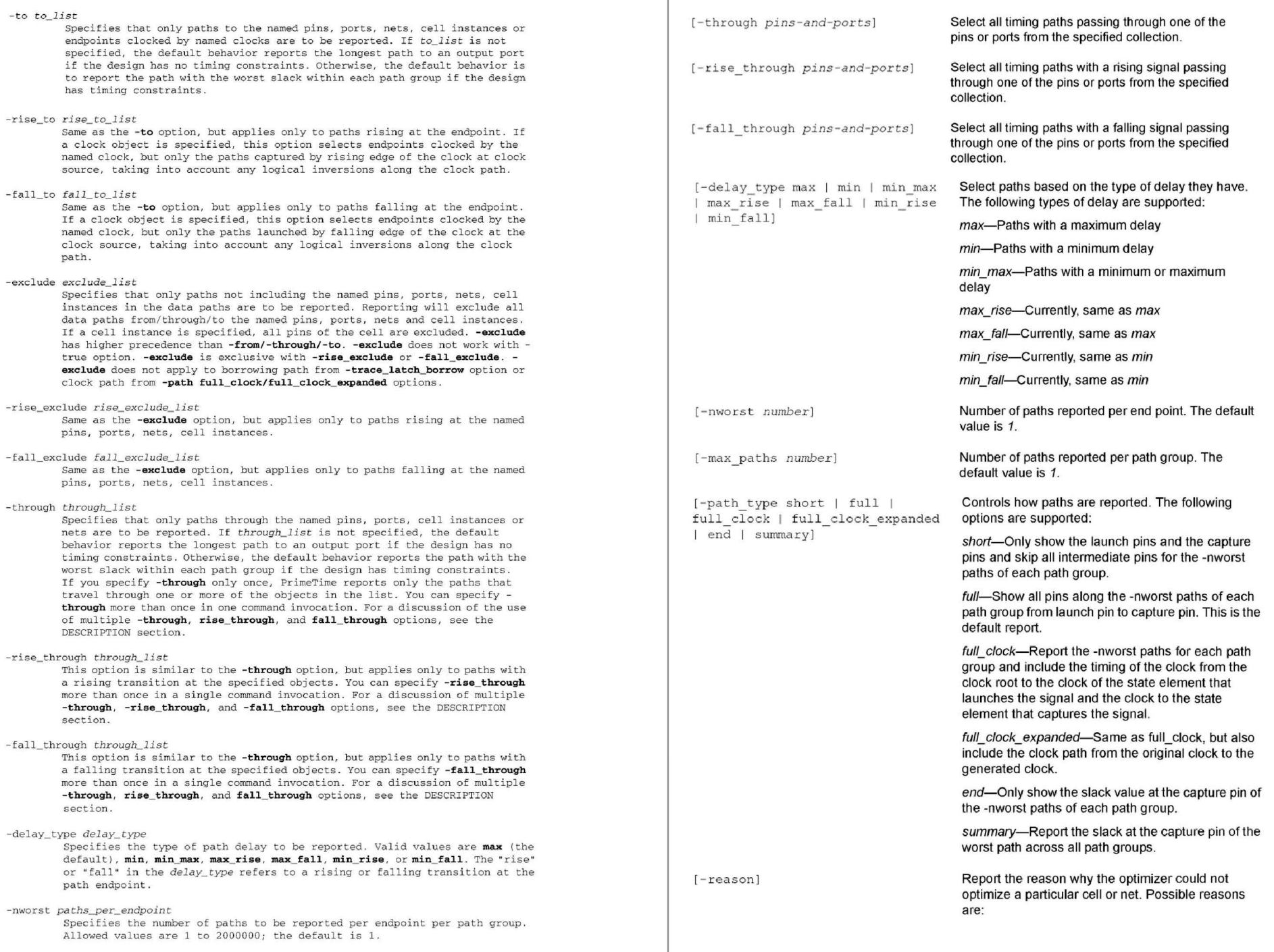

#### -max\_paths count

Specifies the number of paths to be reported per path group. Allowed values are 1 to 2000000; the default value is equal to the -nworst setting.

#### -path\_type format

Specifies the format of the path report and how the timing path is displayed. Allowed values are **short**, which displays only start and end points "in the timing path"; full (the default), which displays the full path; full\_clock, which displays full clock paths in addition to the full timing path; end, which generates a report with a column format that shows one line for each path and shows only the endpoint path total, required-time, slack and CRP (clock reconvergence pessimism value) when the variable timing\_remove\_clock\_reconvergence\_pessimism is set to TRUE; and summary, which displays only the path without the accompanying required-time and slack calculation; full\_clock\_expanded, which displays full clock paths between a primary clock and a related generated clock in addition to the full \_clock timing path .

-true

Indicates that the longest (least-slack) true paths in the design are to be reported. This option can require long runtimes for certain designs that have many false paths. The variables true\_delay\_prove\_true\_backtrack\_limit and true\_delay\_prove\_false\_backtrack\_limit are used to limit the amount of backtracking during the operation of report\_timing -true. The command set case\_analysis is used to specify a partial input vector to be considered for -true analysis. The -true option cannot be combined with -max\_paths (1), -nworst (1), -delay\_type (path type other than max), -unique, -rise/ fall\_through and -rise/fall\_from options.

#### -true\_threshold path\_delay

Used with the -true option. Specifies a threshold path delay value, in library time units, used by the -true option to speed up the searching. If this option is specified, report timing -true returns the first path it finds greater than or equal to path delay rather than continuing to search for a longer one.

-justify

Indicates to find and report an input vector that sensitizes the reported paths, or to report the path as false if no input vector is found. The set\_case\_analysis command is used to specify a partial input vector to be considered for -justify analysis.

-false

Indicates that only false paths are to be reported. These are the paths where no sensitizing input vector is found. The set\_case\_analysis command is used to specify a partial input vector to be considered for -false analysis.

-input pins

Indicates that input pins are to be shown in the path report. The default is to show only output pins.

-unique\_pins

Indicates that only paths through a unique set of pins are to be reported. This option can require longer runtimes when used in combination with the *nworst* option with a large number of paths targeted for reporting.

-start end\_pair

Indicates that paths are reported for each pair of startpoint and endpoint based on connectivity. This option can lead to long runtime and can lead to generating a huge number of paths depending on the design. By default this option will only search for paths which are violating. This default value can be changed by having an explicit -slack\_lesser\_than option. The options that do not work with this option are -**nworst**, -**max\_paths,-unique\_pins, -true,** . false, -justify, -slack\_greater\_than,-ignore\_register\_feedback, report\_ignored\_register\_feedback. Unlike with other options of report\_timing, this option causes the paths reported to no longer be sorted based on slack, instead, paths are arranged based on the endpoint with those sharing the same endpoint appearing next to one another. The maximum number of paths reported is limited to 2000000. In order to avoid the potential of returning duplicate paths, this option works as though the variable timi ng\_report\_always\_u se\_valid\_start\_end\_poin ts was set to true.

- n ets

Indicates that nets are to be shown in the path report. The default is not to show nets.

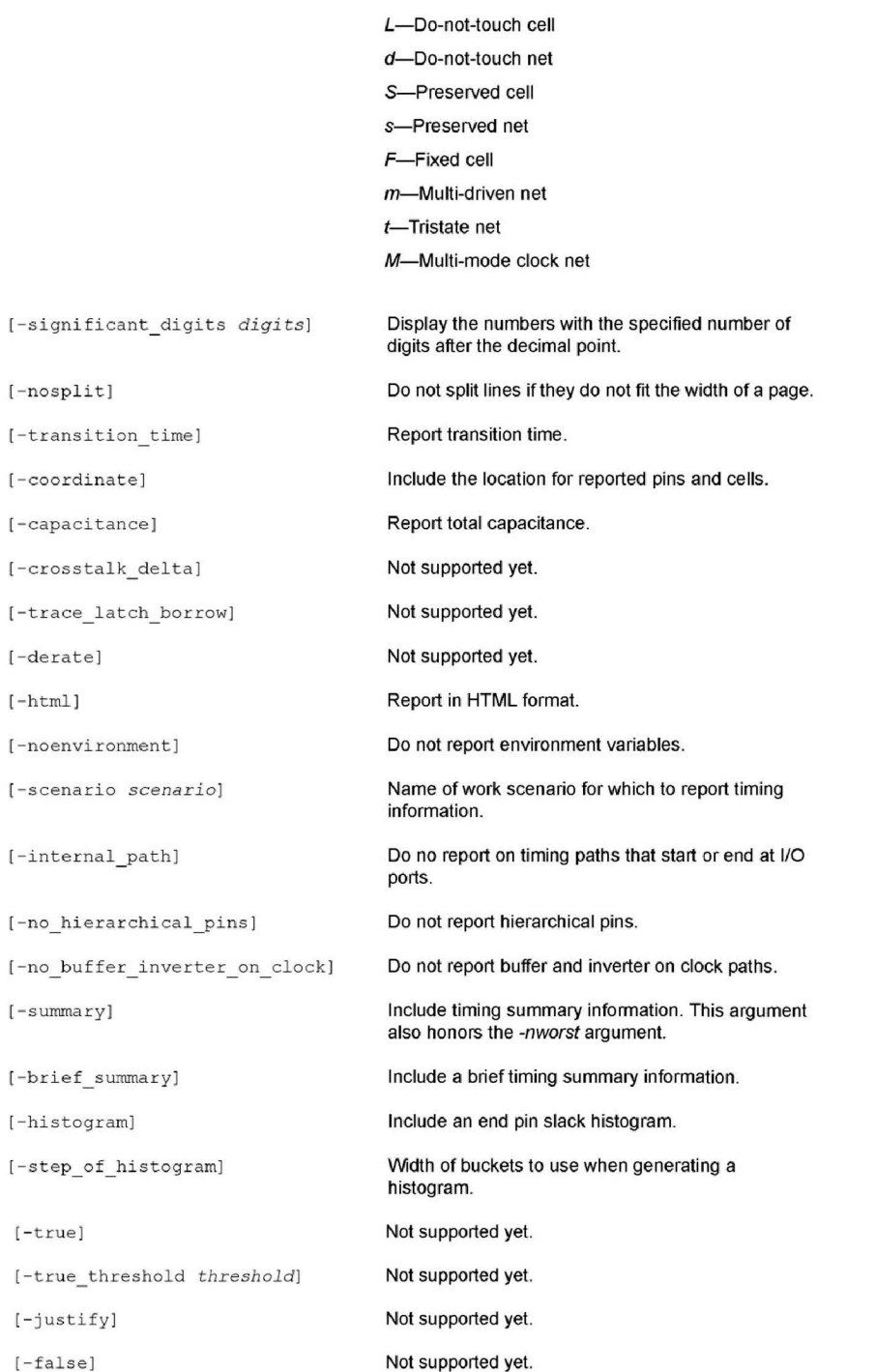

 $\Gamma$ 

 $[ -$ 

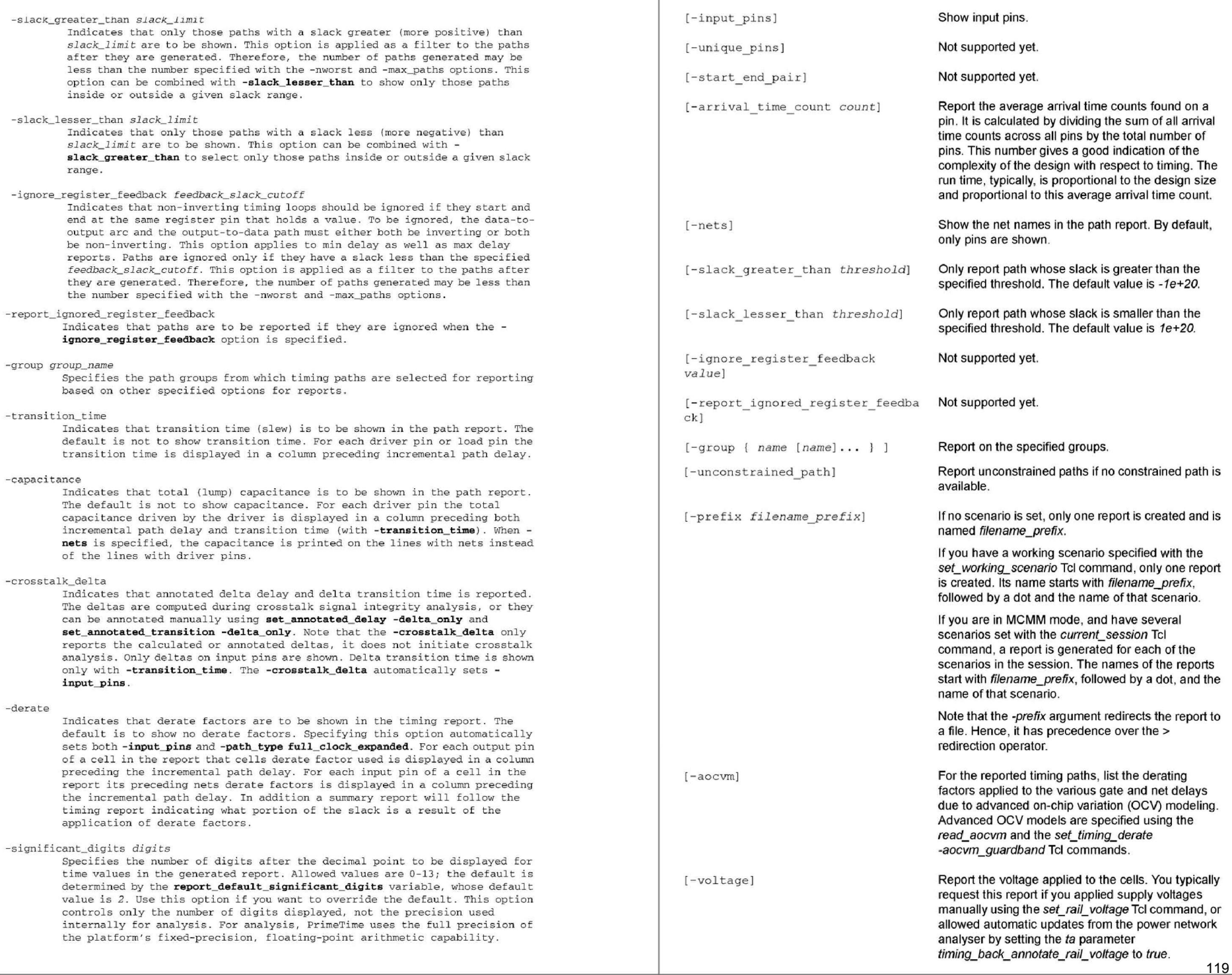

119

#### -nosplit

Most of the design information is listed *in* fixed-width columns. If the inf ormation *in* a given f ield exceeds the column width, the next field begins on a new line, starting in the correct column. The **-nosplit** option prevents

l ine-splitting and facilitates writing software to extract information from the report output.

#### -trace\_latch\_borrow

 \_ This option con trols the type of report generated for a path that starts at a transparent latch. If the path startpoint borrows from the previous stage, using this option causes the report to show the entire set of borrowing paths that lead up to the borrowing latch, starting with a nonborrowing path or a noninverting sequential loop. By default, the report shows only the last path *in* the sequence of borrowing stages. Each stage is reported separately, showing the time borrowed and lent and the endpoints of the stage. The cumulative amount of borrowed time along a sequence of stages is not included in the report. The options -input\_pins, -nets, -transition\_times, capacitance, and -significant\_digits apply to every stage in the sequence of borrowing paths, but the remaining options (for example, -from and -true) apply only to the last stage reported.

#### -dont\_merge\_duplicates

This option is available only if the user invokes PrimeTime with the multi\_scenario option. It turns OFF a main capability in merged reporting that is ON by default. The option affects the manner in which paths from multiple scenarios are merged. By default, when the same path is reported from more than one scenario, PrimeTime reports only the single most critical instance of that path in the merged report and shows its associated scenario. By using this option, PrimeTime will not merge duplicate instances of the same path into a single instance, but instead shows all critical instances of the path from all scenarios. Since the number of paths reported is limited by the -nworst, -max\_paths and other options of this command, the resulting merged report, when this option is used, may not be evenly spread out across the design, but instead may be focussed on the portion of the design that is critical in each scenario .

#### -pre\_ cornmands *pre\_command\_string*

This option is available only if the user invokes PrimeTime with the multi\_scenario option. This option allows users to specify a string of commands to be executed in the slave context before the execution of the merged reporting command. Commands must be grouped using the ":" character, The maximum size of a command is 1000 chars.

#### -post commands post command string

This option is available only if the user invokes PrimeTime with the multi\_scenario option. This option allows users to specify a string of commands to be executed in the slave context after the execution of the merged\_reporting commands. Commands are grouped using the ";" character. The maximum size of a command is 1000 chars .

#### -exceptions

Prints user-entered timing exceptions, namely false paths, multi-cyle paths, and min/max delays, that are satisfied per timing path being reported. The exceptions options requires one and only one of the following three values: **dominant, overridden**, and all. Please note that the additional analysis required per path with - exceptions is non-trivial. Therefore, a report\_timing with -exceptions is expected to execute slower than the exact same command without the -exceptions option. -exceptions does not work with -path type short/end/summary option.

 $-aocvn$ 

This option indicates that the timing paths are to be adjusted using AOCVM information. The order in which the paths are printed matches the order in which the paths would have been printed had this option not been specified. This option automatically sets -derate and -path\_type full\_clock\_expanded. AOCVM derate factors are shown in the Derate column of the timing report .

#### -recalculate

...<br>Indicates that path recalculation should be applied during the search. The worst recalculated paths meeting the path requirements are returned. This option can result in long runtimes due to the path searching required. This option does not work with -aocvm, -justify, -true, -slack\_greater\_than and other multi scenario options, including -pre\_commands, -post\_commands, dont \_ merge\_duplicates and -attributes .

#### collection!

Specifies the collection of timing paths to report. This option is mutually exclusive of options which control the selection of paths to report and is only compatible with options which control the formatting of the report.

## [-variation]

For all timing results , show both the mean delay and the standard deviation.

[-sort by slack]

Sort the timing paths by slack regardless of their path groups. By default, paths are listed per path group.

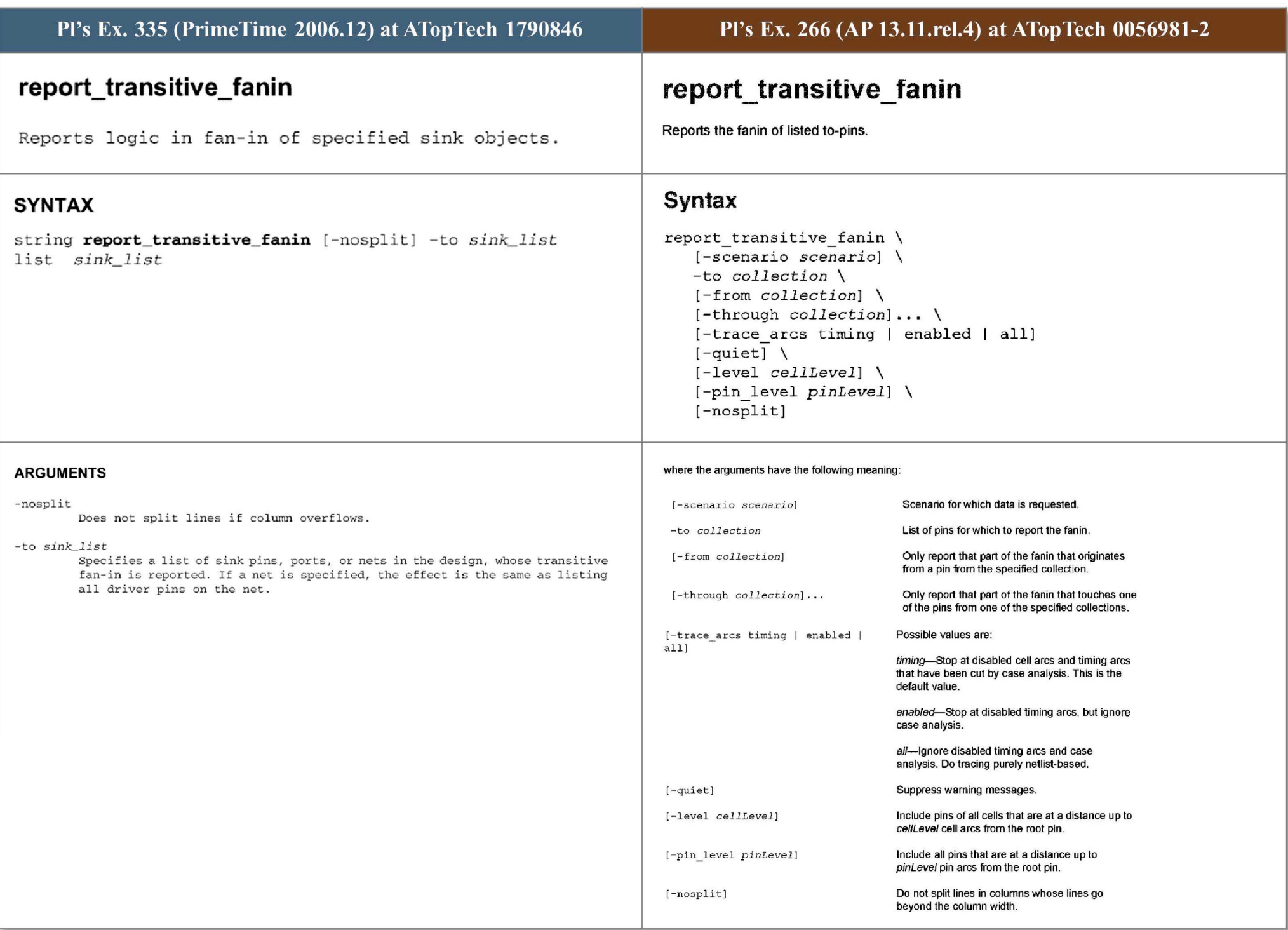

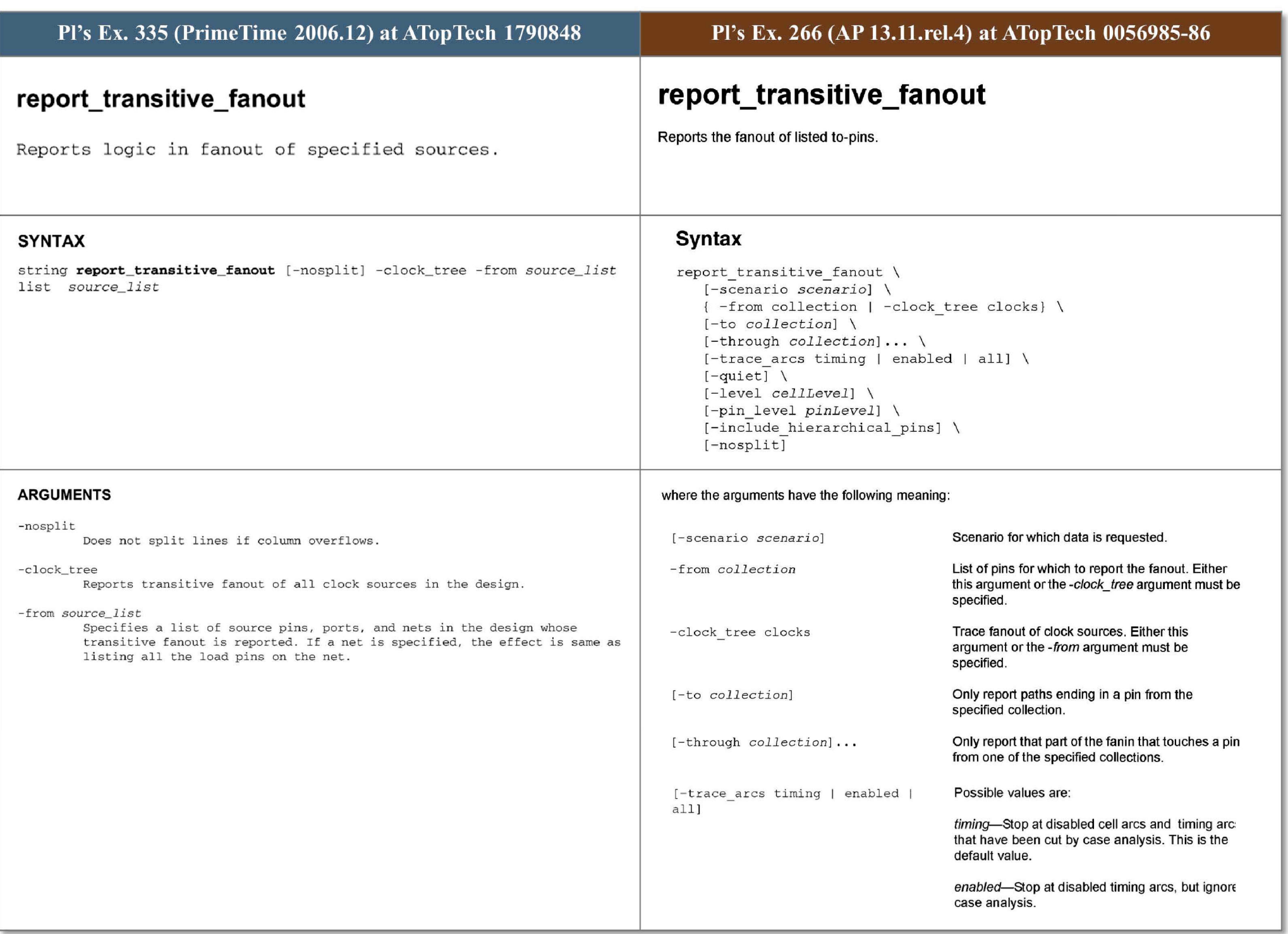

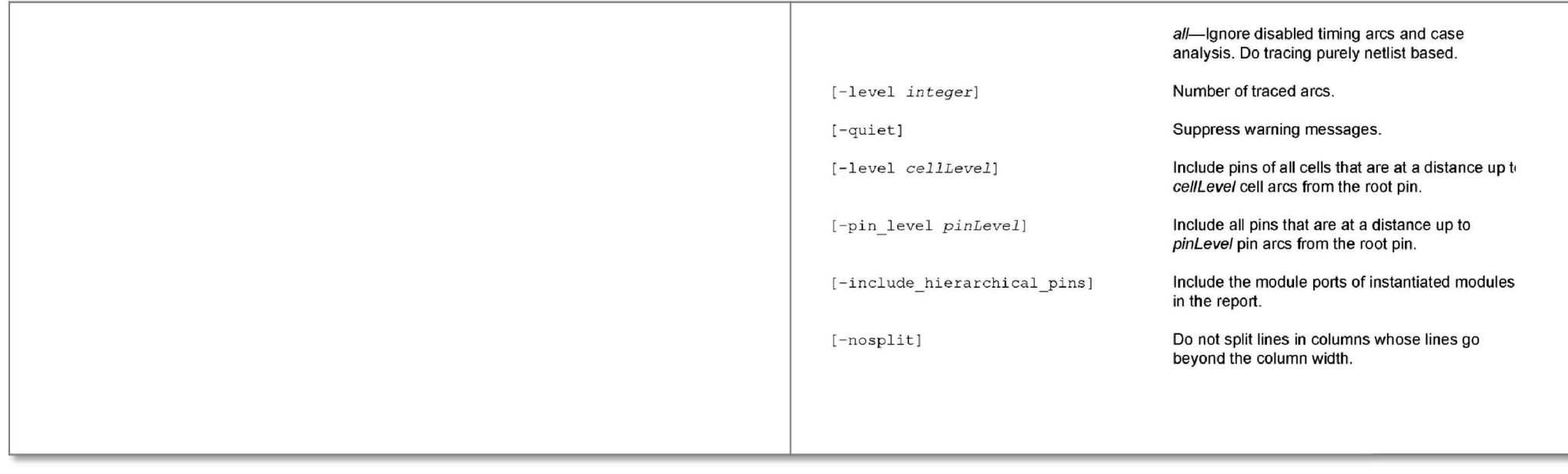

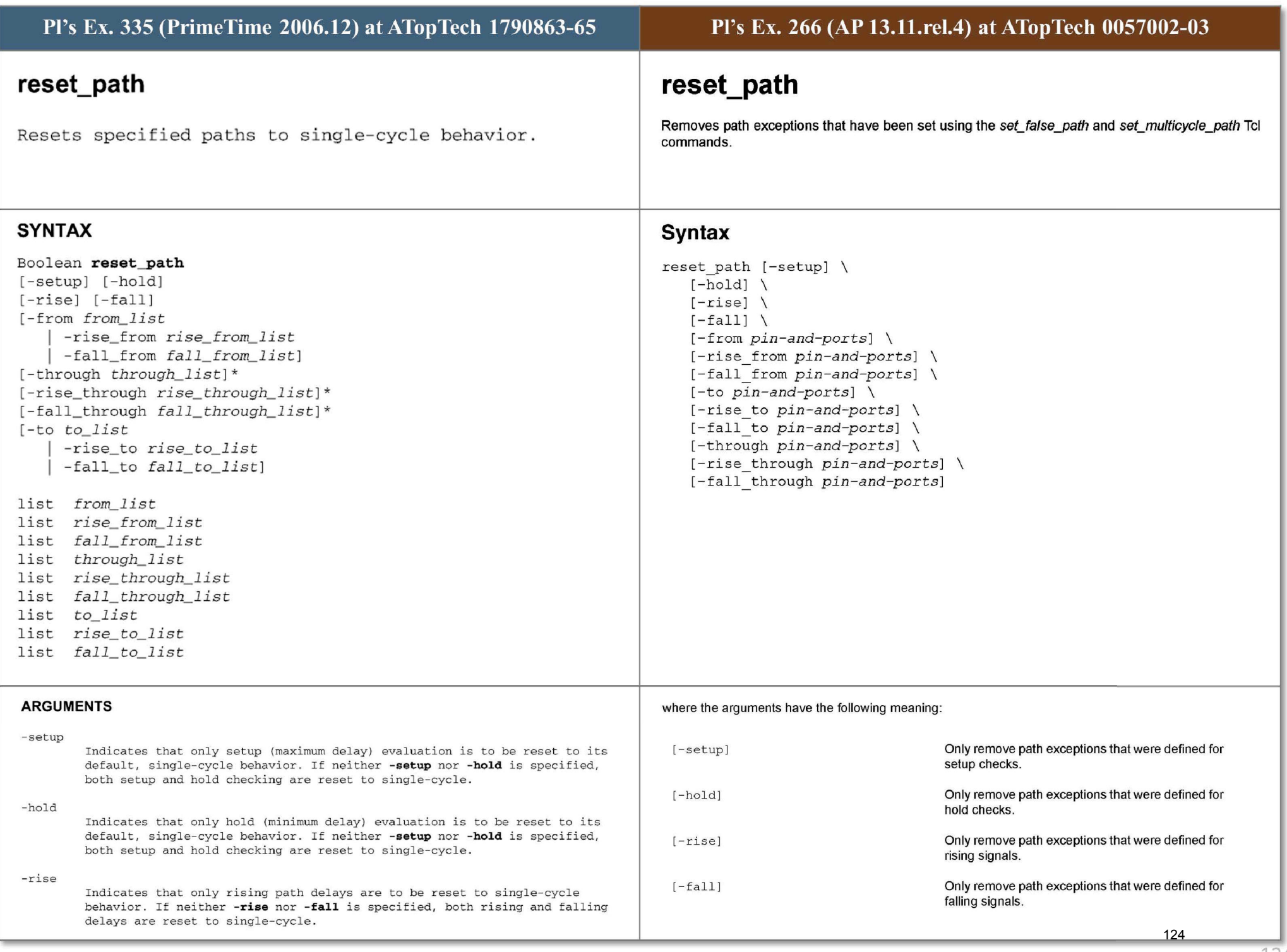

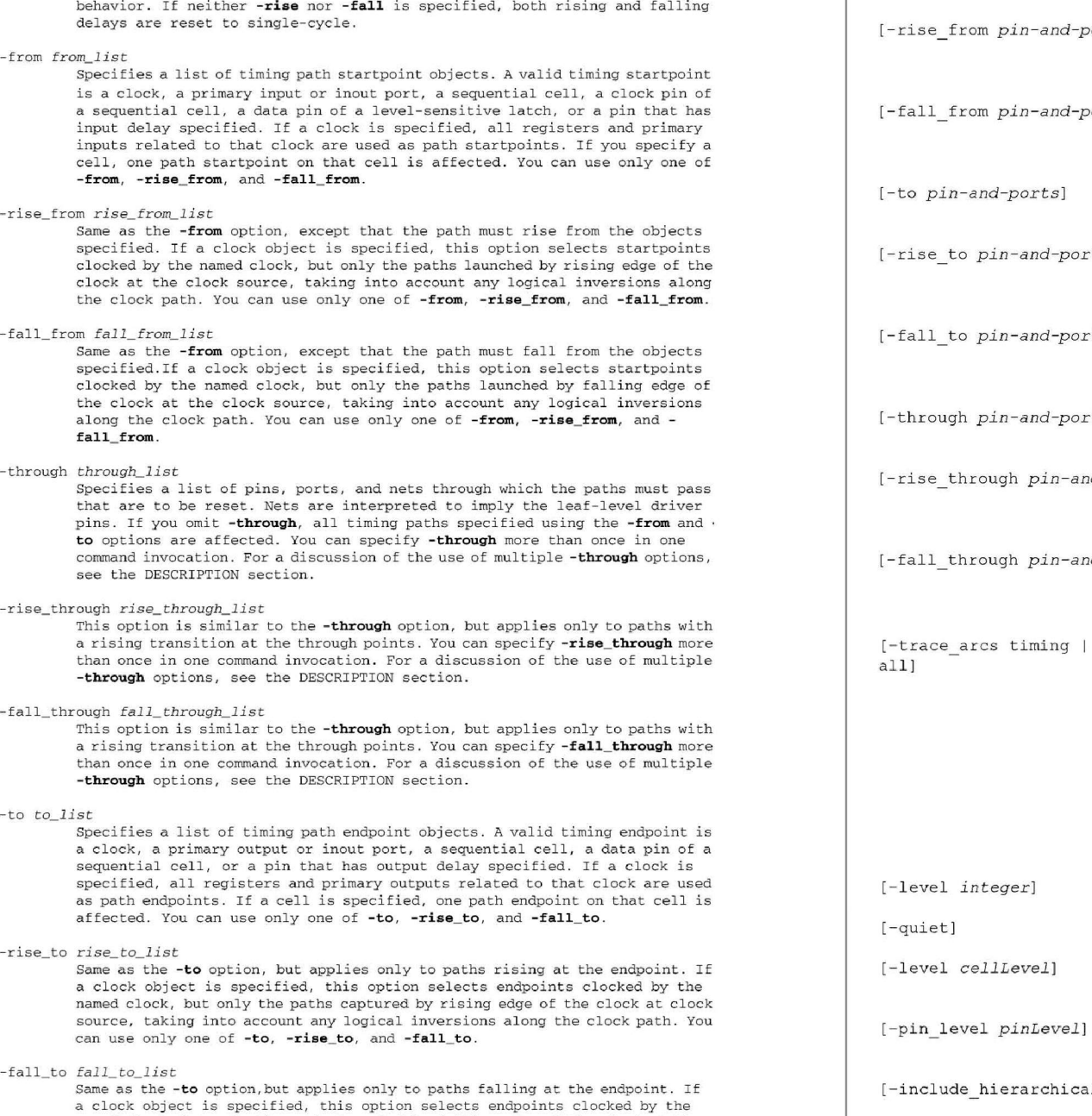

#### - fa

-to *to\_ list* 

- fall

a clock object is specified, this option selects endpoints clocked by the<br>named clock, but only the paths launched by falling edge of the clock at the<br>clock source, taking into account any logical inversions along the cloc path. You can use only one of -to, -rise\_to, and -fall\_to.

Indicates that only falling path delays are to be reset to single-cycle

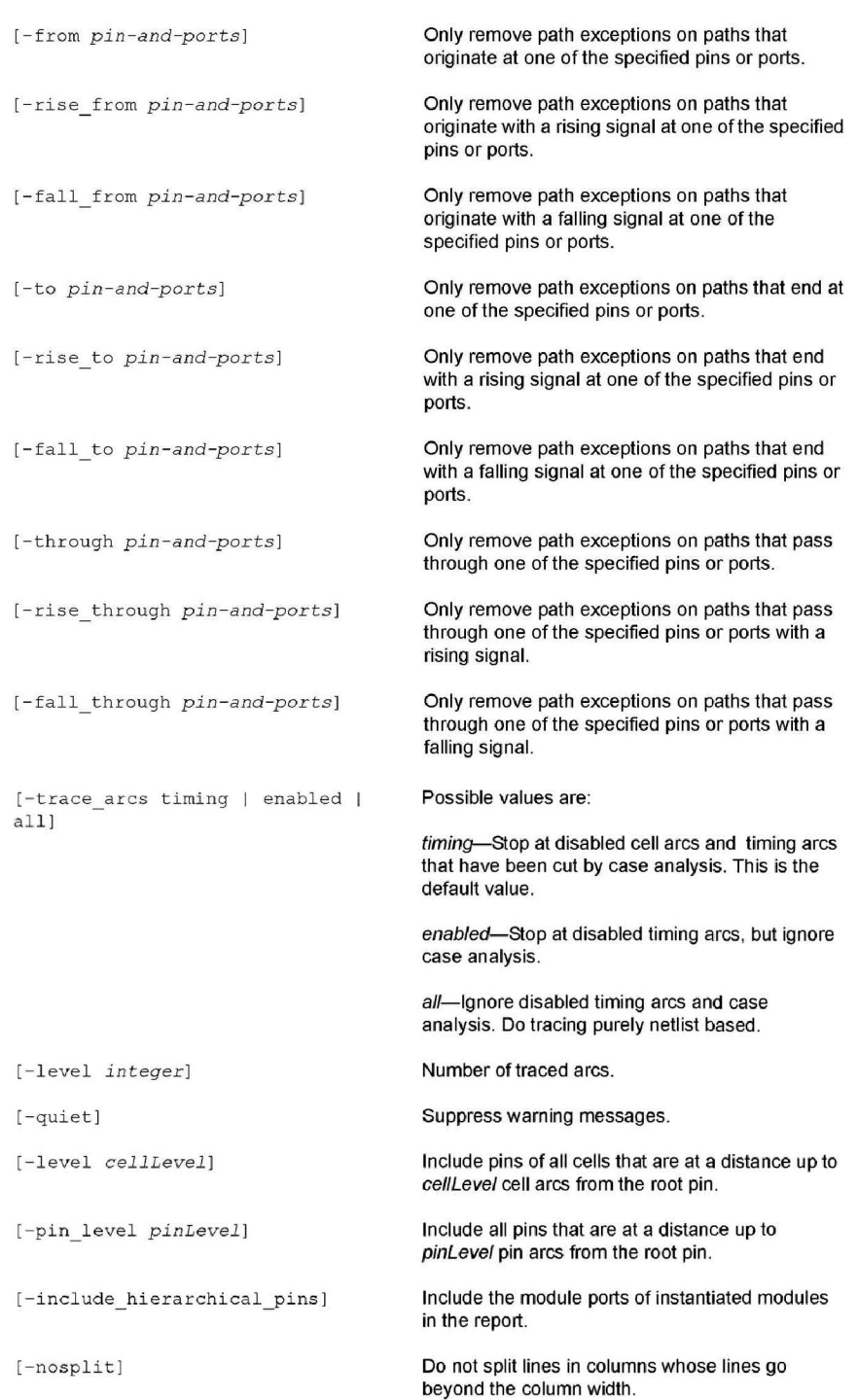

125

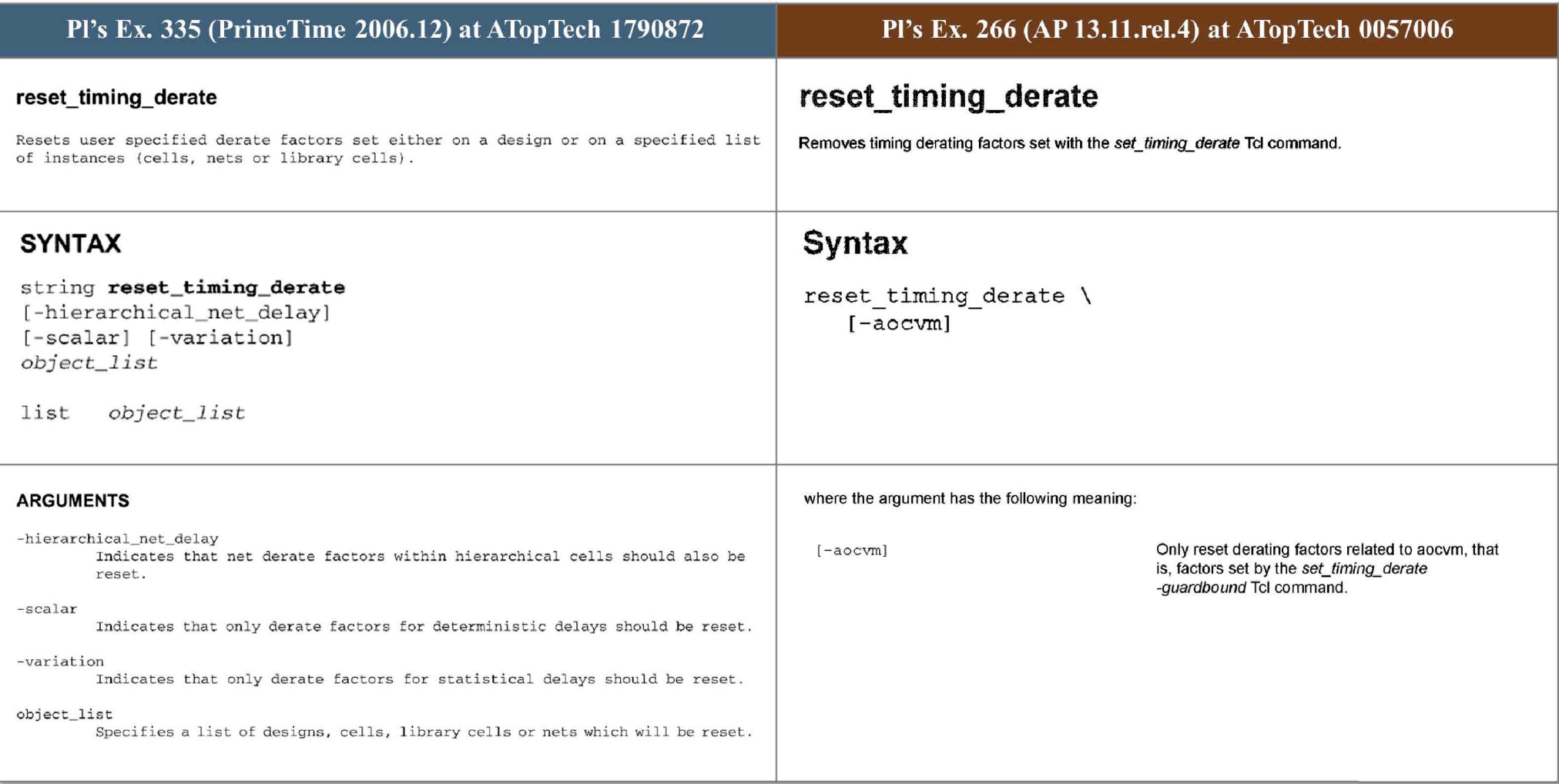

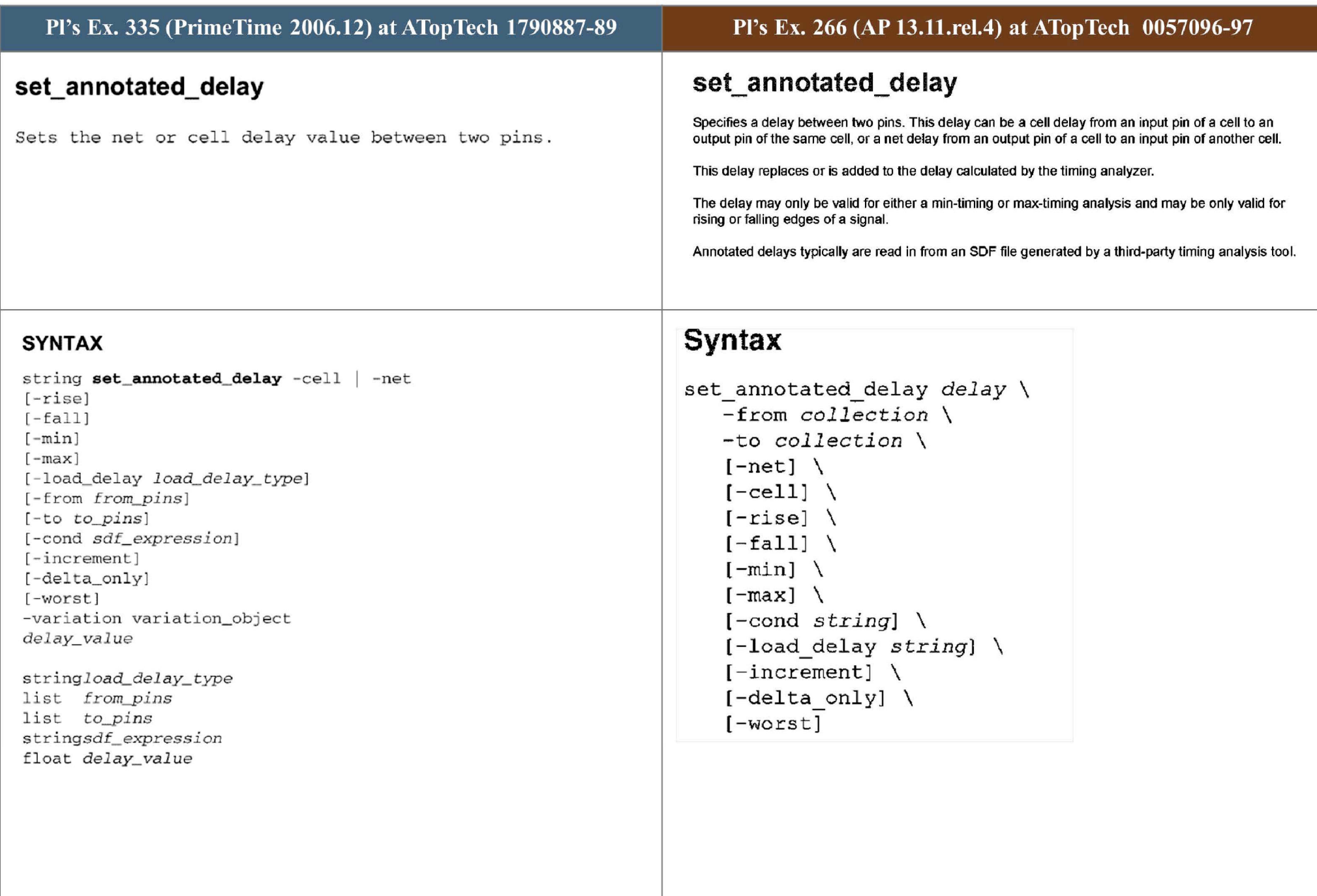

## **ARGUMENTS**

## $-cell$

Specifies that the delay annotated is a cell delay. The -cell and -net arguments are mutually exclusive; you must specify one, but not both.

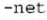

Specifies that the delay annotated is a net delay. The -net and -cell **argumen ts are mutua l ly e <sup>x</sup> <sup>c</sup> lusive; you must spec i f y one, but not both .** 

#### **-r ise**

Indicates that the delay is for the data rise transition. If you do not specify either -rise or -fall, both values are set.

### -fall

Indicates that the timing check is for the data fall transition. If you do **h** about the specify either - $\mathbf{rise}$  or - $\mathbf{fall}$  , both values are set.

## **-min**

Use this option only if the design is in min\_max mode (min and max operating conditions). Specifies the minimum delay for both data rise and data fall **t ransitions.** 

## - load\_de lay *load\_ delay\_type*

Specifies whether load delay is to be included as part of annotated net delays or as part of annotated cell delays. Allowed values are **net** or **cell**. Load delay is the portion of cell delay resulting from the capacitive load of the net the cell is driving. All timing arcs of the same net and of the same cell, must be annotated with the same *load\_delay\_type*.

## - f <sup>r</sup> om *fr om\_list*

Specifies a list of leaf cell pins and top level ports that are the startpoints of the timing arcs for which delays are annotated.

## -to *to\_list*

Specifies a list of leaf cell pins and/or top level ports that are the **e ndpoints of the timi ng arcs f or \·;hi ch de l ays a <sup>r</sup> e annotated.** 

## **- cond** *sdf\_ <sup>e</sup> xpression*

Use this option only if the library has a condition attached to the specified **del ay timing arc; otherwis <sup>e</sup> , an error message is genera ced. Spec i f i <sup>e</sup> s the**  condition for which the annotated delay is valid. The syntax of the condition must match the condition specified in the library using the construct sdf\_cond. The syntax is the same one used in the Standard Delay Format (SDF).

## **- incremen t**

Specifies that the delay is to be incremented to the current delay of the **specified timing arc .** 

## where the arguments have the following meaning:

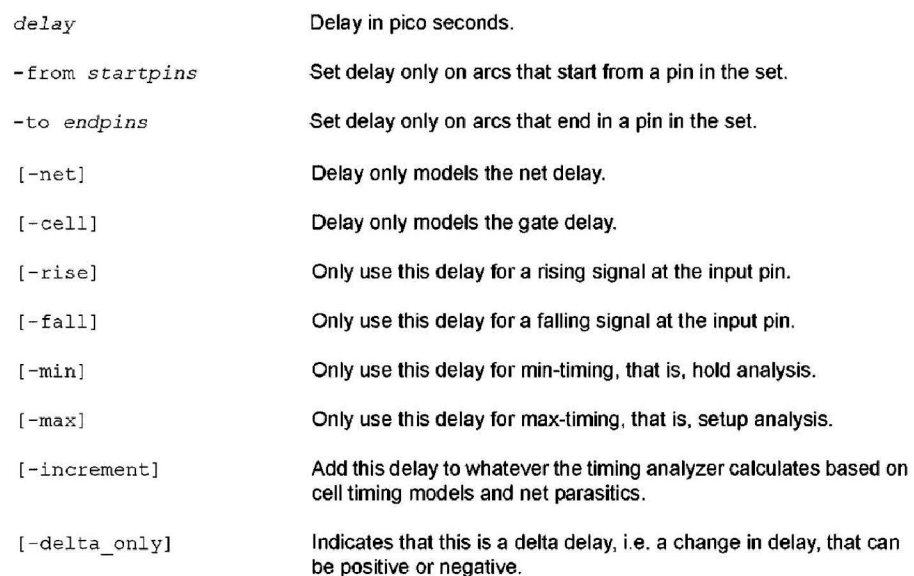

# -delta \_ only **-wor <sup>s</sup> t**  Specifies that the annotated delay is to be added to the net delay value calculated by PrimeTime. You cannot use this option with -**cell**. **Thi s option is not yet impl emen <sup>t</sup> ed , <sup>s</sup> o it is ignored .**  delay\_value Specifies the delay value between pins on the same cell, in units consistent with the technology library used during optimization. For example, if the technology library specifies delay values in nanoseconds, *delay\_value* must be expressed in nanoseconds. **-vari a ti on** *variatioll \_ object*  Specify a variation to annotate on all arcs between the from and to pins. The **var iat i on\_ob ject mus t be c rea t ed usi ng the c <sup>r</sup> ea t e\_var iation c ommand.**

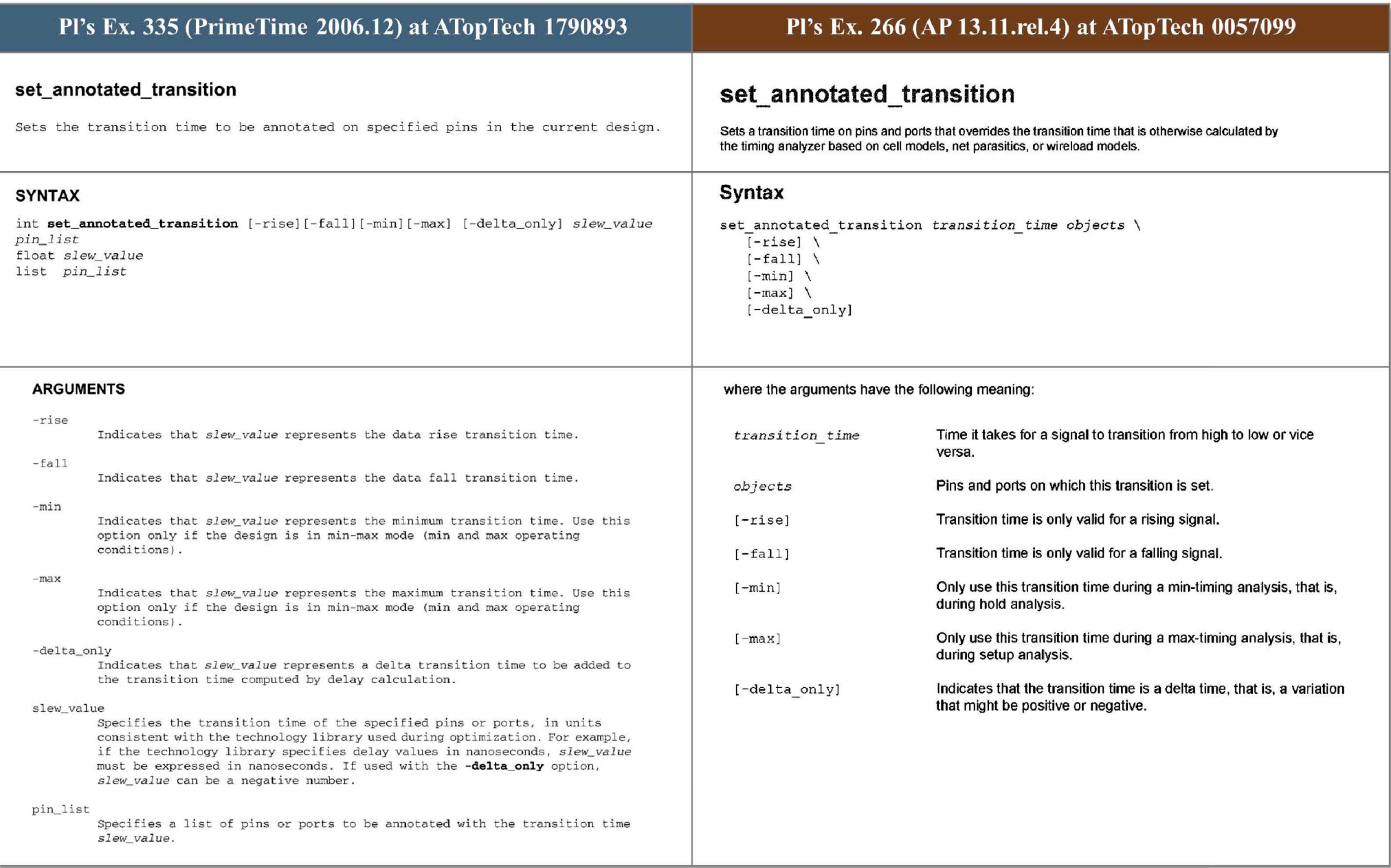

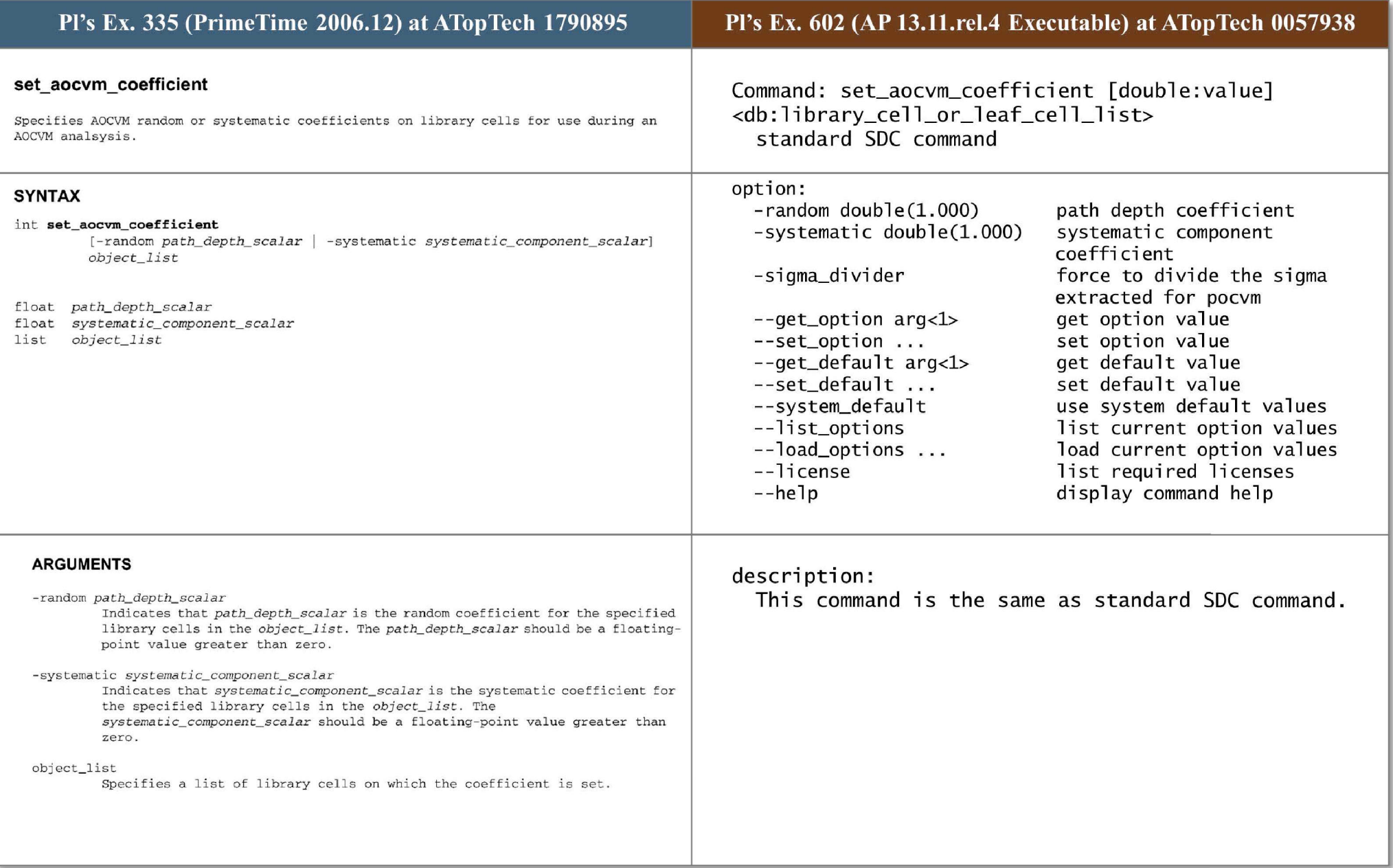

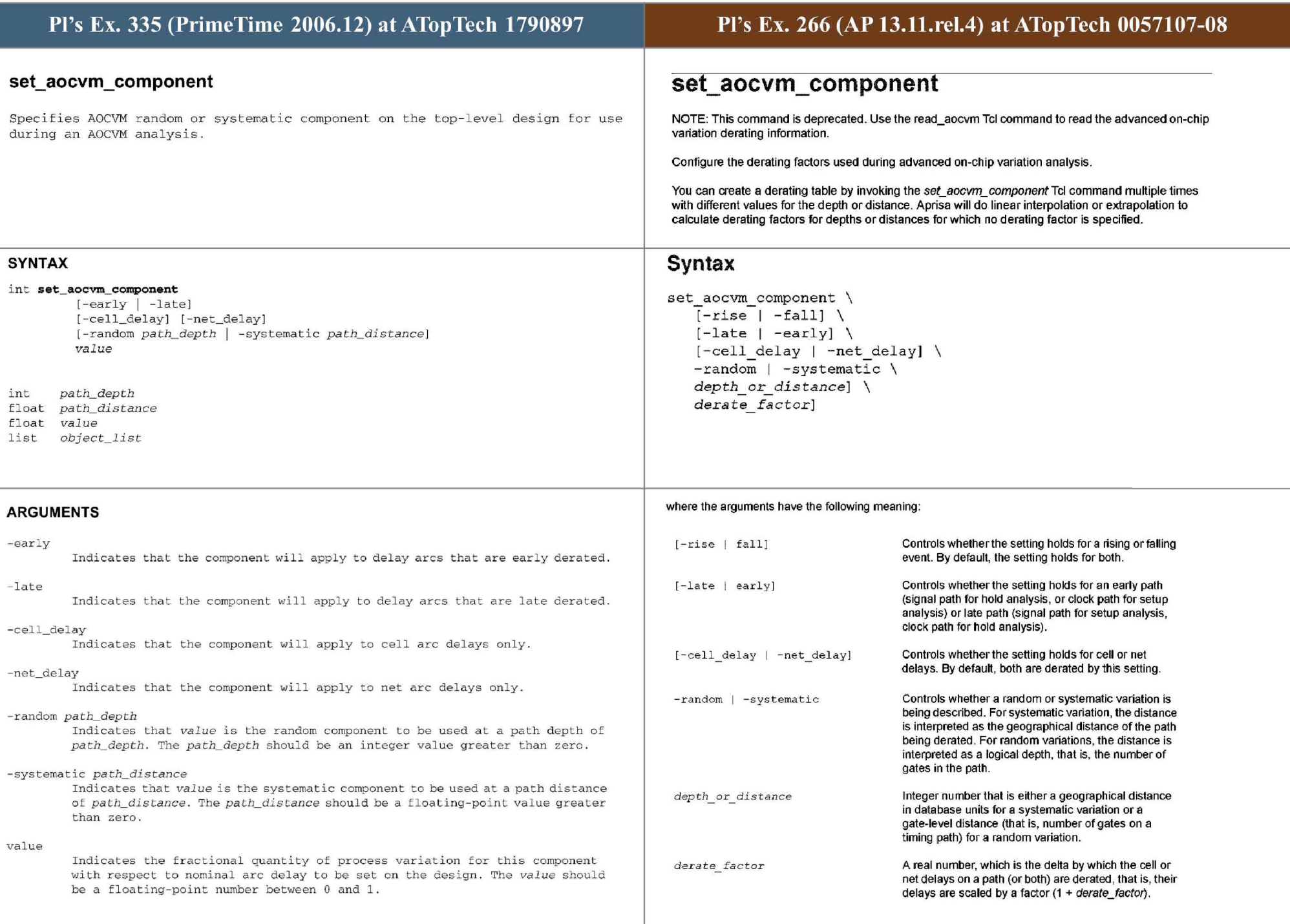

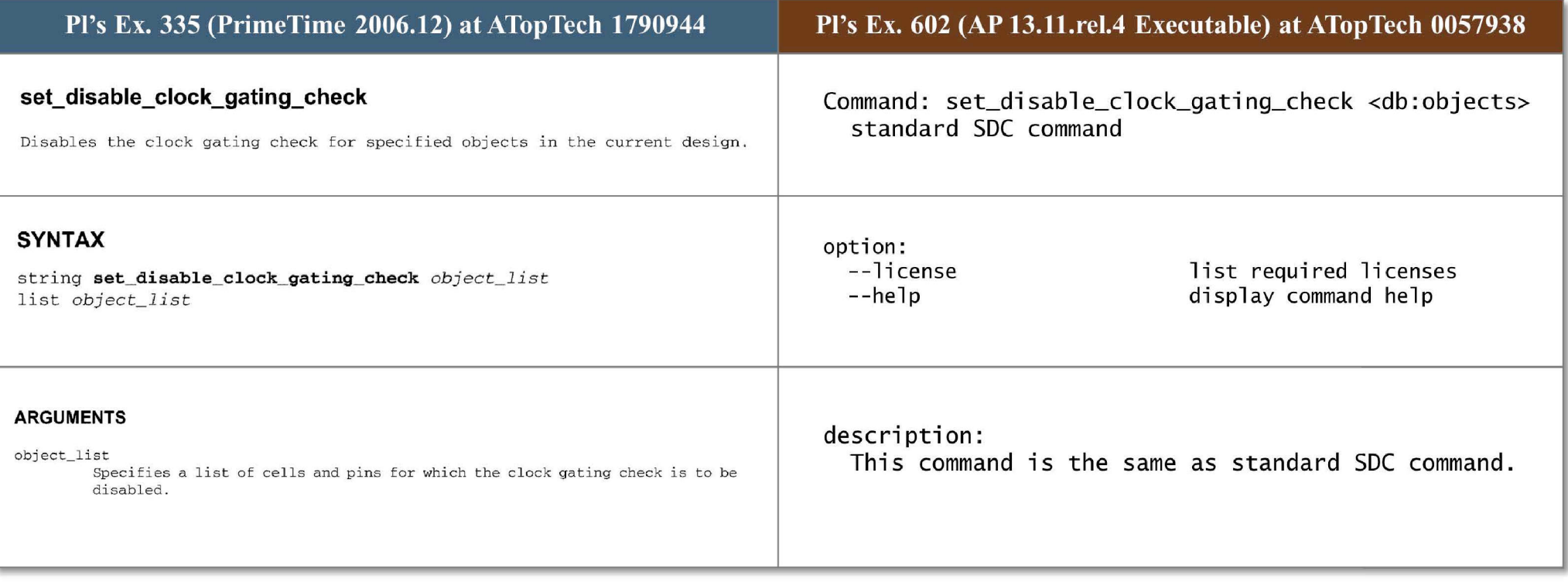

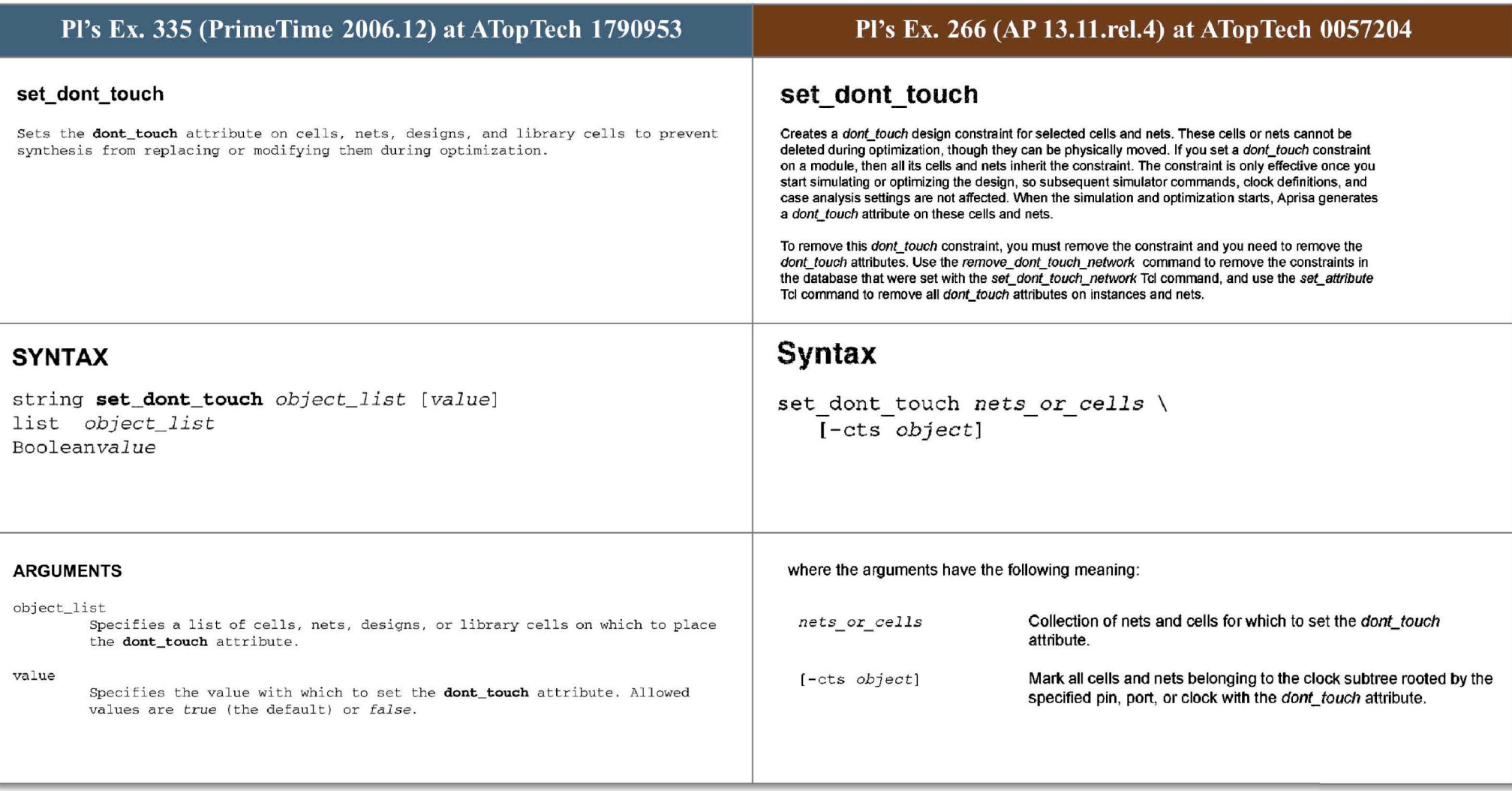

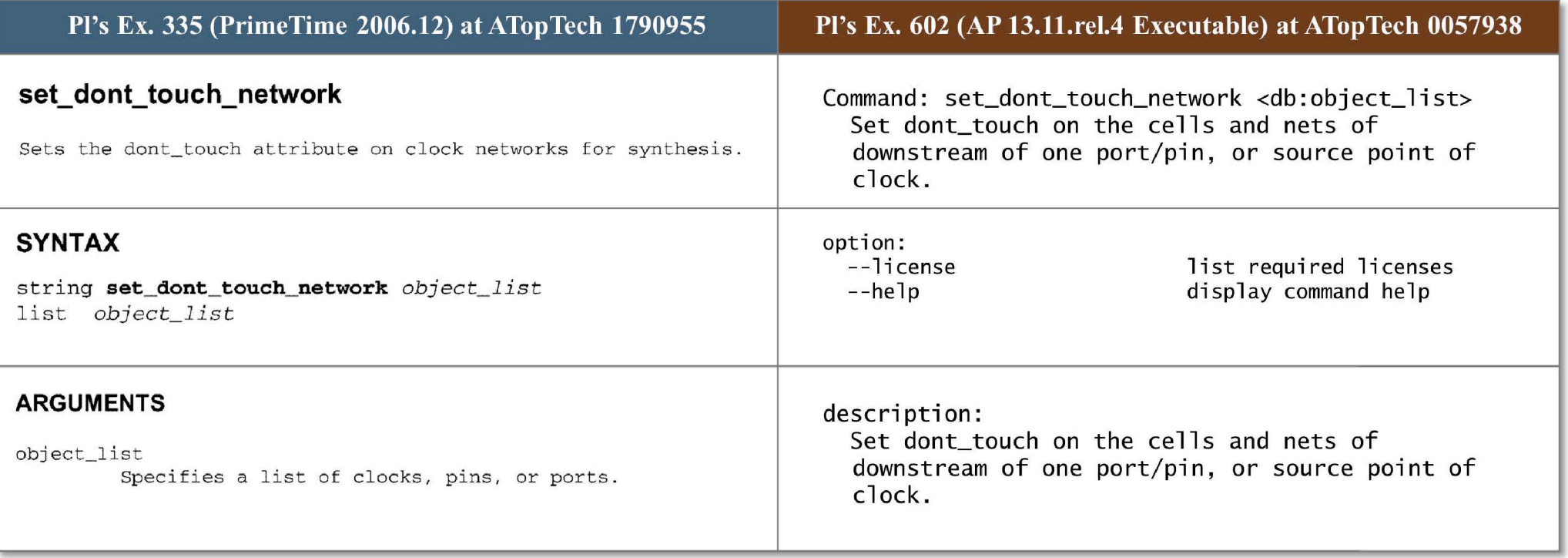

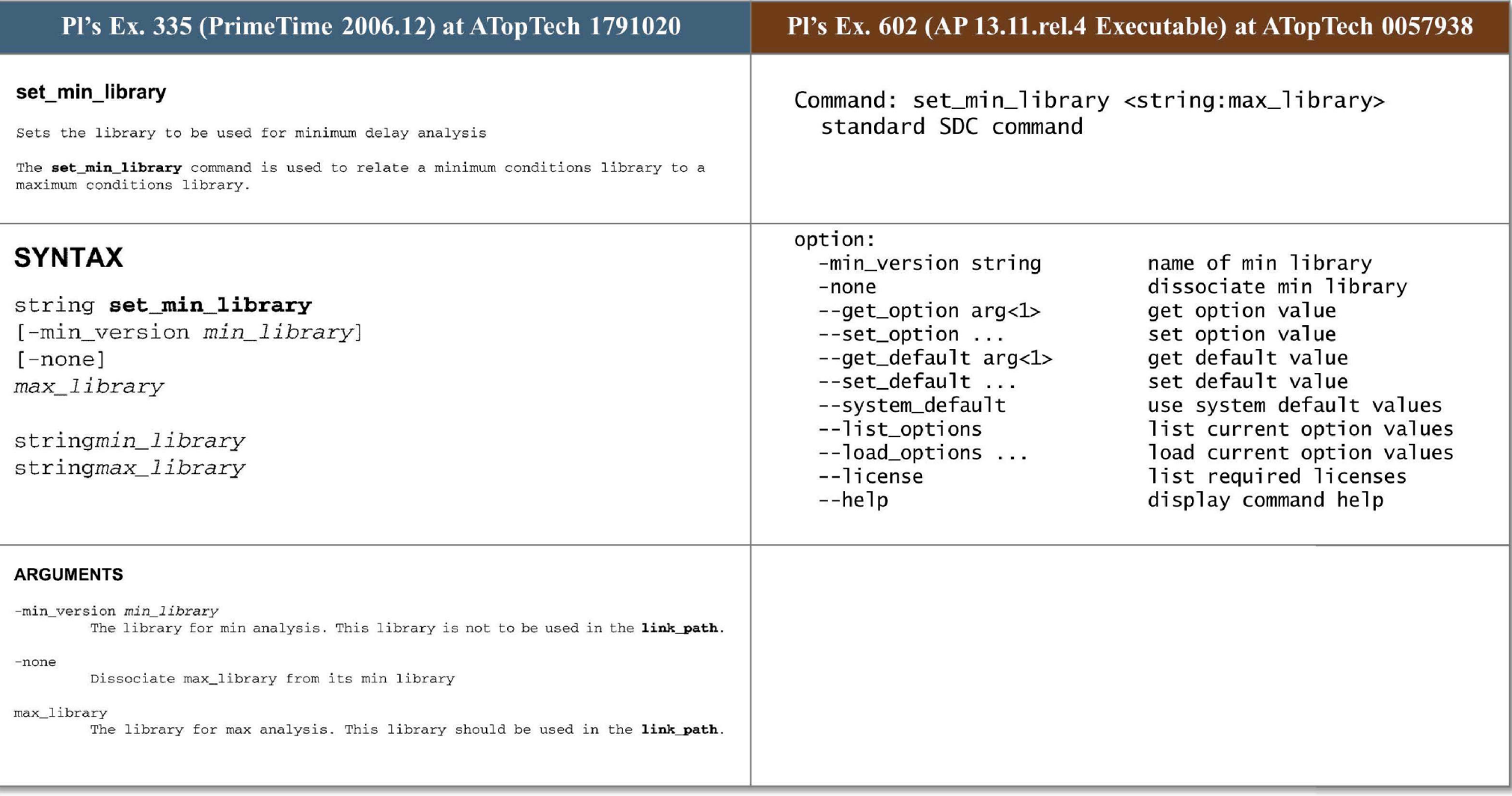

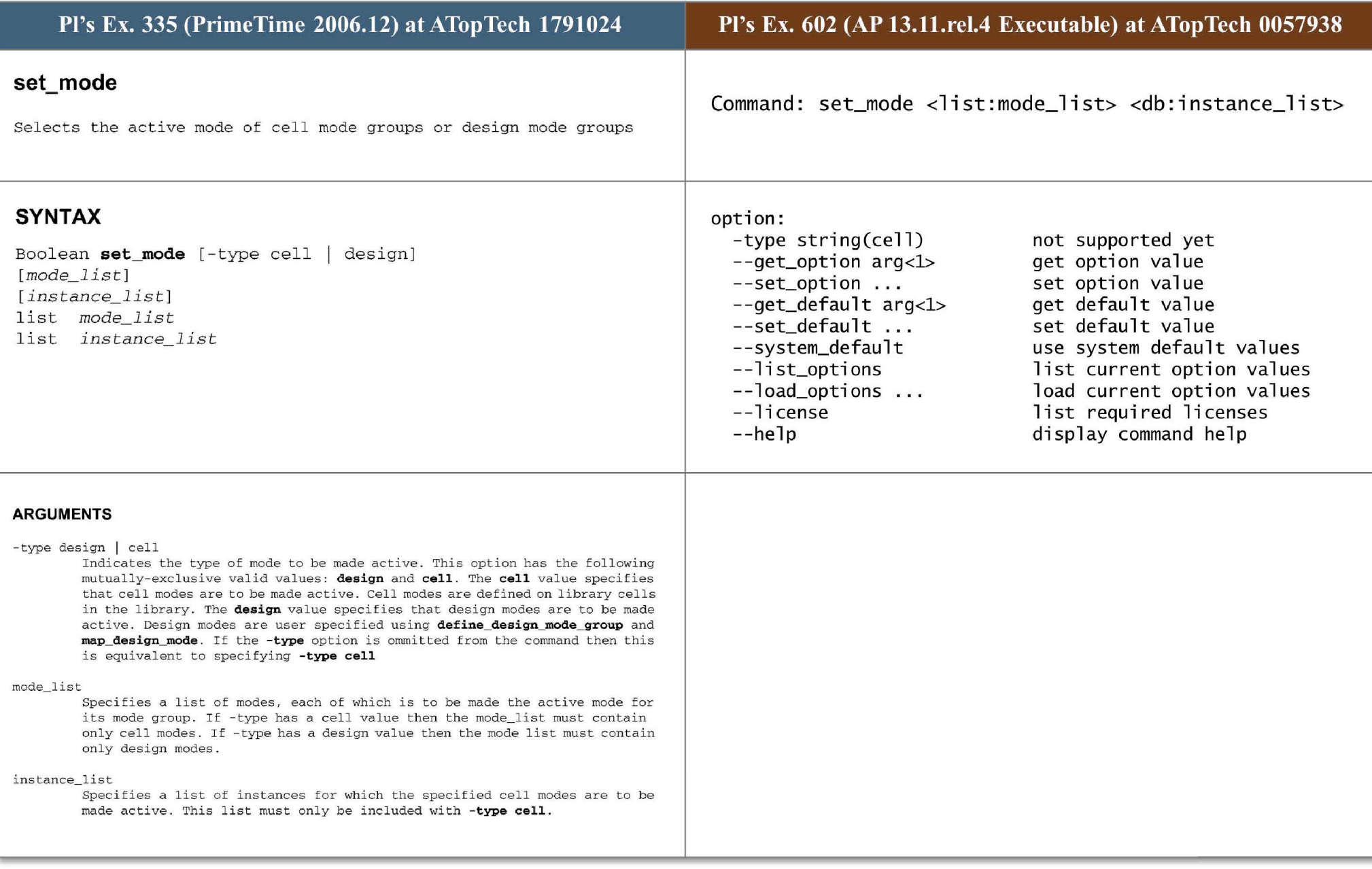

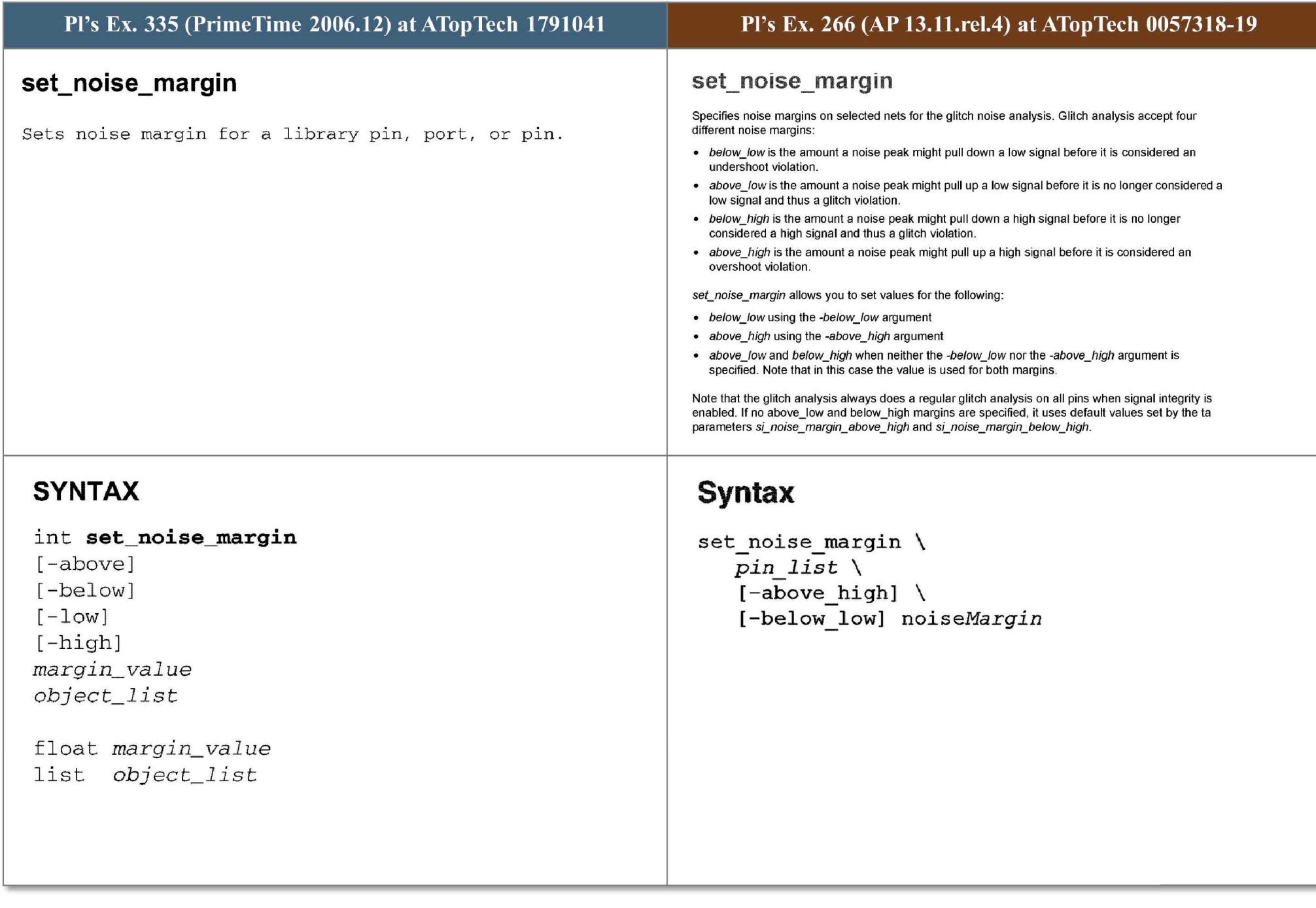

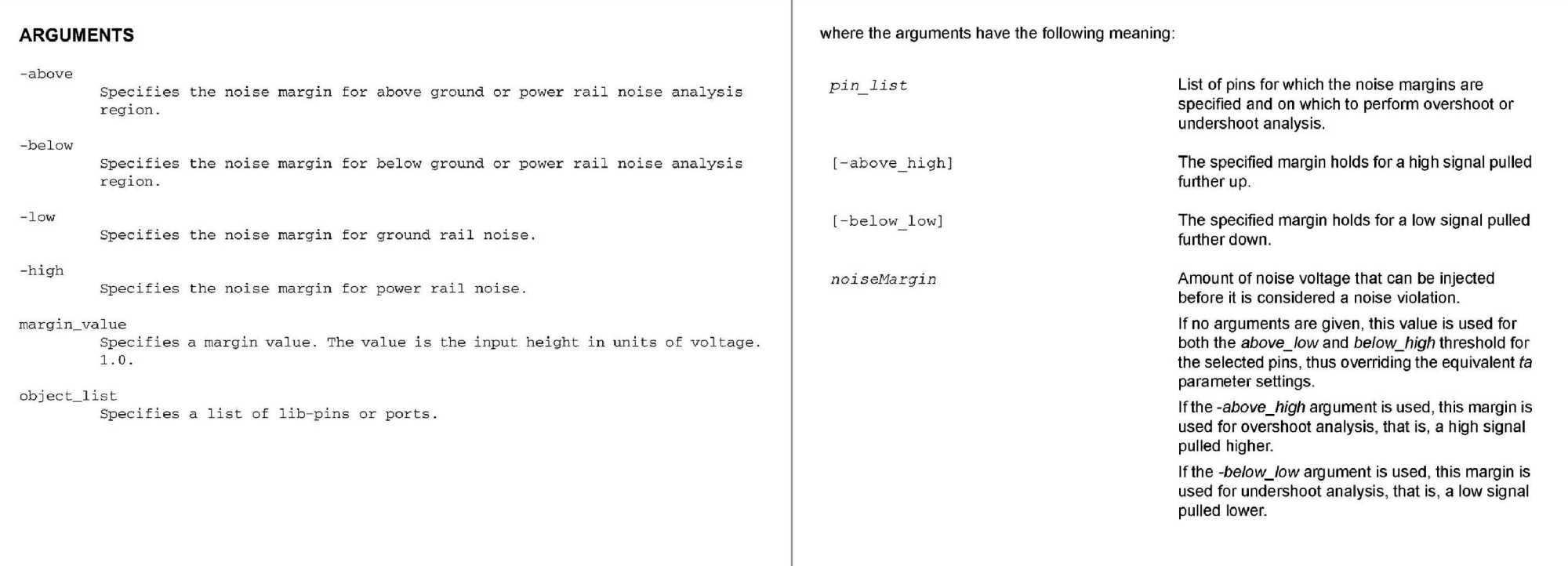

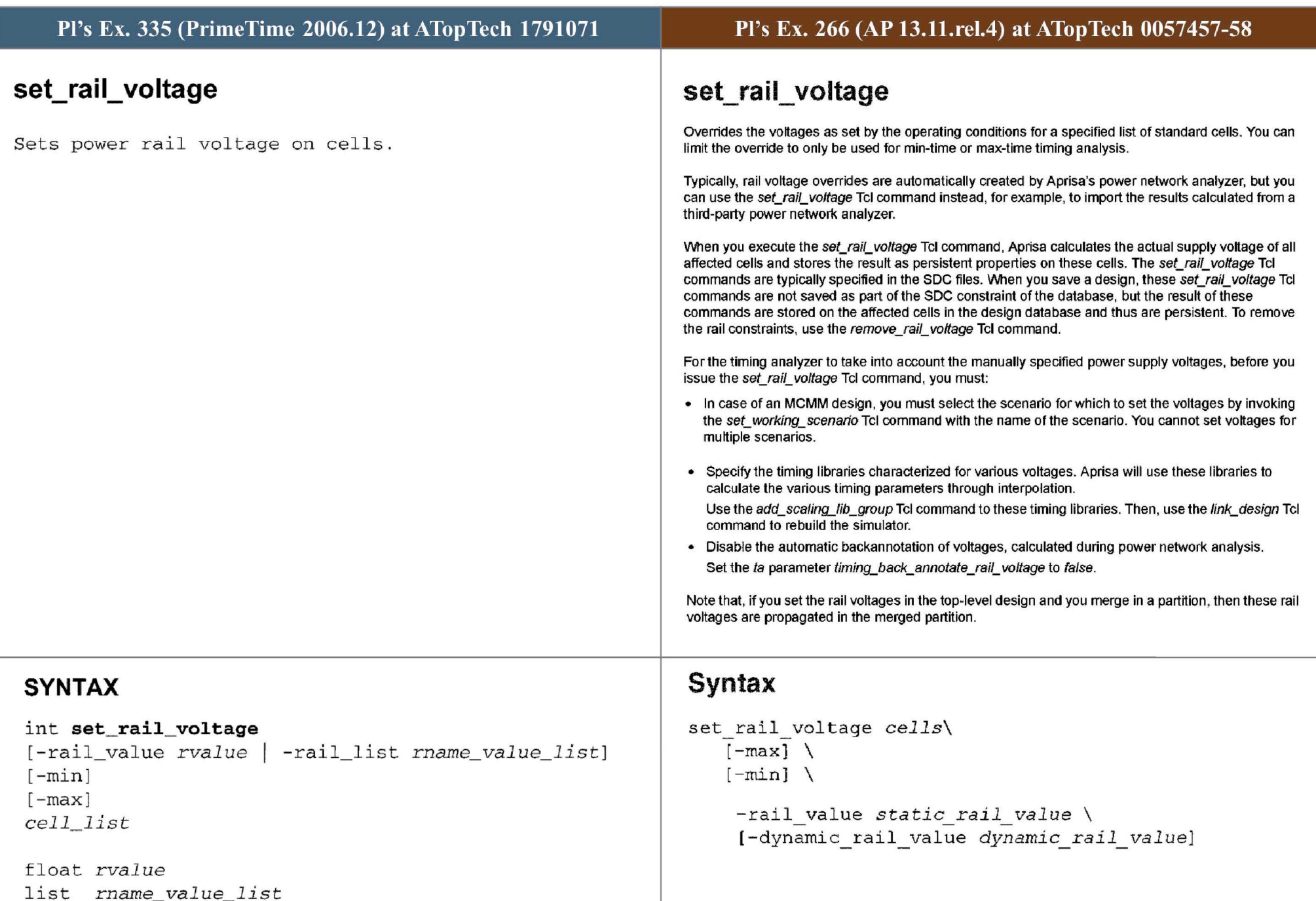

list *cell list* 

140

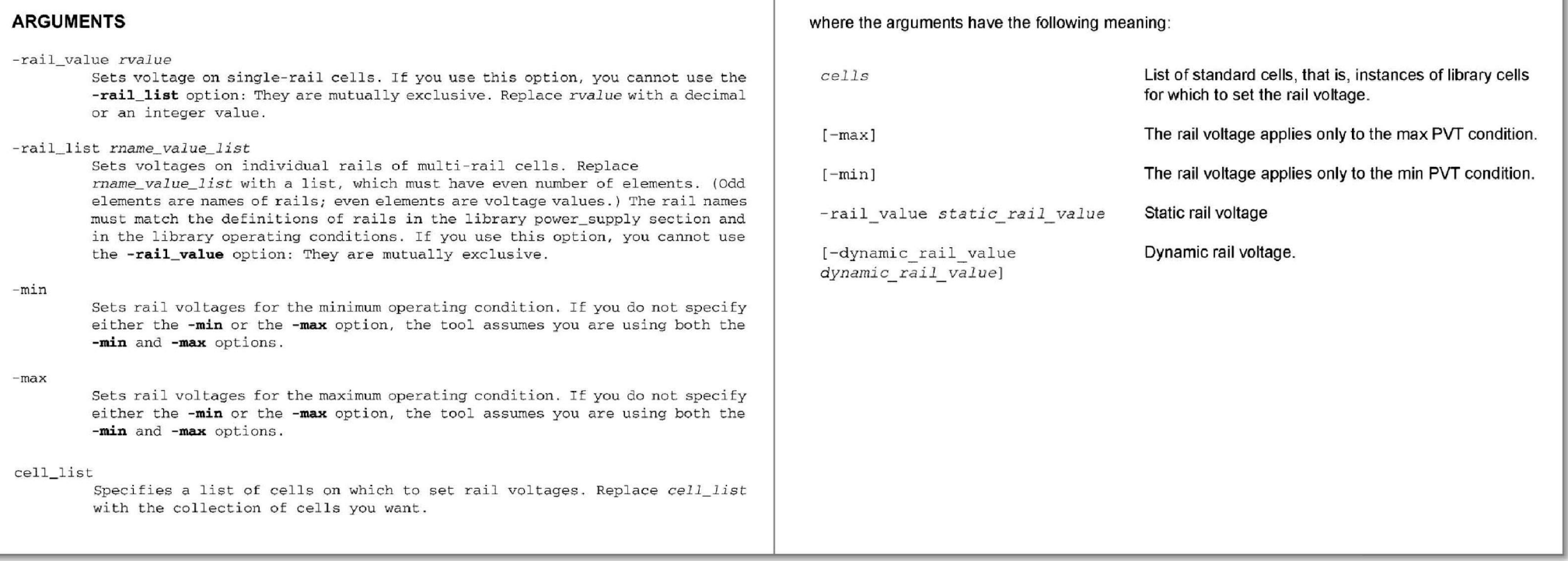
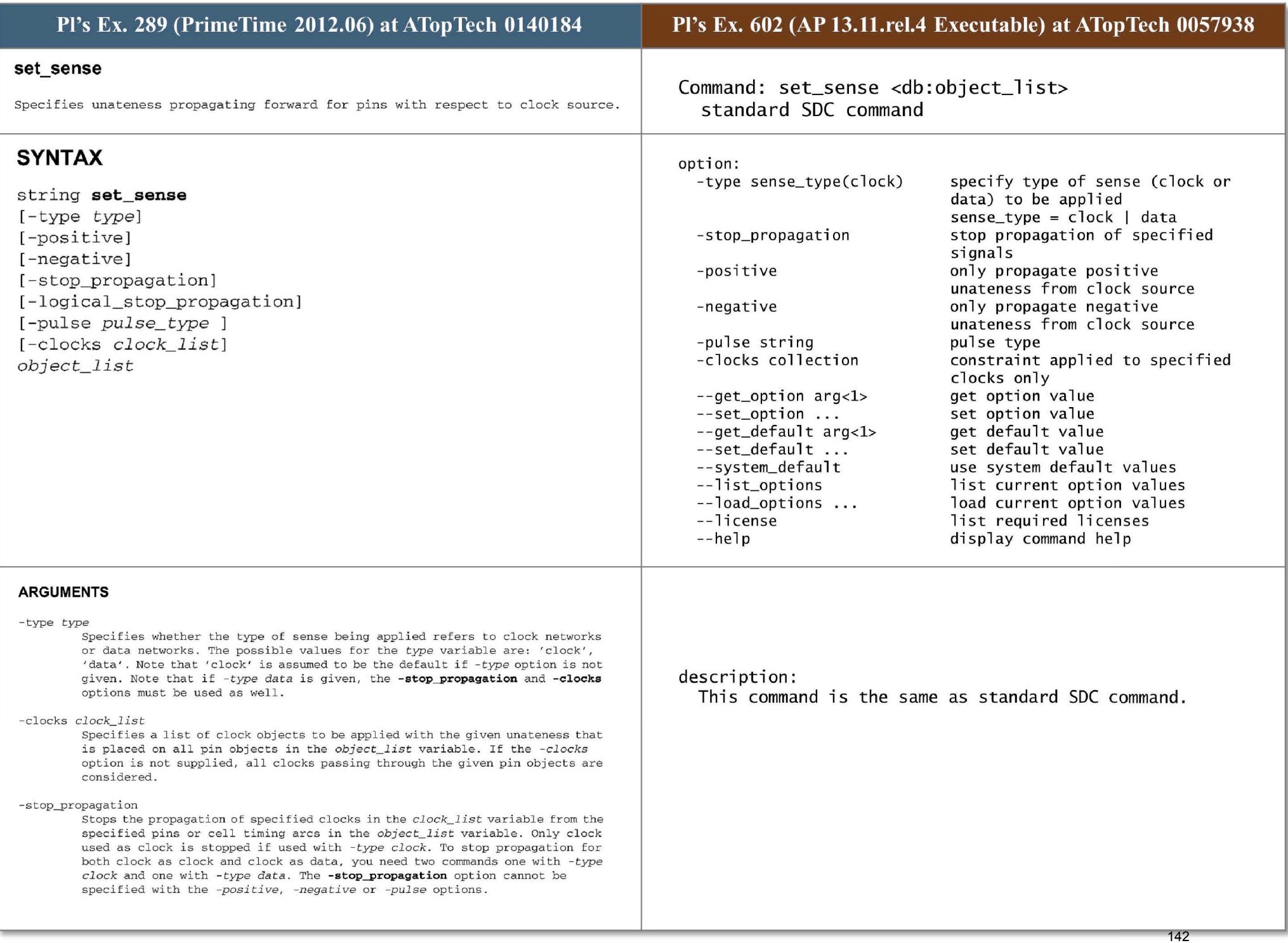

# **-positive**

Specifies positive unateness applied to all pins in the *object\_list* variable with respect to clock source . The *-positive* option cannot be specified with the *-negative* or *-pulse* options .

# -negative

Specifies negative unateness applied to all pins in the *object\_list* variable with respect to clock source. The *-positive* option cannot be specified with the *-negative* or *-pulse* options .

# - pulse

Specifies the type of pulse clock applied to all pins in the object\_list variable with respect to clock source. The possible values for the pulse\_type variable are: 'rise\_triggered\_low\_pulse', or 'fall\_triggered\_low\_pulse'. The -pulse option **cannot be specified with the** *-negative* **or** *-pulse* **options .** 

# object\_list

Lists of pins or cell timing arcs with specified unateness to propagate. The timing arcs object can be used with the -stop\_propagation and logical\_stop\_propagation options only.

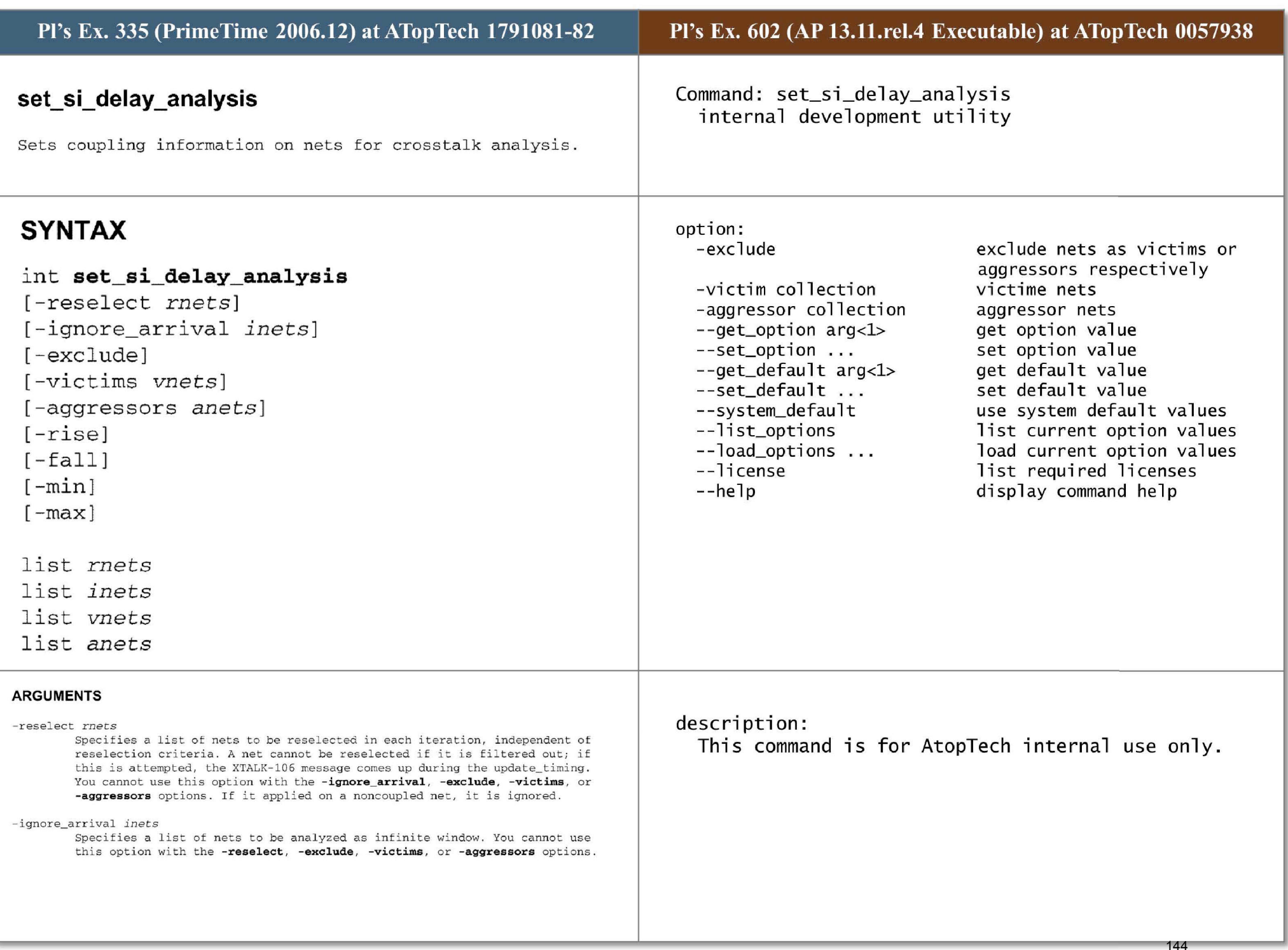

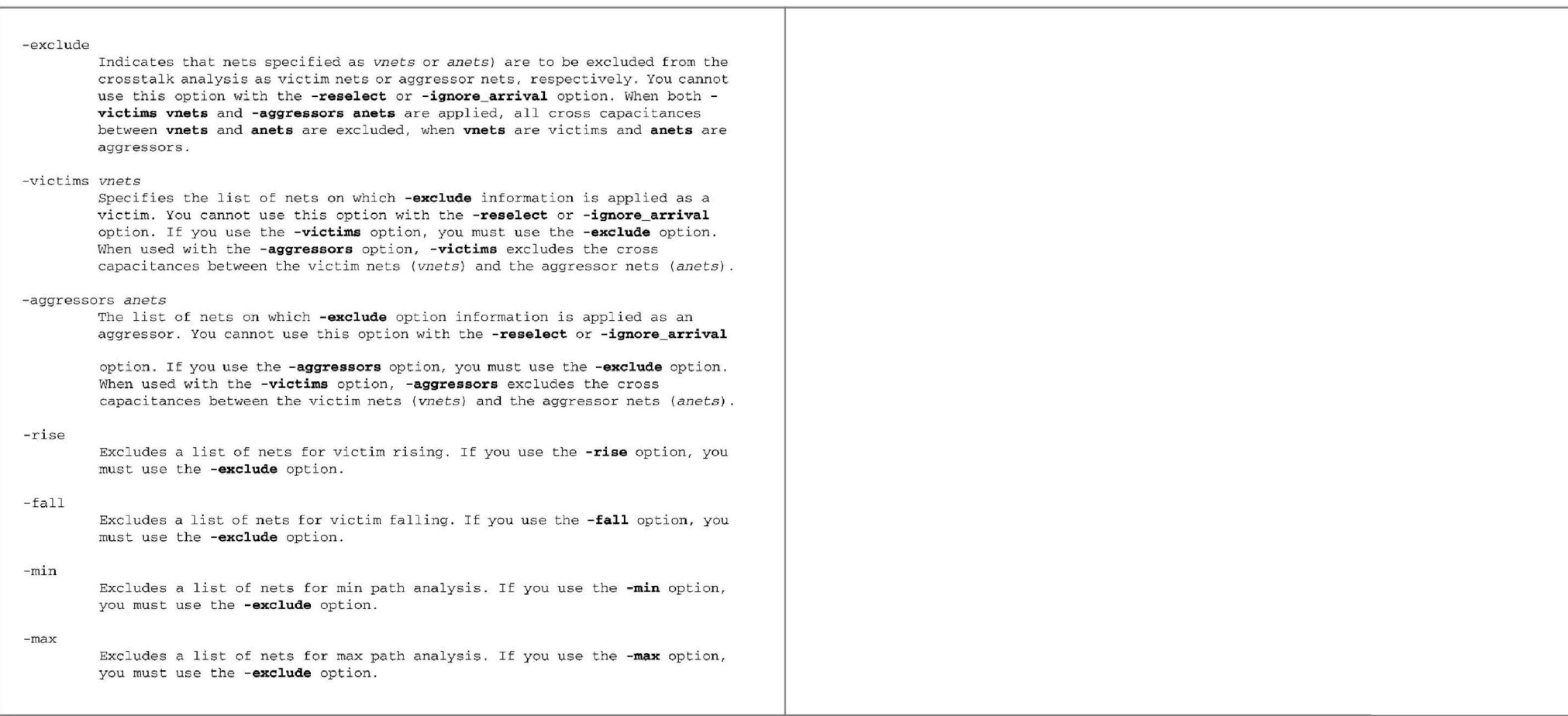

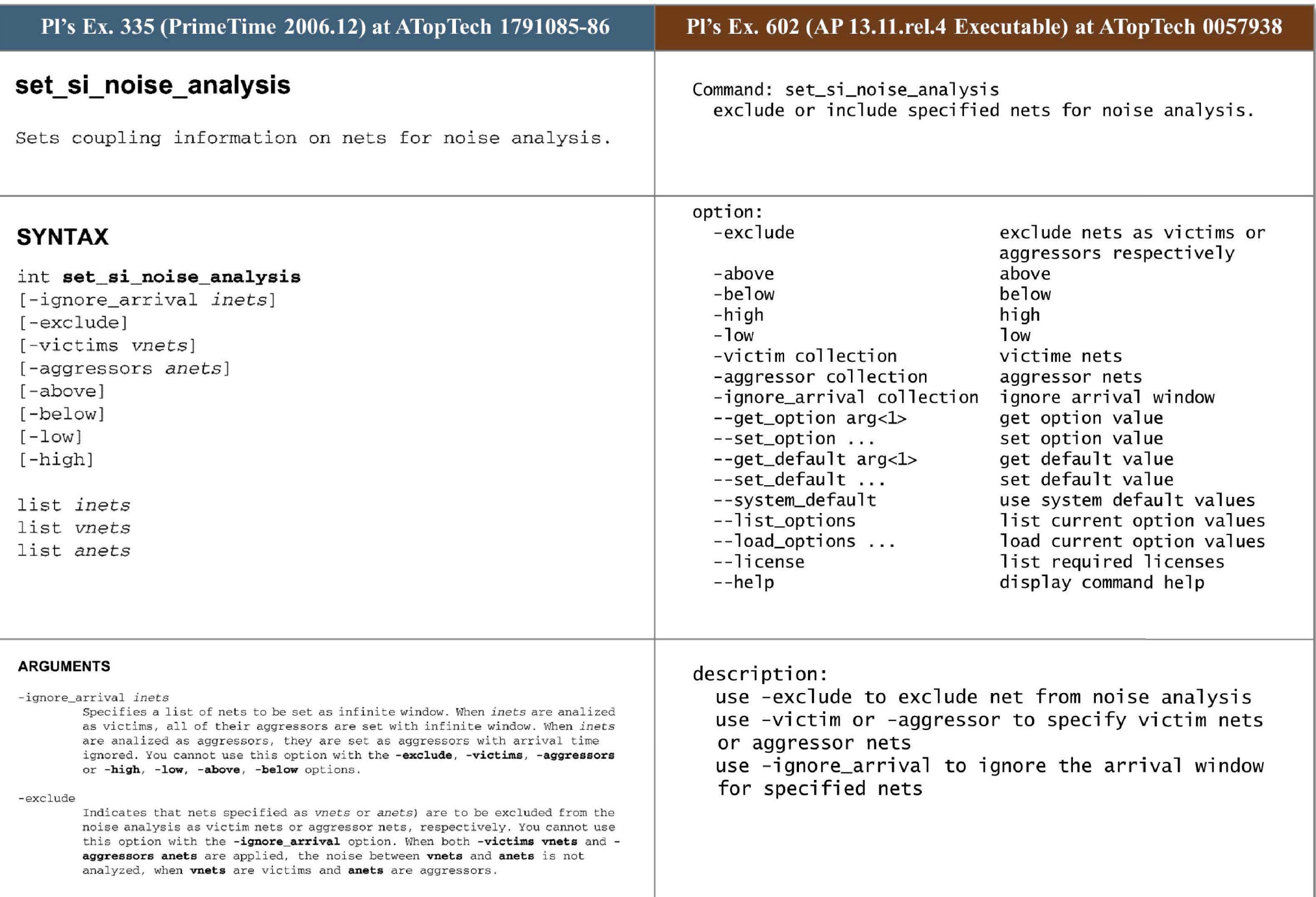

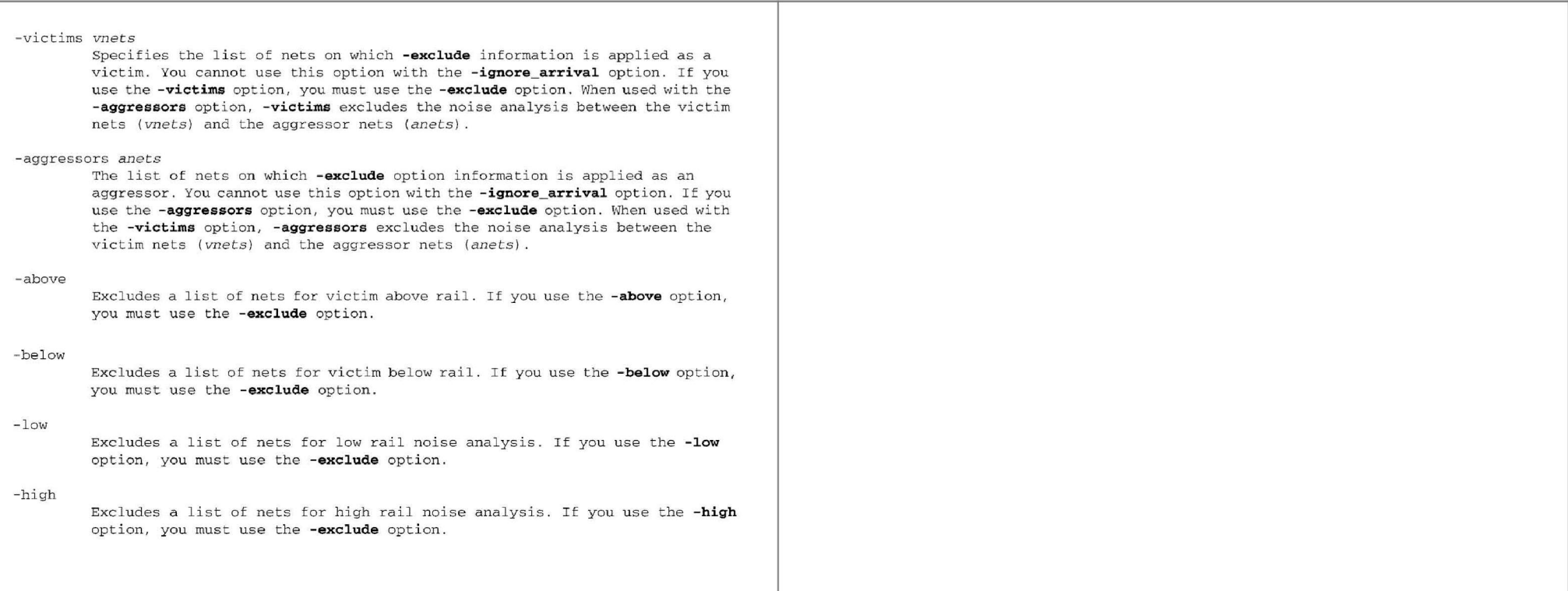

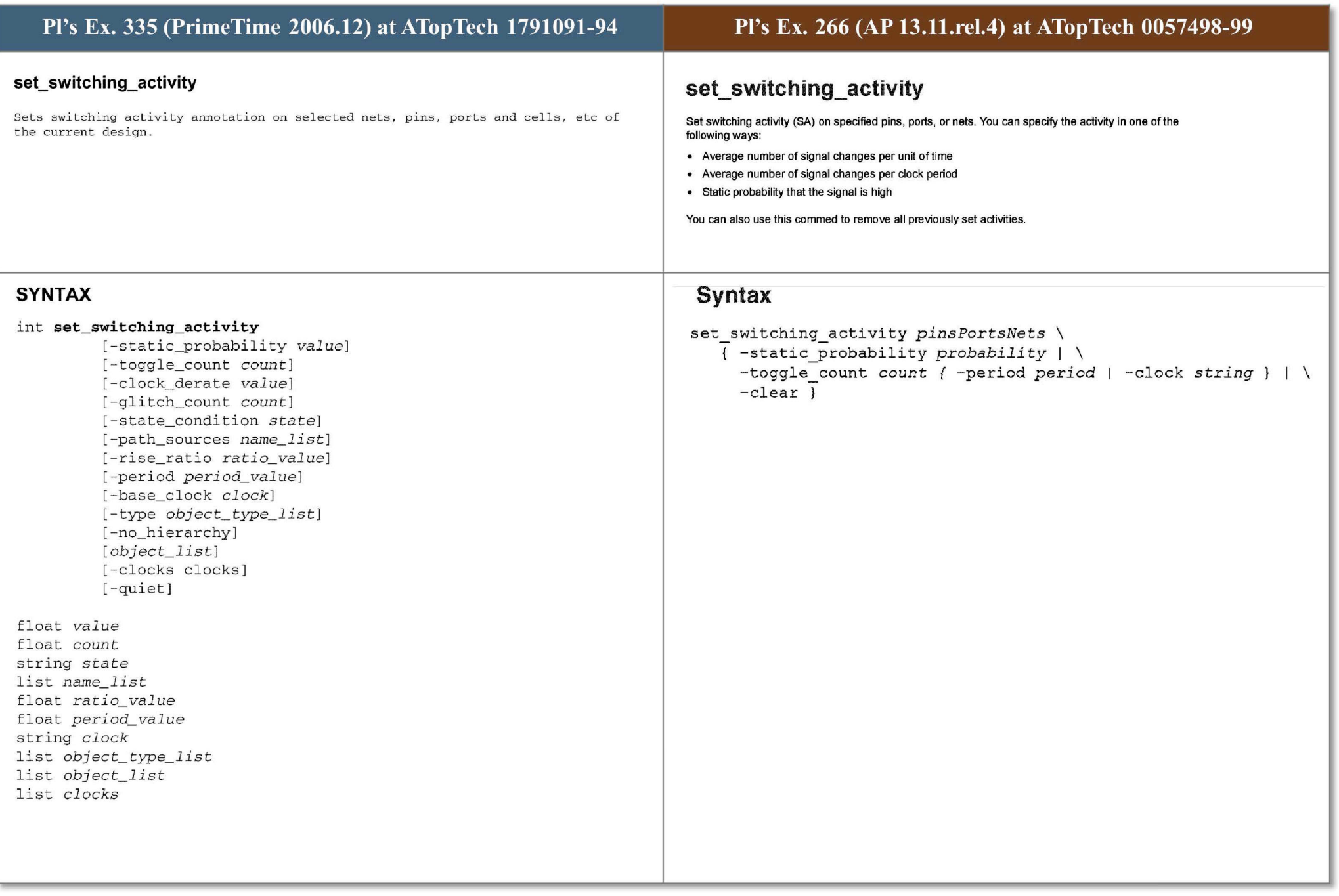

# ARGUMENTS

## -static\_probability *sp\_value*

Specifies the value of the **static probability** switching activity. *sp\_value* represents the percentage of the time the signal is at the logic state 1. For example, a *value* of 0.25 indicates that the signal is in the logic state 1 for 25% of the time .

## -toggle\_count *count*

Specifies the value of the toggle rate switching activity. The count is a floating point number that represent the number of  $0-1$  and  $1-0$  glitch free transitions, that the signal makes during a period of time. The period can be specified with the -period option. Alternatively, a related clock can be annotated using the -base clock argument, and the specified toggle rate will be relative to the related clock period. If the option -clocks is specified, the related clock is chosen based on which clock domain the object belongs. If belonging to multiple clock domains, the faster clock will be the related clock. If no clock domain is found for the object, choose the fastest clock in the design as the related clock.

### - clock\_derate *value*

An alternative to -toggle\_count if -base\_clock or -clocks is specified. The annotated toggle rate for a certain object will be a factor of the toggle rate of the related clock of the object. The related clock is chosen based on which clock domain the object belongs. If belonging to multiple clock domains, the faster clock will be the related clock. If no clock domain is found for the object, choose the fastest clock in the design as the related c l ock.

## -glitch\_ count *count*

Specifies the value of the glitch rate switching activity. The count is a floating point number that represent the number of  $0-1$  and  $1-0$  glitch transitions, that the signal makes during a period of time. The period can be specified with the **-period** option. Alternatively, a related clock can be annotated using the **-base\_ clock** argument, and the specified glitch rate will be relative to the related clock period. This option cannot be used with c l ocks.

Please note that if only one of -toggle\_count or -glitch\_count options is specified, then the other value is assumed to be zero.

## -state condition state

Specifies the state condition when annotating state-dependent toggle rate and glitch rate on pins or state-dependent static probabilities on cells. State dependent toggle rate and glitch rate can be annotated when the internal power of the library cell pin is characterized with state-dependent power tables. State-dependent static probabilities can be annotated when the cell leakage power is characterized with state-dependent power tables . The state condition specified with this argument must be logically equivalent to a state condition in the internal / leakage power characterization. The state condition should be enclosed between " ". Moreover, if the user wants to set switching activity information for the default state condition then the argument of -state condition option should be "default". This option cannot be used with -clocks.

## -path\_sources *name\_list*

Specifies the path sources when annotating path- dependent toggle rate and glitch rate on pins. This is used when the library cell pin has path-dependent internal power . The path source(s) specified with this argument must be the same as those in the internal power characterization. When listing more than one pin in path sources the pin names should be separated by a space and enclosed between" ". For example if the pins in path sources are A and 8, the argument to option -path\_sources will look like "A B". Please note that if *name\_list is given using -path\_sources* argument, then *state should also be provided using -state condition* condition. This option cannot be used with -clocks .

# where the argument has the following meaning:

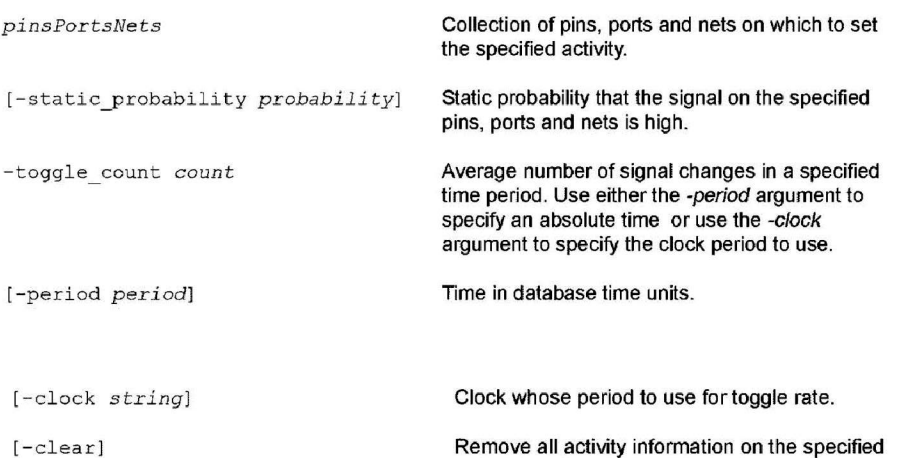

ports, pins, and nets.

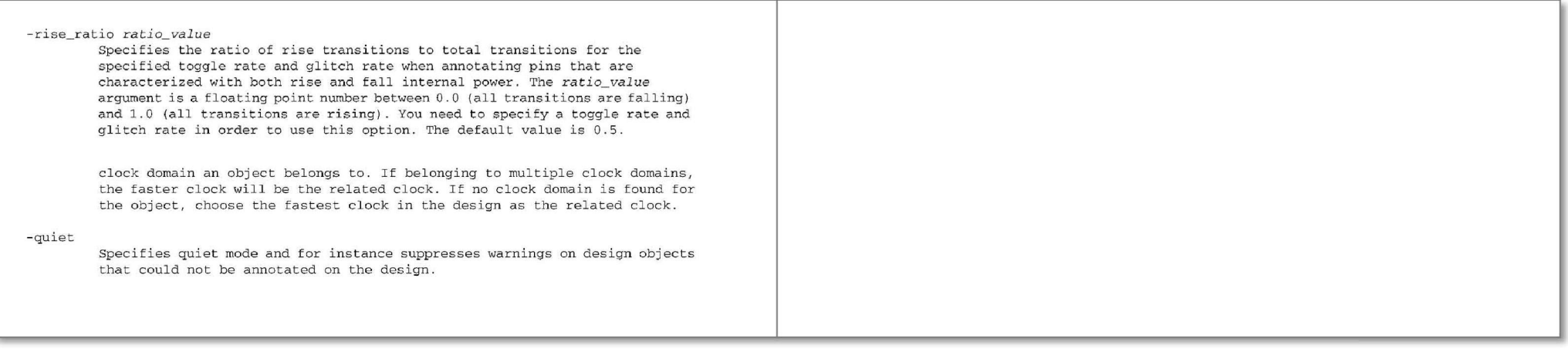

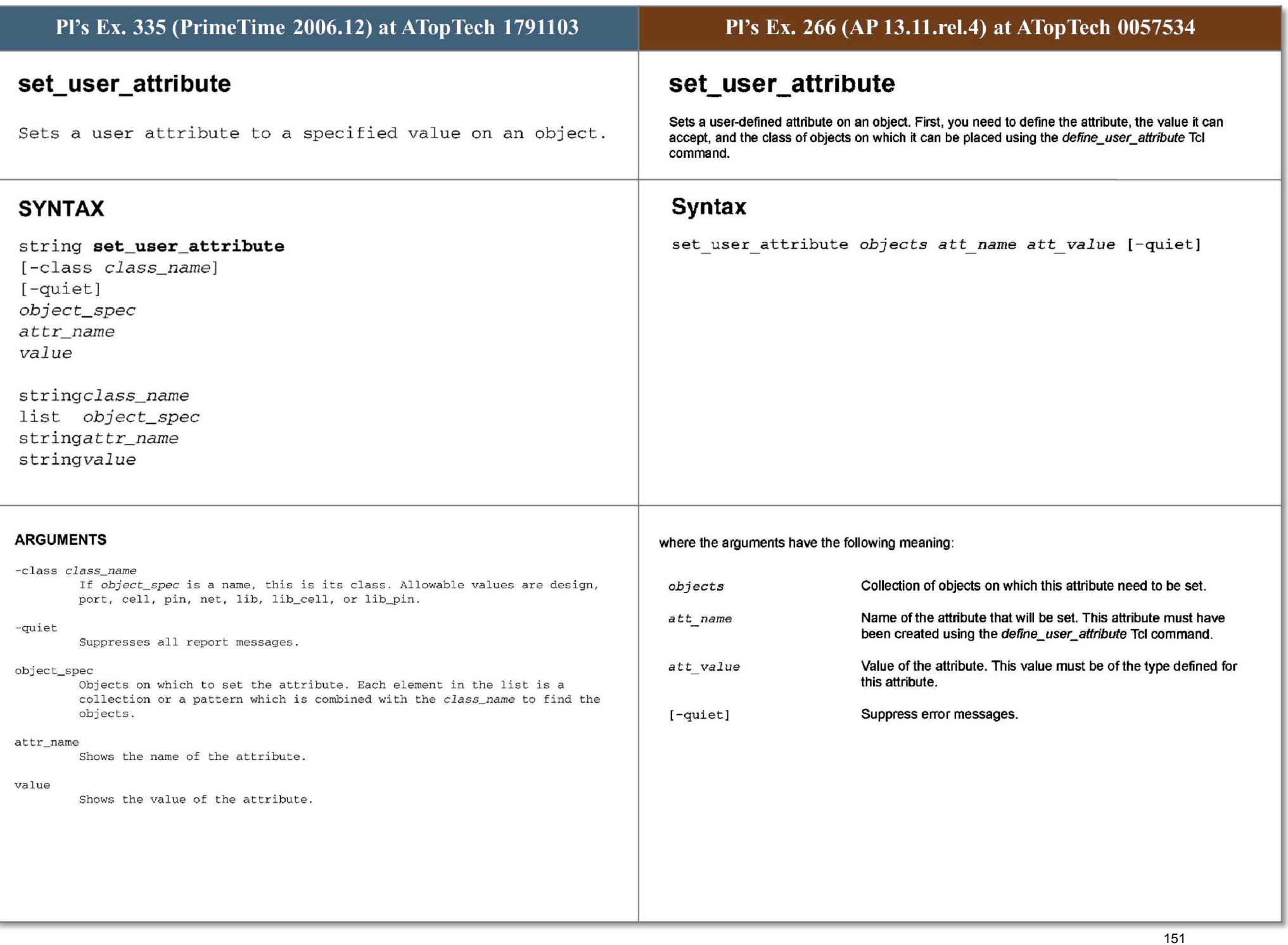

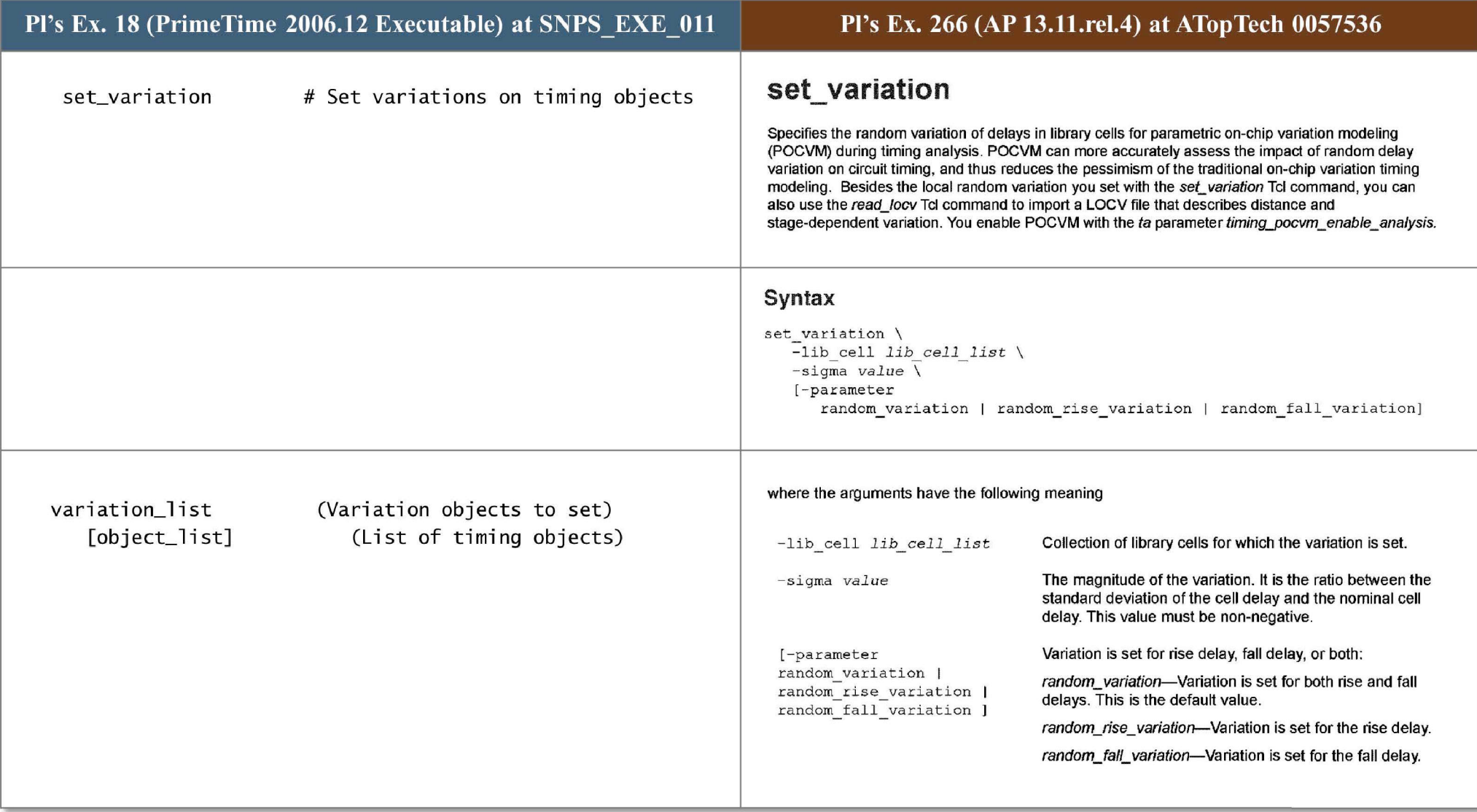

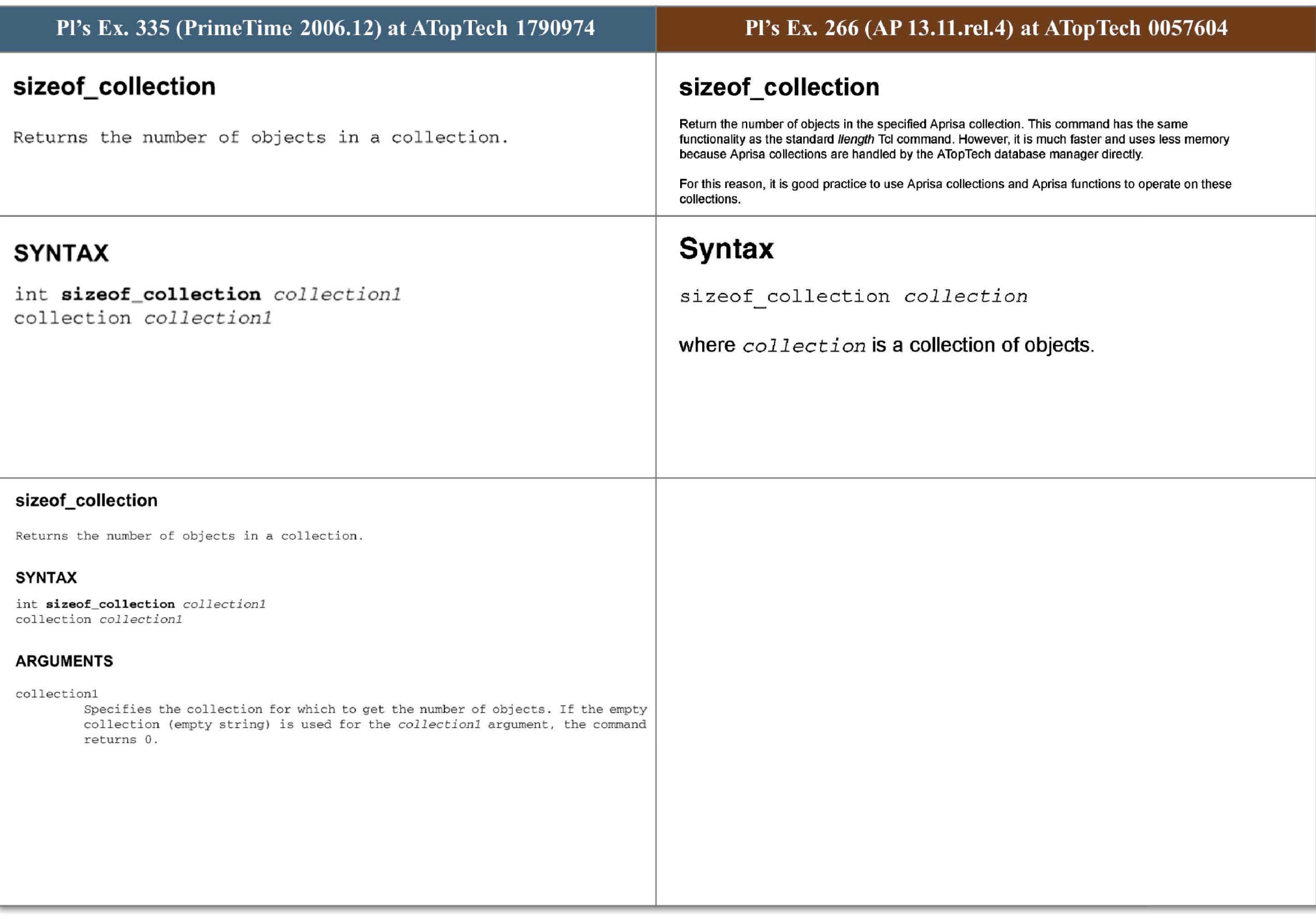

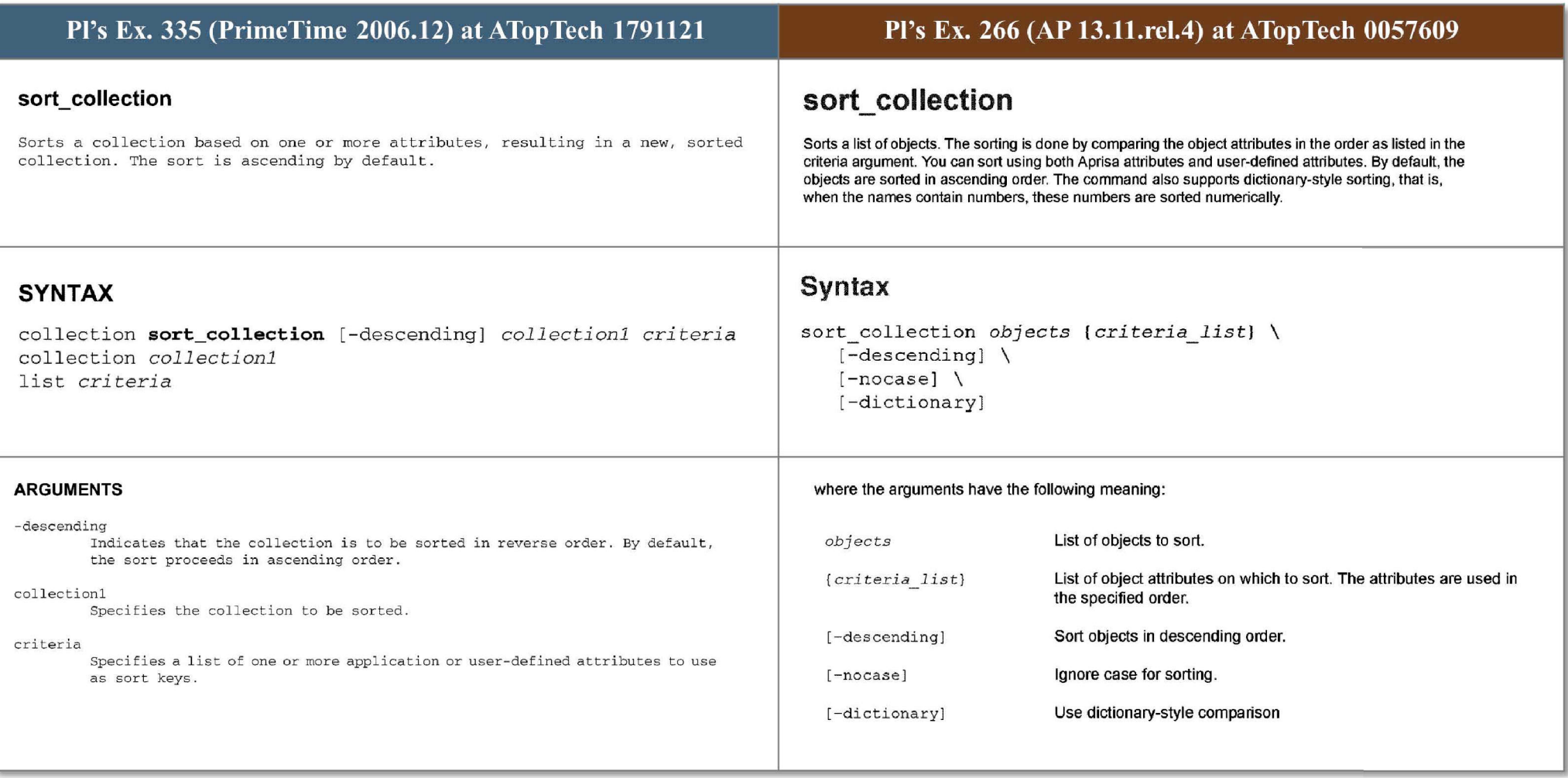

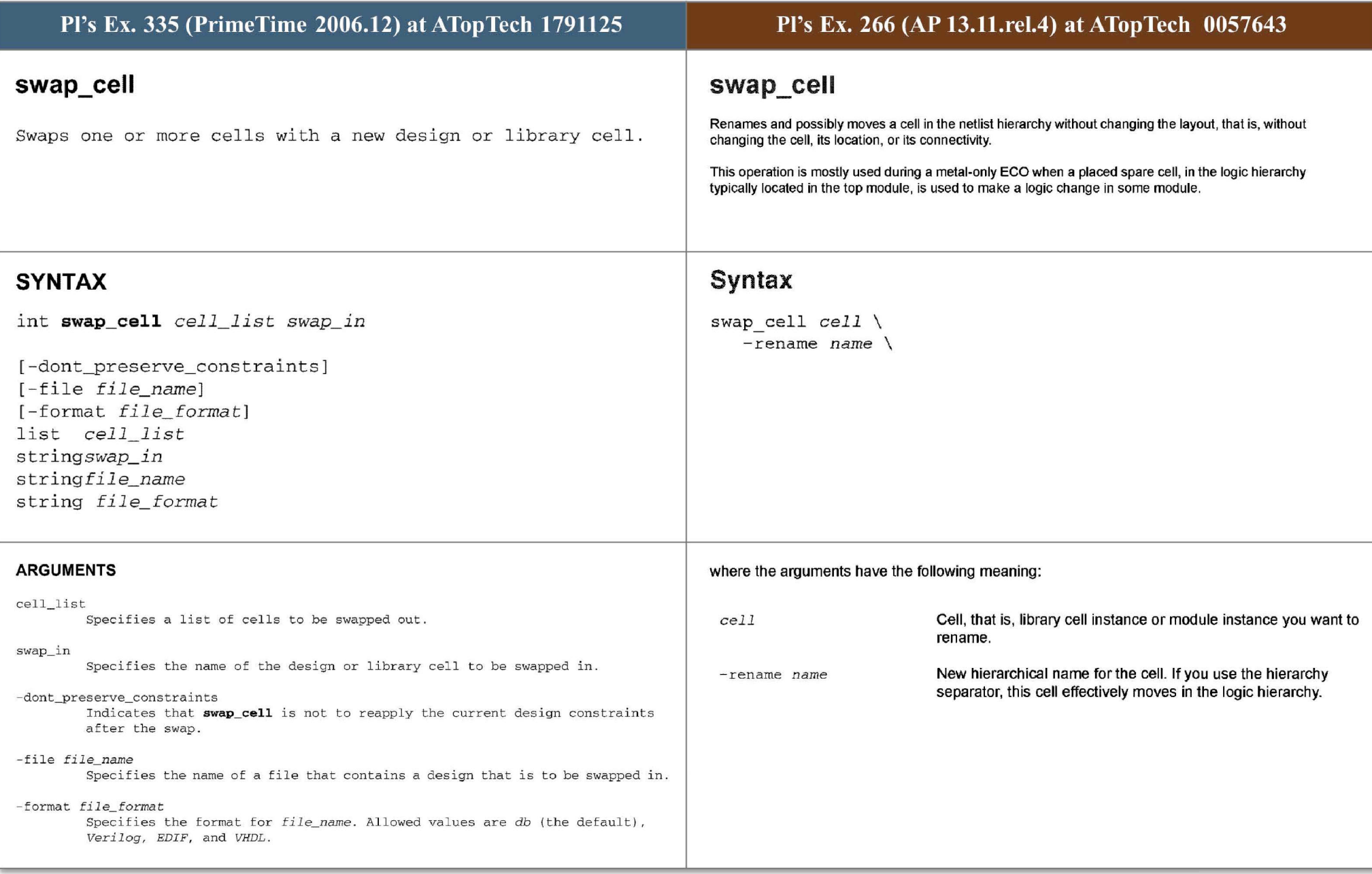

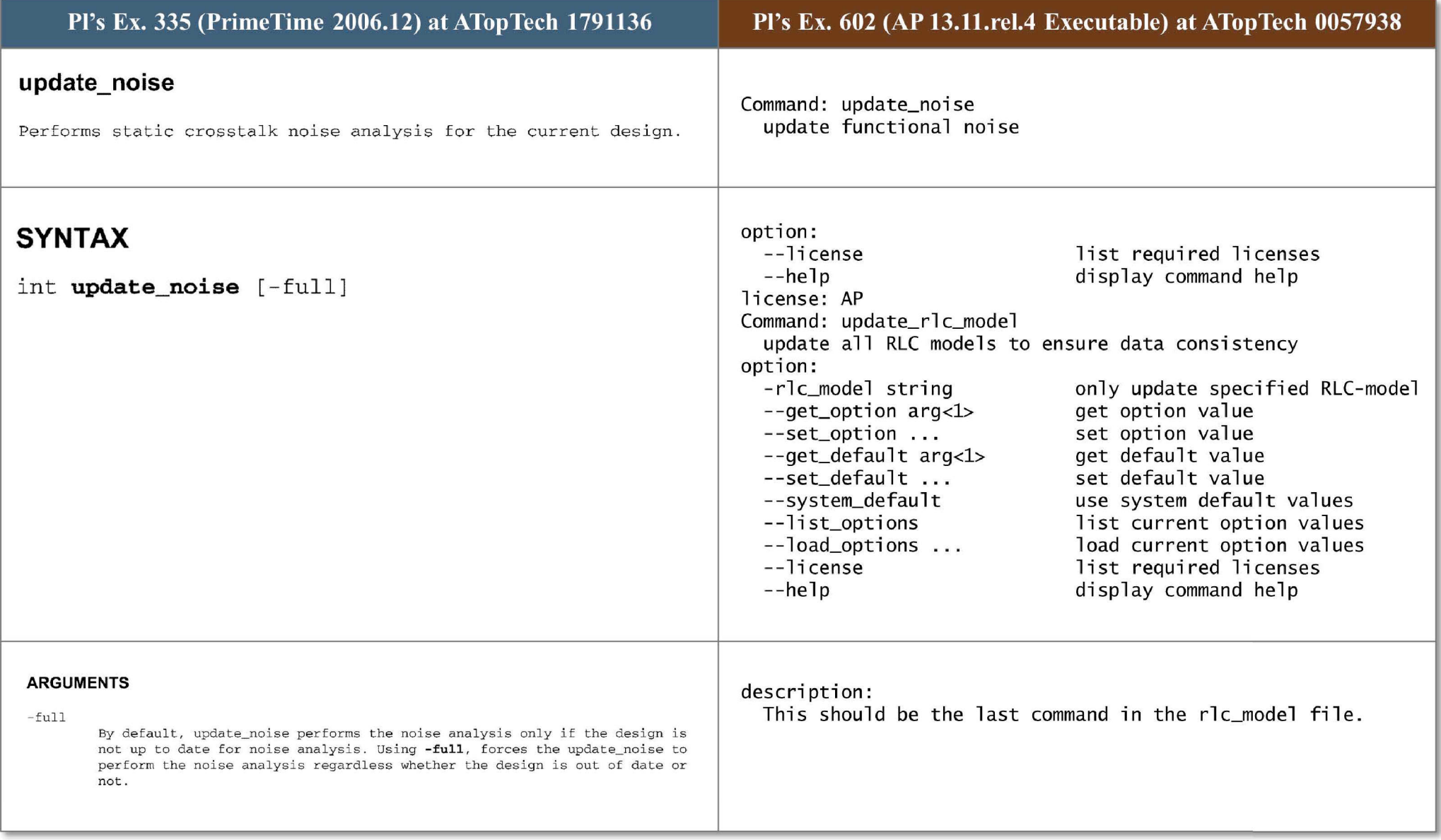

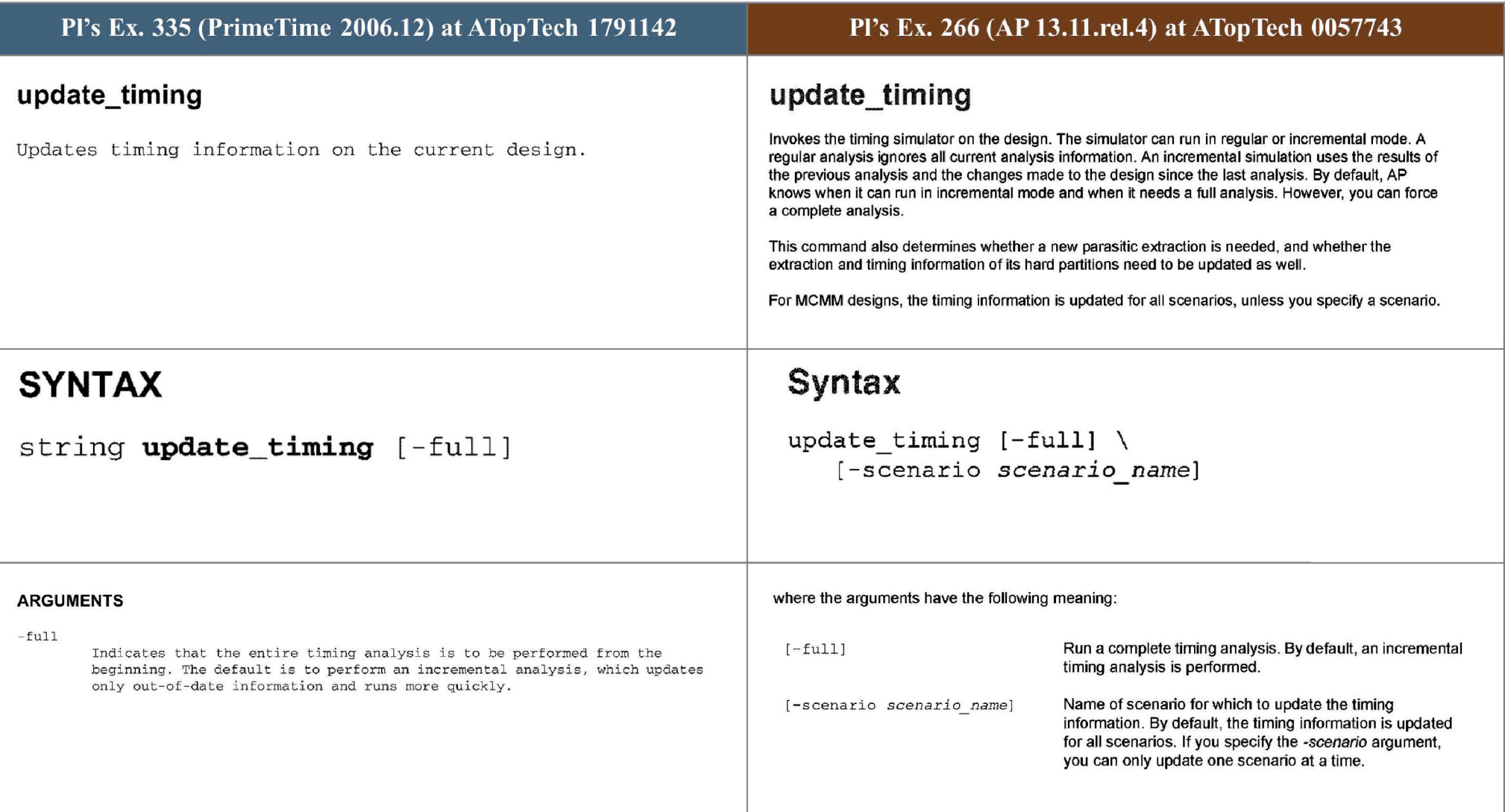

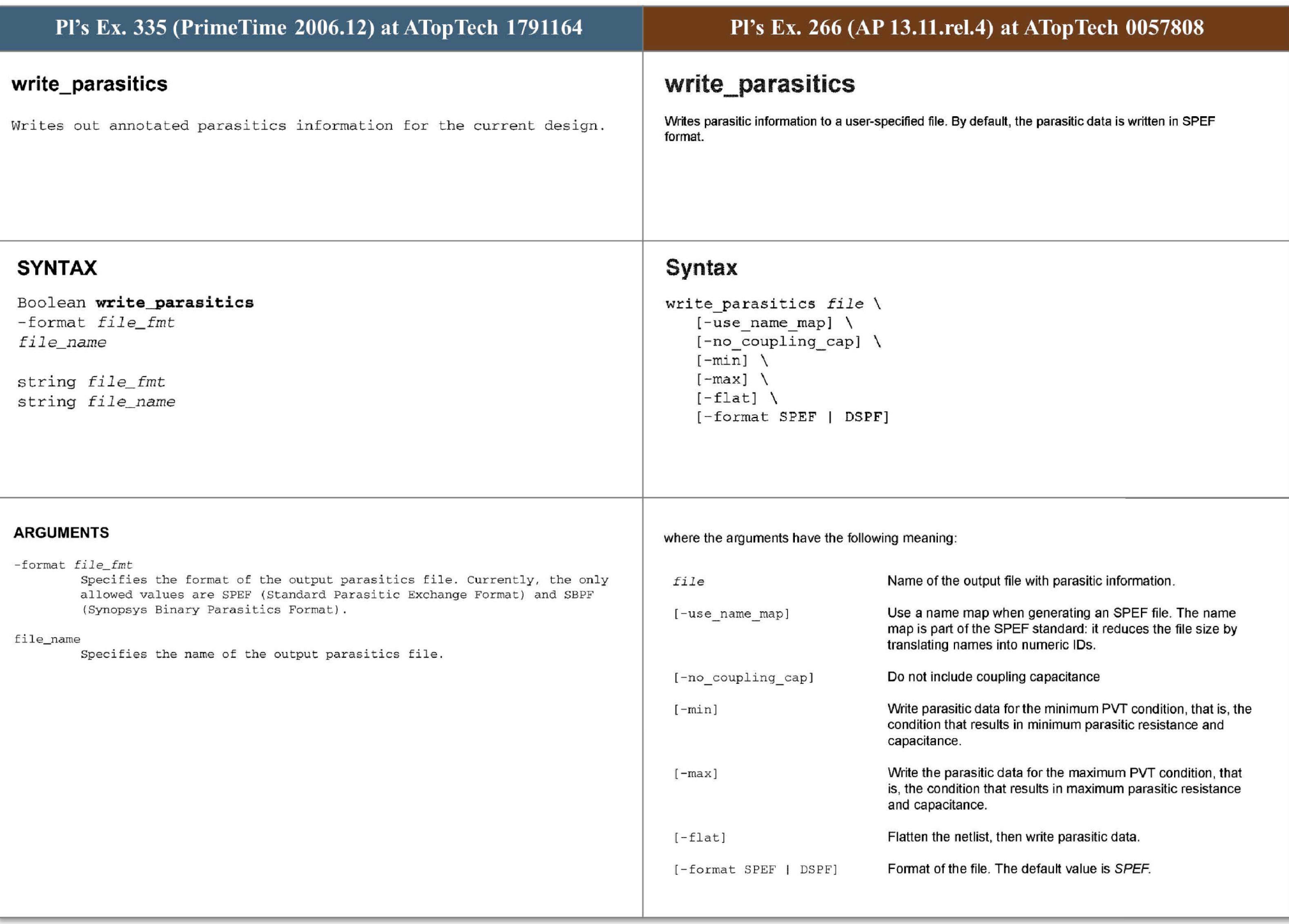

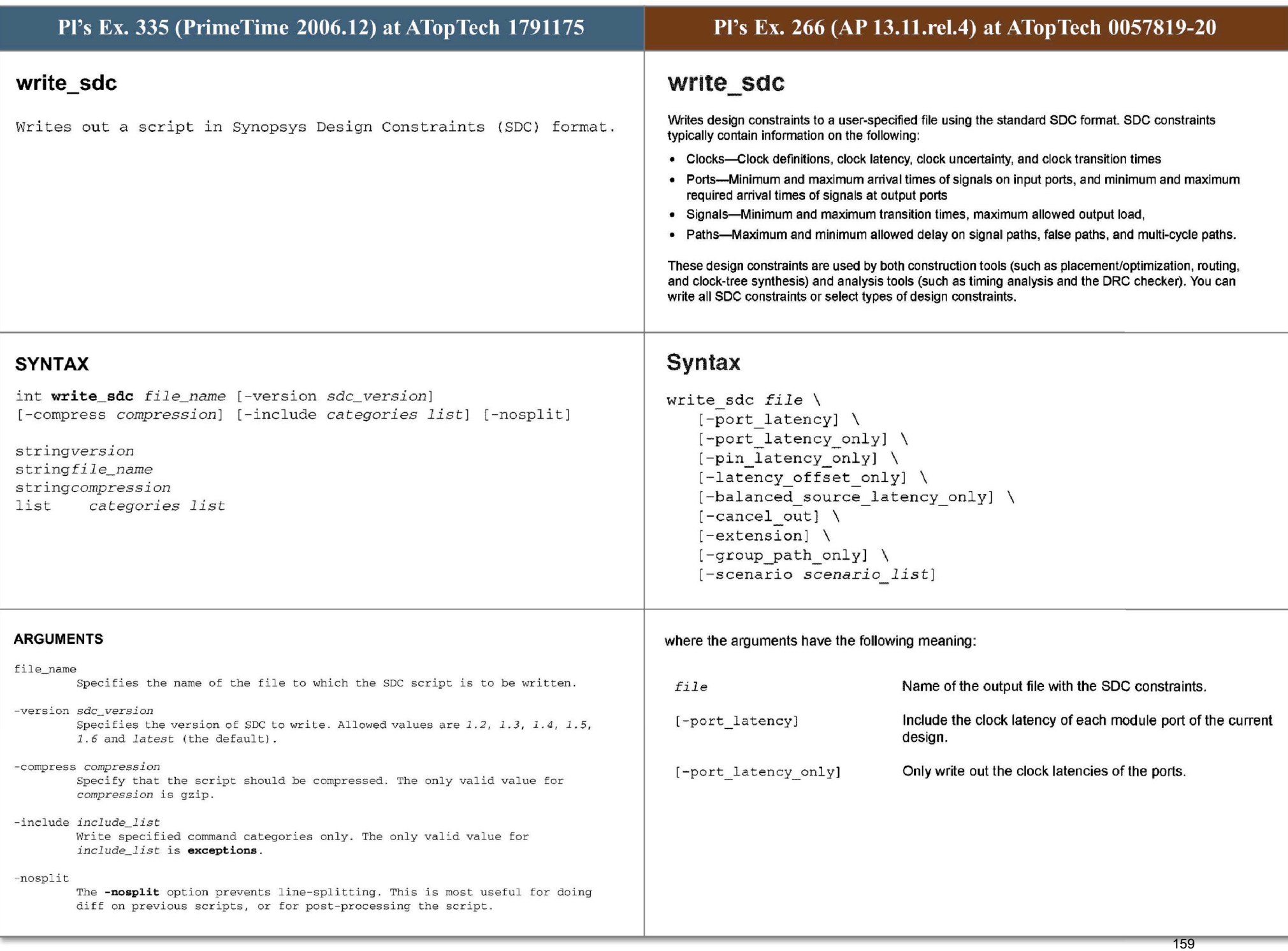

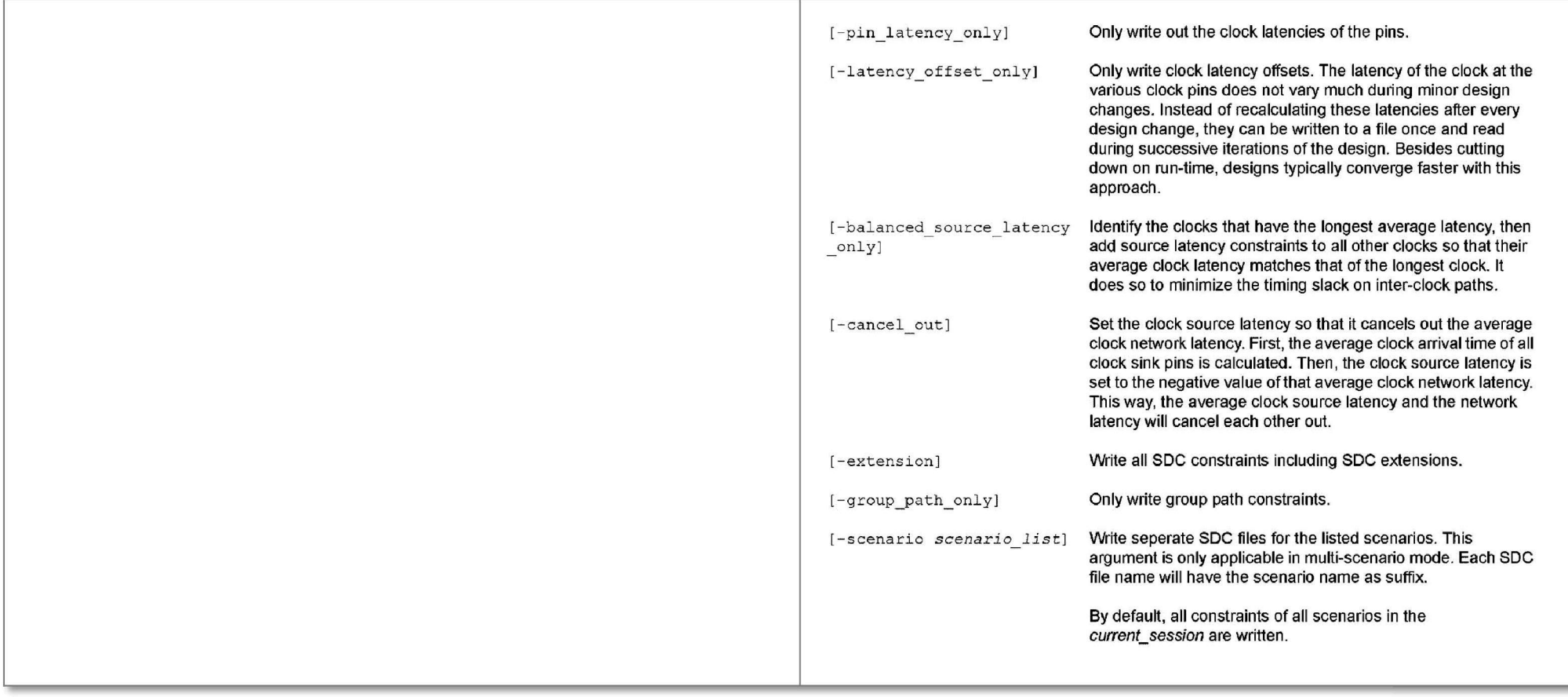

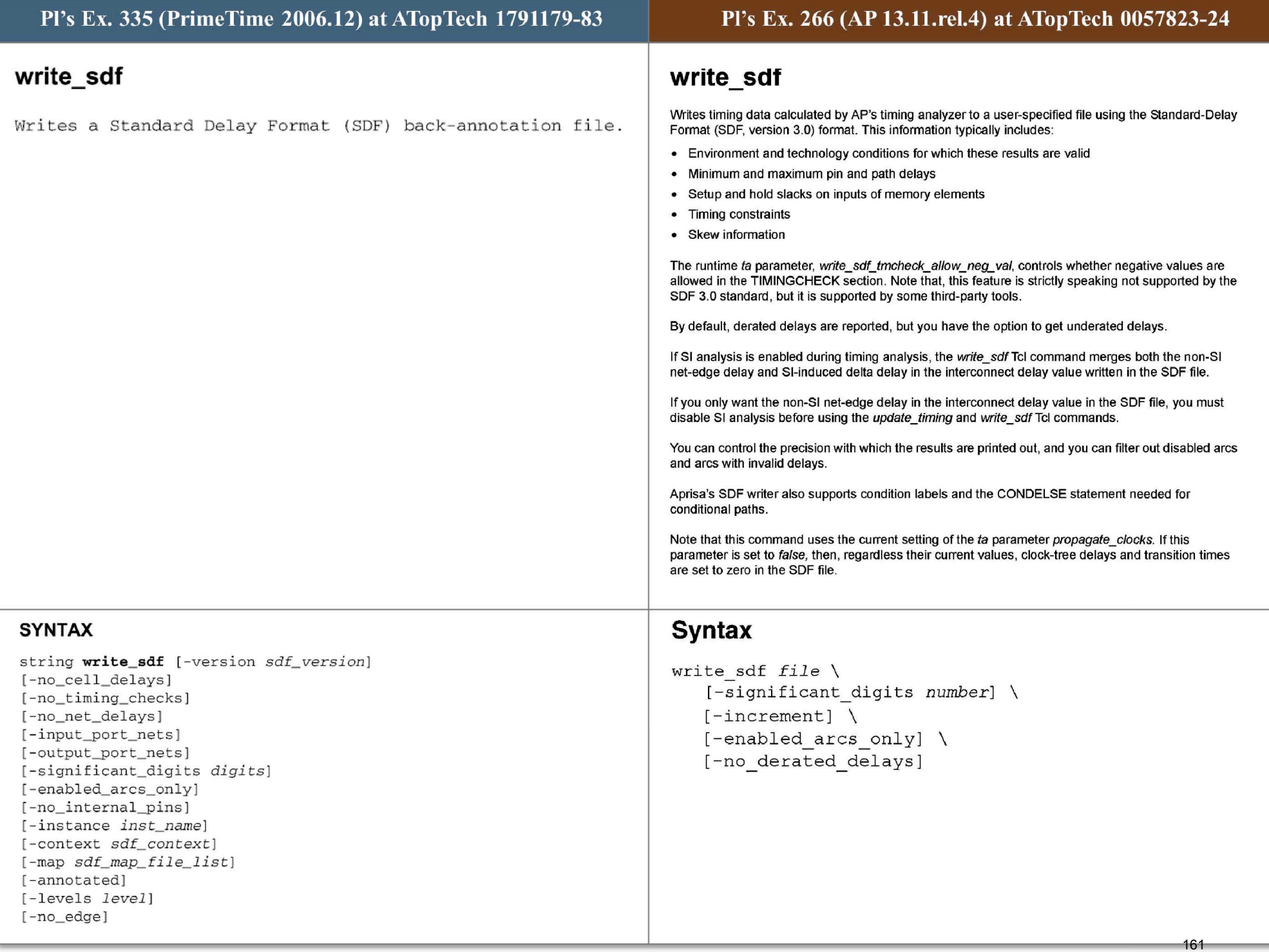

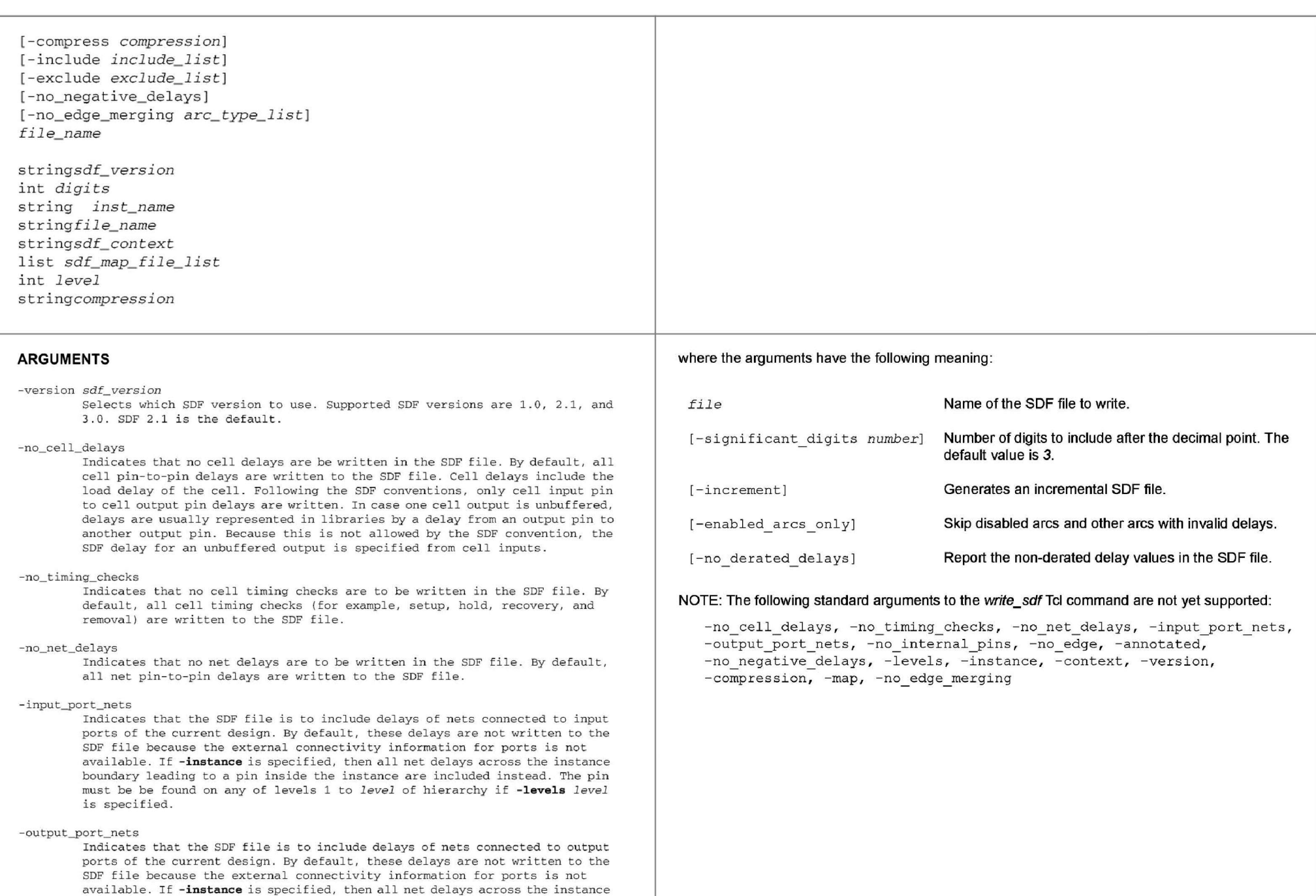

boundary leading from a pin inside the instance are included instead. The pin must be be found on any of levels 1 to *level* of hierarchy if **-levels** *level* 

is specified .

162

# -significant\_digits *digits*

Specifies the number of digits to the right of the decimal point that are to be written in SDF delay triplets. Allowed values are 0-13; the default is 3.

## -enabled\_arcs\_only

Indicates that the SDF file is to contain delays only of enabled timing arcs, and is not to include delays of currently-disabled timing arcs. By default, delays of all timing arcs in the design are written to the SDF file, whether they are disabled or enabled.

### -no\_internal\_pins

Indicates that the SDF file is not to include delay timing arcs from or to internal pins. Timing arcs to or from internal pins are expanded into delays from and to primary input and output of the given cell .

# -instance *inst\_name*

Specifies that the SDF file is to be written only for the instance named *inst\_name.* By default, all pin names are relative to the *inst\_name.* However, if boundary net delays are included (-input port nets or -output port nets) all pin names are relative to the top design. Note that in general, if **input port nets** or -output port nets is specified, boundary nets are written leaf-to-leaf and do not start or end on hierarchical pins. If boundary nets are required to start or end on hierarchical pins, refer to the **write\_physical\_ annotations** command.

# -context *sdf\_ context*

Specifies the context for writing bus names in SDF. Valid values are verilog. vhdl, or none {the default) . In the verilog context, when pin names are displayed, the last two square bracket characters  $('['' ' and '']'')$  are not escaped. In the vhdl context, the last two parenthesis characters (" (" and ")") in a pin name are not escaped. In the default context none, all busdelimiting characters are escaped with a backslash character ("always escaped. When used with the -map option, -context also affects the way names are printed in mapped SDF files. In the verilog context, names are printed in %s[%d] format; in the vhdl context, names are printed in %s(%d) format. Note: Names are affected only if they are mapped using the bus{name\_ to\_be\_ changed) function in the mapping file.

## -map *sdf\_map\_ file\_ list*

Specifies a list of mapping files the SDF writer is to use when writing out the SDF file. A mapping file contains a user-specified format for printing SDF cell delays and constraints. When writing out SDF for a cell, the SDF writer takes the user-specified mapping, if present, to print out SDF for the cell. If no user-specified mapping is present for a cell, the SDF writer writes out SDF in the normal way.

## -annotated

Indicates that the SDF is to include only timing arcs that have been annotated with the read\_sdf, set\_annotated\_delay, or set\_annotated\_check commands.

### - levels *level*

Specifies the number of levels of hierarchy for which the SDF is written out . Level 1 means only the top design or *inst\_name.* Value of N means all levels of hierarchy, 1 to N. By default, all levels of hierarchy are written out. Note that boundary net delays (-input\_port\_nets, -output\_port\_nets) typically have some net arcs from or to pins outside the *inst\_ name .* The location of such outside pins is not limited by **-levels**. That is, the **-levels** and **- instance** options let you choose which boundary arcs are included, but do not restrict where the arcs lead outside of *inst name*.

## -no\_ edge

Indicates that the generated SDF is not to include any edges (posedge or negedge) for both combinational and sequential IOPATHs.

163

## file\_name

Specifies the name of the SDF file to be written.

#### **- comp <sup>r</sup> <sup>e</sup> ss** *compr ession*

Specifies a format to be used to compress the file. The only valid value for compression is gzip. By default, files are not compressed.

### -include *i ncl udelist*

Specifies a list of constructs to include in the SDF file; these replace one or more constructs from the set of default constructs. Allowed values are one or more of the following:

• SETUPHOLD, which indicates that all SETUP and HOLD constructs are to be replaced by SETUPHOLD constructs. If a pair of setup and hold arcs are found between the same pin edges, timing information for the/both arc/arcs is written in a single SETUPHOLD construct. If a single setup/hold arc is found then the arc will be written in a single SETUPHOLD construct with no timing information for the hold/setup portion. SETUPHOLD supports negative values and can be written only for versions 2.1 and 3.0.

• RECREM, which indicates that all RECOVERY and REMOVAL constructs are to be **rep laced by RECREM construc t <sup>s</sup> . If a pair of recovery and removal arcs are f ound between the same p in edges, timing information for both arcs is written in a single RECREM construct .If a single recovery/ removal arc is found then**  the arc will be written in a single RECREM construct with no timing information for the removal/recovery portion. RECREM supports negative values and can be written only for version 3.0.

### -exclude *excludelist*

Specifies a list of timing values of construct types to be either excluded f rom the SDF file *i <sup>n</sup>*order to reduce *its* size, or to be replac ed by another **construct, as in the case of condelse . Al l owed values are one or mor e of the**  f ollowing :

• **constant\_ nets, which indicates that nets are to be omitted from the SDF**  file if they propagate a constant.

• constant\_delay\_arcs, which indicates t hat delay arcs are to be omitted from **t h e SDF fi l e if they propagate a constant, either from case analysis or l ogical inputs .** 

• default\_cell\_delay\_arcs, which indicates that all default cell delay arcs are to be omitted from the SDF file if conditional delay arcs are present. If there are no conditional delay arcs, the default cell delay arcs are written to the SDF file.

• wlm\_load\_delay, which indicates that net delays and cell delays calculated using WLM are to be ommitted from the SDF.

• checkpins, when library compiler finds both combinational and sequential **arcs between pins, a checkpin is created so that all arcs are expanded in the db so t hat a single arc pinA-pinB is repl aced by the combina t ion of a positive**  unate arc pinA-pinAcheckpin1 with zero delay and an arc pinAcheckpin1-pinB with the same sense and values as the original arc. When this option is set the SDF is written out as if all checkpins were never created.

• <code>no\_condelse, indicates that PrimeTime will not use the condelse statement</code> to write out default iopaths. By default PrimeTime will replace default iopaths with the condelse construct. Specifying this option will result the condelse statement being replaced by a default iopath . This option should be used for generating simulator compatible SDF.

#### - no \_negative\_delays

Specifies that PrimeTime will generate an sdf file without negative delays. Any delay values which are negative prior to writing the sdf file will be

164

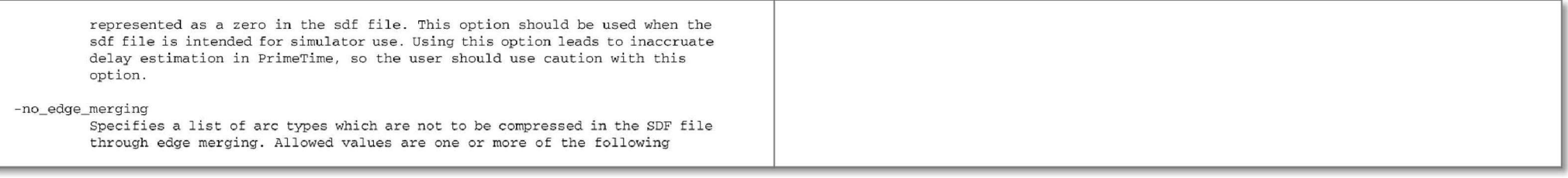

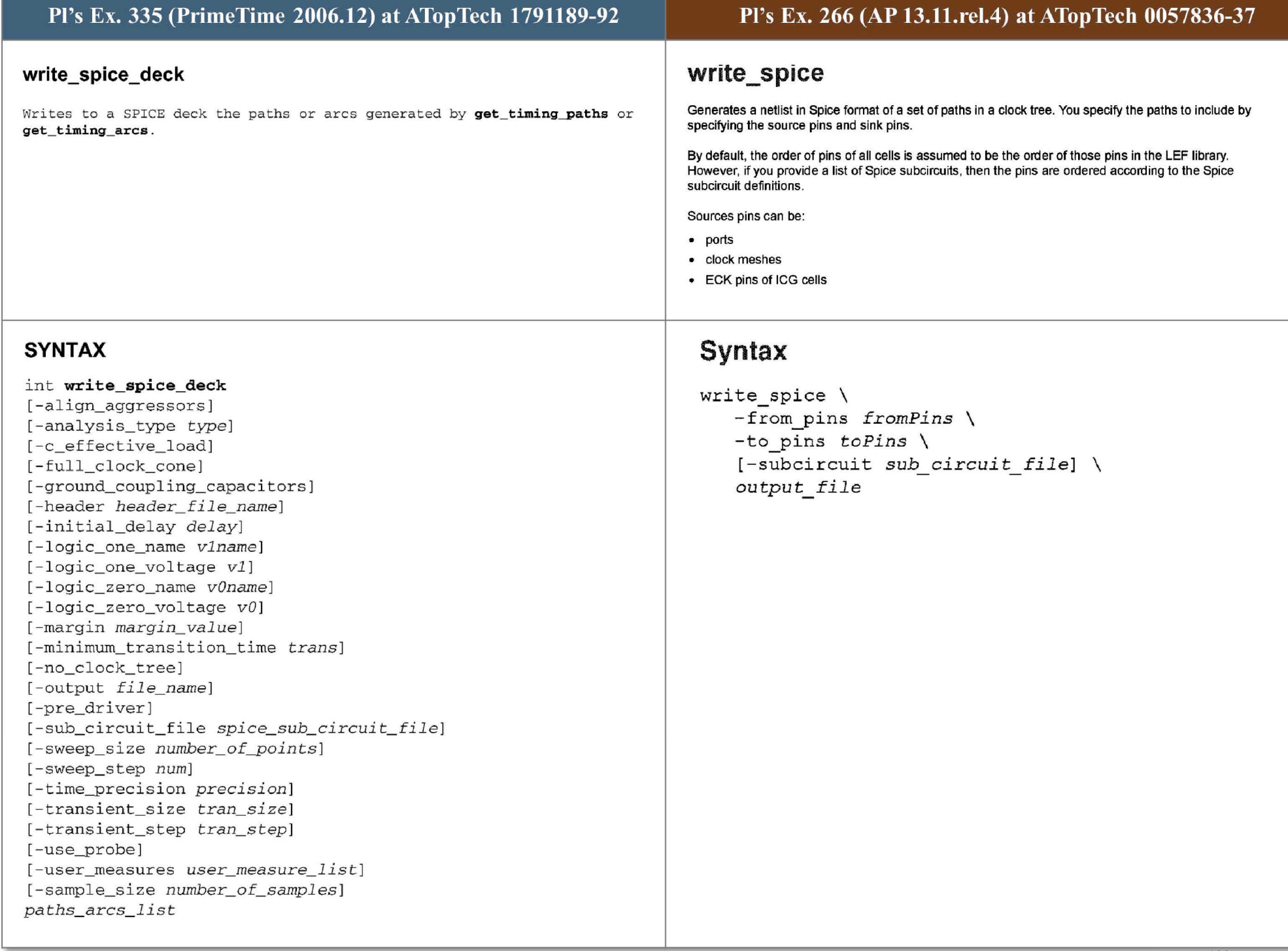

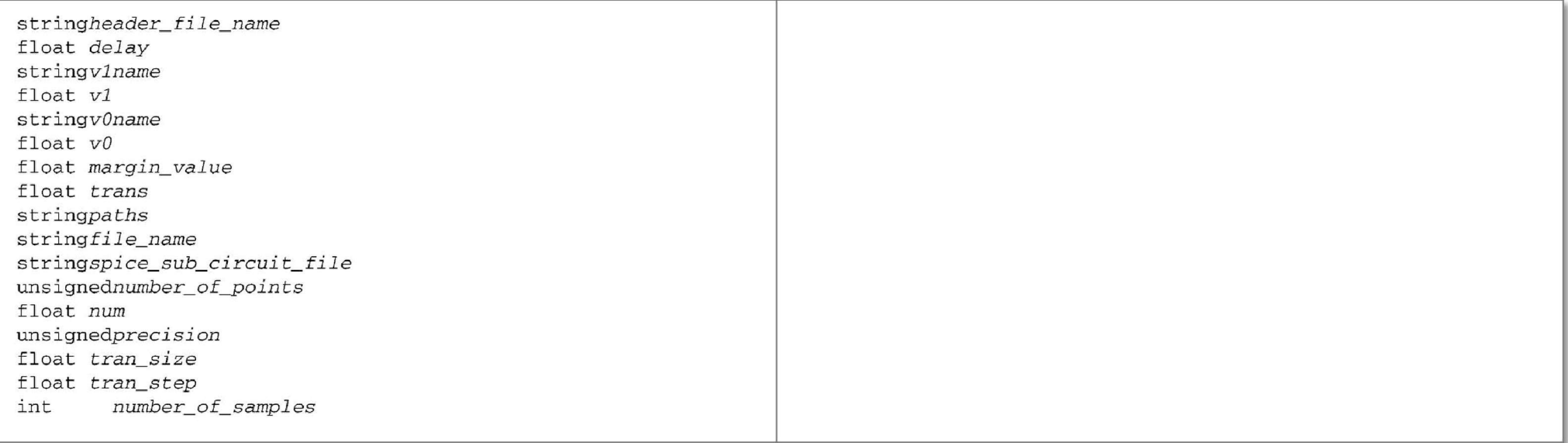

# ARGUMENTS

# -align\_aggressors

Apply only to a net timing arc. Indicates that the relative switching time of the active aggressors of the net arc compute by the cross talk delay or noise bump are written out the corresponding PWL statement. It is effective if the net has a coupled RC network annotated. The victim will switch after the initial\_delay and the active aggressors will switch relative to that. Spice uses the calculation engine to get the worst case alignment, and uses simillar setup so that alignment stays valid. i.e. the filtered aggressors are not considered as effective during calculation so they are coupling capacitance is grounded.

### -ana l ysis\_type *type*

Specifies the type of cross talk/noise analysis for the spice deck generated. The possible crosstalk delay types are *max\_rise*,  $max_f fall$ ,  $min_f rise$  and *mi n \_ fa ll .* The possibl e n <sup>o</sup> ise types are *above\_ high , above\_ l ow, bel ow\_ h i gh* and *below\_low.* This option has no effect on the timing path. The default value is *max\_rise* for a timing arc.

## -c\_effect ive\_load

Indicates that the effective capacitors computed by the PrimeTime during the delay calculation are connected to some driver pins in the SPICE deck. These driver pins are not driving any victim nets and aggressor nets.

### -full\_clock\_cone

 \_ Indicates that the ful l fan- in cone of the c l ock tree is to be genera <sup>t</sup> ed . By default, if the clock is propagated, a single chain of clock tree gates is generated; otherwise, a piecewise linear waveform (PWL) is connected to the clock pin. Note that using this option could generate a very large spice deck, because write\_spice\_deck must determine all voltage levels or waveforms of every input port of these input cones. An error message is issued if  $$ no\_clock\_tree is also set .

# where the arguments have the following meaning:

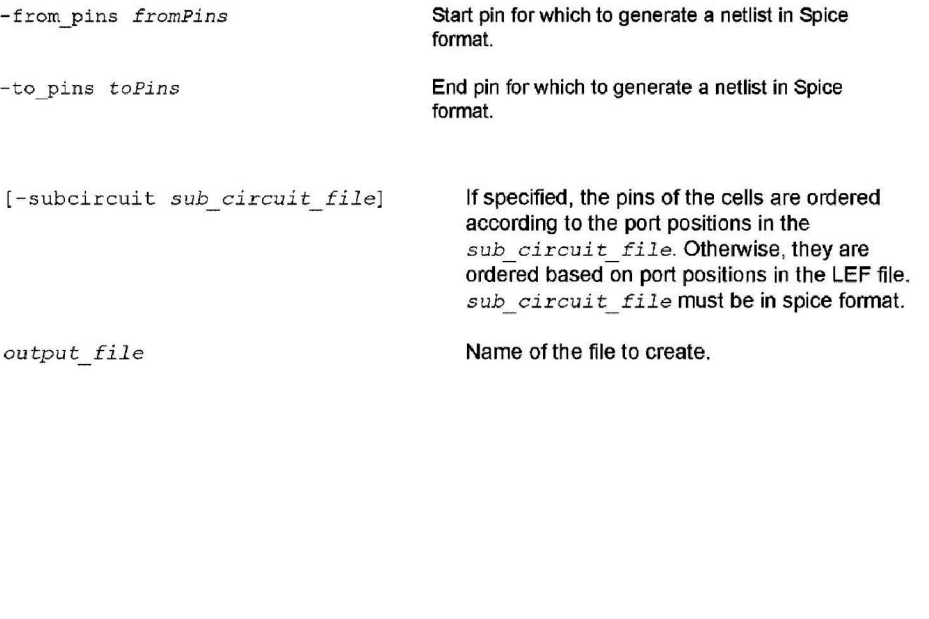

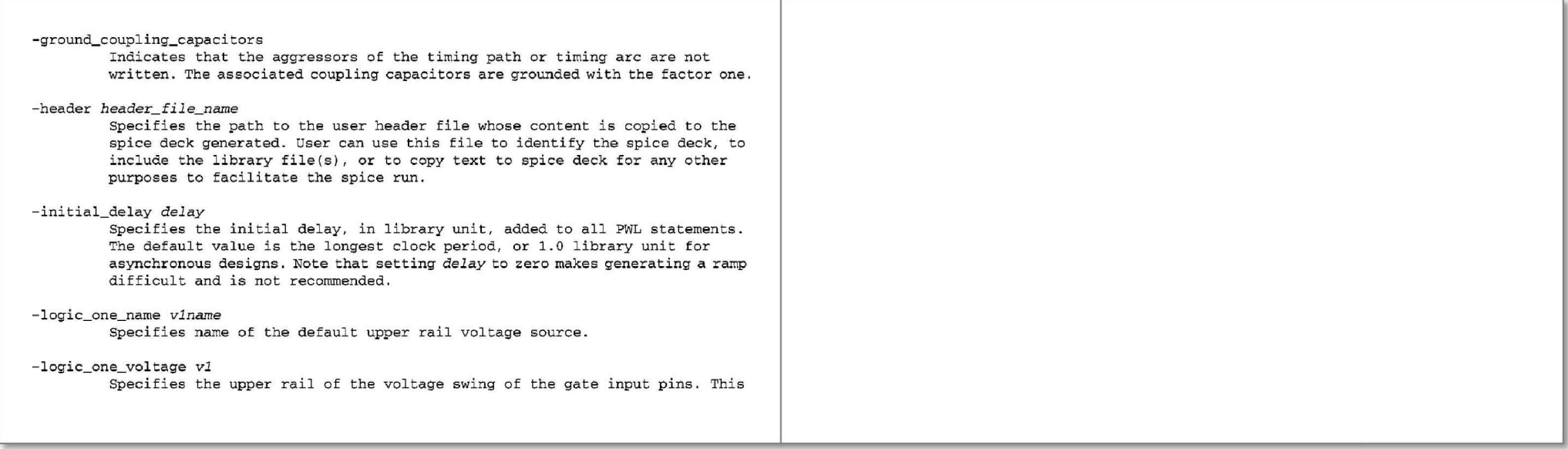

is used in the PWL and power rail vdd generated by the command. The default value is main library voltage. This option will be effective only if the variable library\_thresholds\_use\_main\_lib is set to TRUE.

# -logic\_ zero\_name *vOname*

Specifies name of the default lower rail voltage source.

# - logic\_zero\_voltage *vO*

Specifies the lower rail of voltage swing of the gate input pins. This is used in the PWL and the ground voltage vss generated by the command. The default value is 0 volts. This option will be effective only if the variable library\_thresholds\_use\_main\_lib is set to TRUE.

# -margin *margin\_value*

Specifies the value in time to be reduced from the switching time of the data pin of the lunching sequential cell of the timing path or timing arc.

# -minimum transition time trans

Specifies the minimum transition time in nanoseconds, to be used in all generated PWL if the transition time computed by PrimeTime is smaller than *trans.* The default value is 0.001 ns; transition times less than 0.0001 ns are not recommended.

## -no\_clock\_tree

Indicates no clock path is traced. A clock pulse statement is connected directly to the clock pin of a sequential gate. An error is issued if the full\_clock\_cone is set. If the delay type of the timing path is max (max\_rise or max\_fall) the pulse statement of the lunching clock is computed from the late edges of the clock arrival windows and the maximum slew of the clock pin. The pulse statement of the capturing clock is computed from the early edge of the clock arrival windows and the minimum slew. For the min (min\_rise or min\_fall) delay type, the early edges are used for the lunching clock and the late edges are used for the capturing clock.

## - output name

If -sample\_size option is not used, this option specifies the name of the SPICE deck file to be written for the first timing path. SPICE deck files related to subsequent timing paths are also based on this name. This is required. If the **-sample size** option is used, then this option specifies the name of the directory to be created for writing the sampled spice deck files.

# -pre\_driver

The PWL voltage sources are replced by the equivelent synopsys pre-driver. The pre-driver is a smooth wavefrom which is more realastic than the ramp. Use this option only if the library is characterized by the standard synopsys pre-driver.

# -subc i rcui t \_file *spice\_ sub\_ circuit\_file*

Specifies the path to the file that contains all the SPICE .subckt definitions of all gates in the timing paths. By default, a subcircuit call uses the pin order in the Synopsys .lib file. Use this option if the SPICE subcircuit has a different pin order from that of the .lib file.

# -sweep\_ size *number\_ <sup>o</sup> f\_points*

Used in conjunction with the -align\_aggressors option. Indicates the number

**of sweep point generated for each active aggressors of the net arc. The number**  of simulation will increase geometrically with the number of the active **aggressor** 

## **-sweep\_step num**

Used in conjunction with the -align\_aggressors option and -sweep\_size. **Indicates the maximum time interval between sweep points generated for each active aggressors of the net arc . The unit is in nanosecond. The default is**  O. lns.

## **-time\_precis ion** *precision*

Specifies the number of precision digits for time in the PWL generated. The default va lue is 6 . The range is from 1 to 20.

# **-trans1ent size** *tran*

Specifies the total transient time used in the SPICE .tran statement. The unit is in the largest clock period. The default is 4 clock periods. If there **is no clock in the design, 10ns is used.** 

# **-transient\_step** *tran\_size*

Specifies the transient step size used in the SPICE . tran statement. The unit is in nano second. The default is 0.001ns.

# **-use\_probe**

Use .probe statement to output the node voltage instead of .print statement.

# **-user\_measures** *user\_measure\_ list*

Use this option to add you'r own measures instead of the ones generated by the spice deck automatically . The empty *user\_measure\_list* could be used as a **way to remove all auto generated .measure and .print from spice deck .** 

# **-sample\_si <sup>z</sup> <sup>e</sup>**

Specifies the number of spice deck files that have to be created while performing variation-aware timing analysis . This option takes the name of the directory via -output option and creates multiple spice deck files that correspond to various samples of the variations defined.

# paths\_arcs\_ list

Specifies the collection of timing paths or timing arcs that their circuits **are writt en out.** 

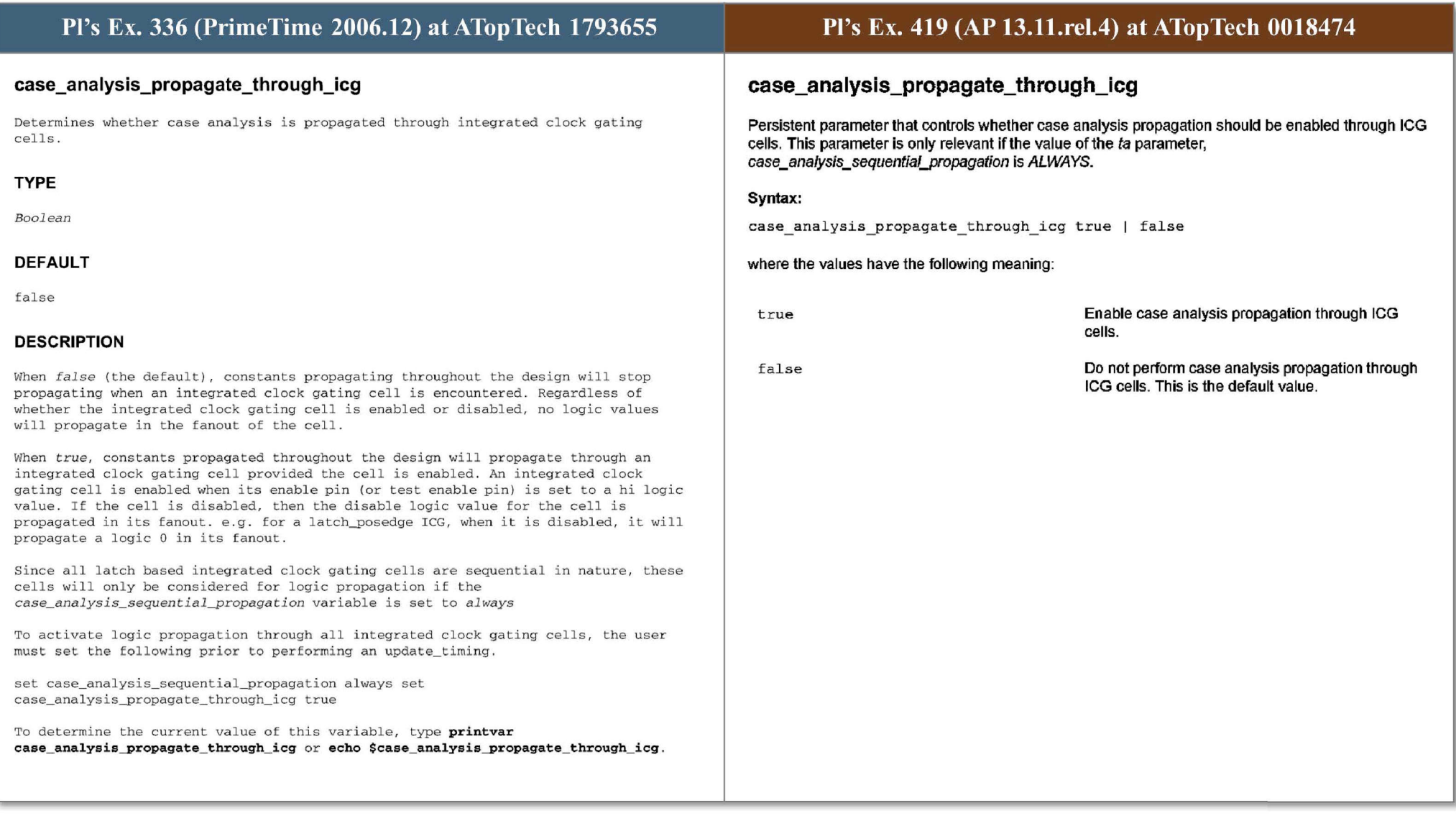

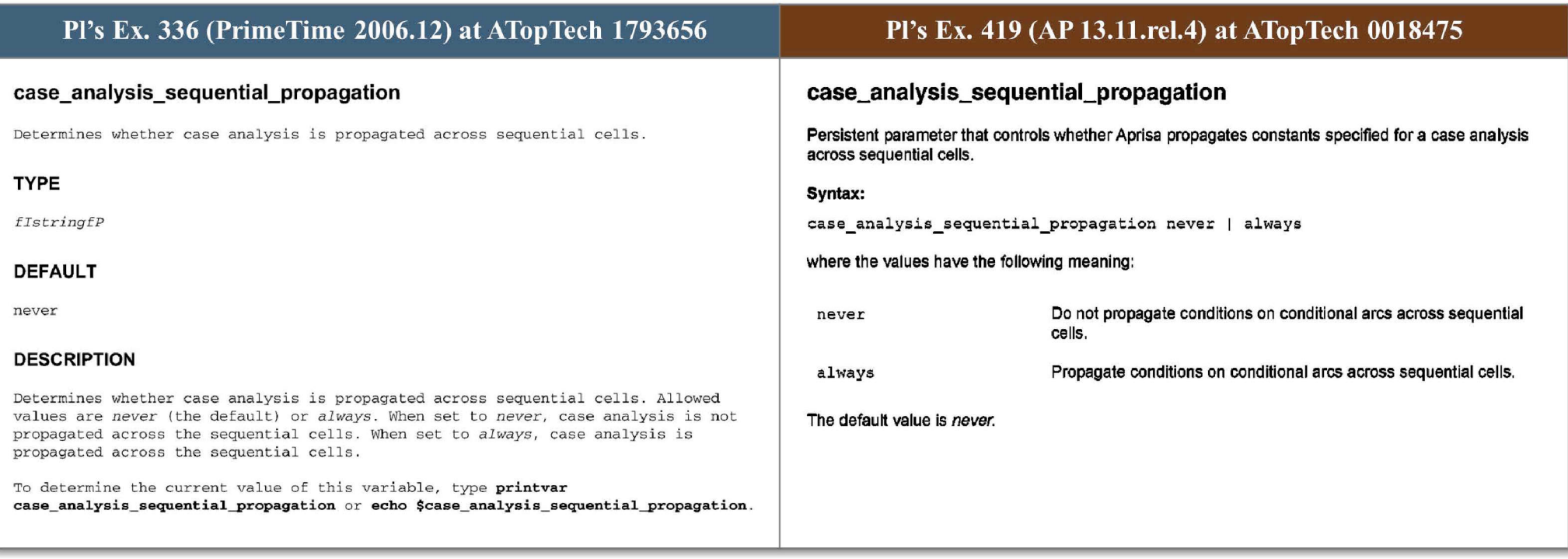

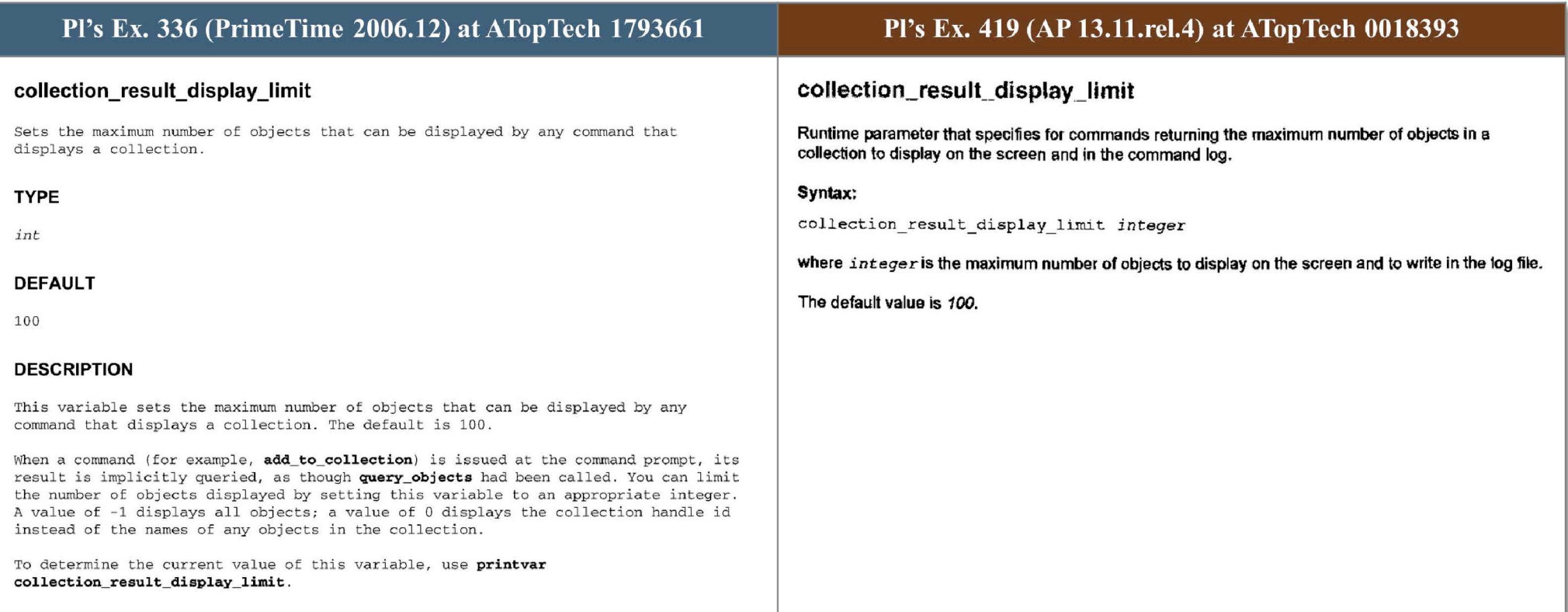

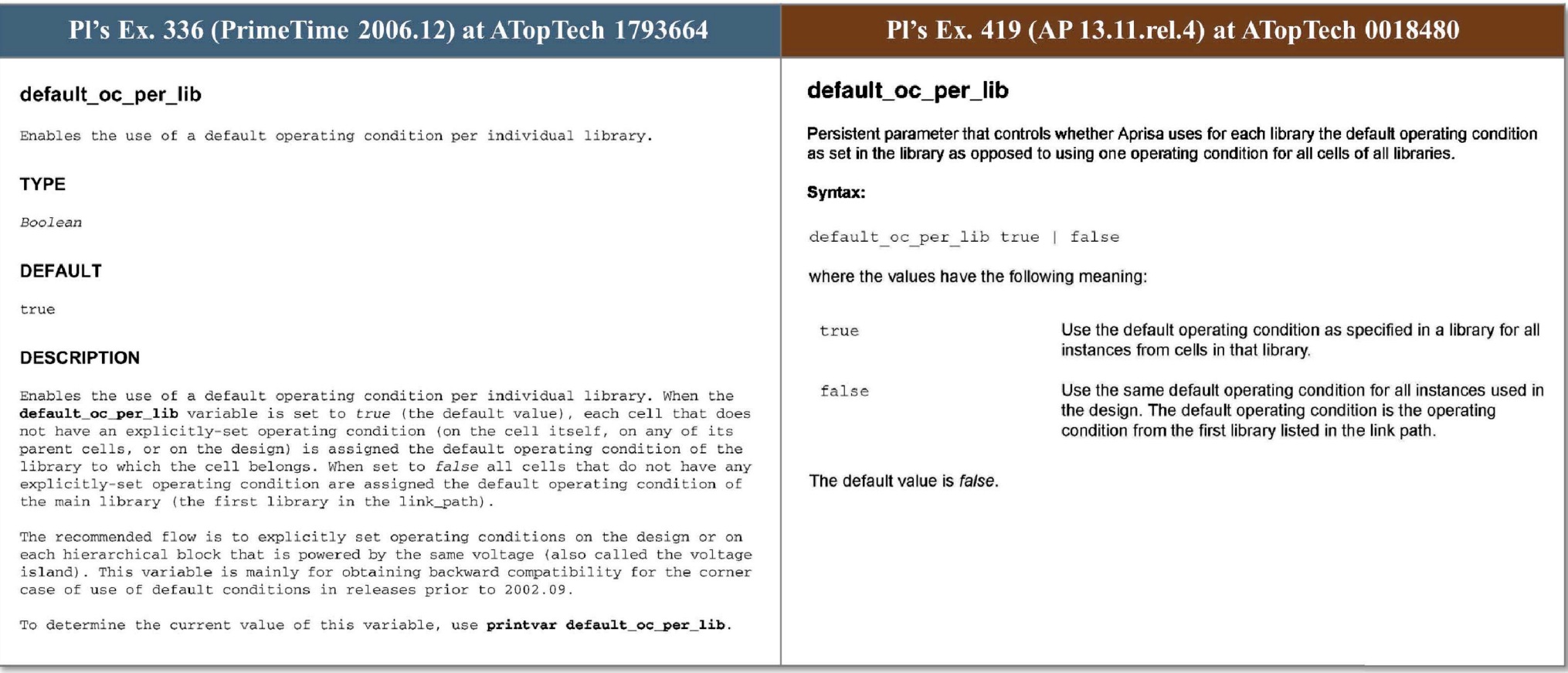

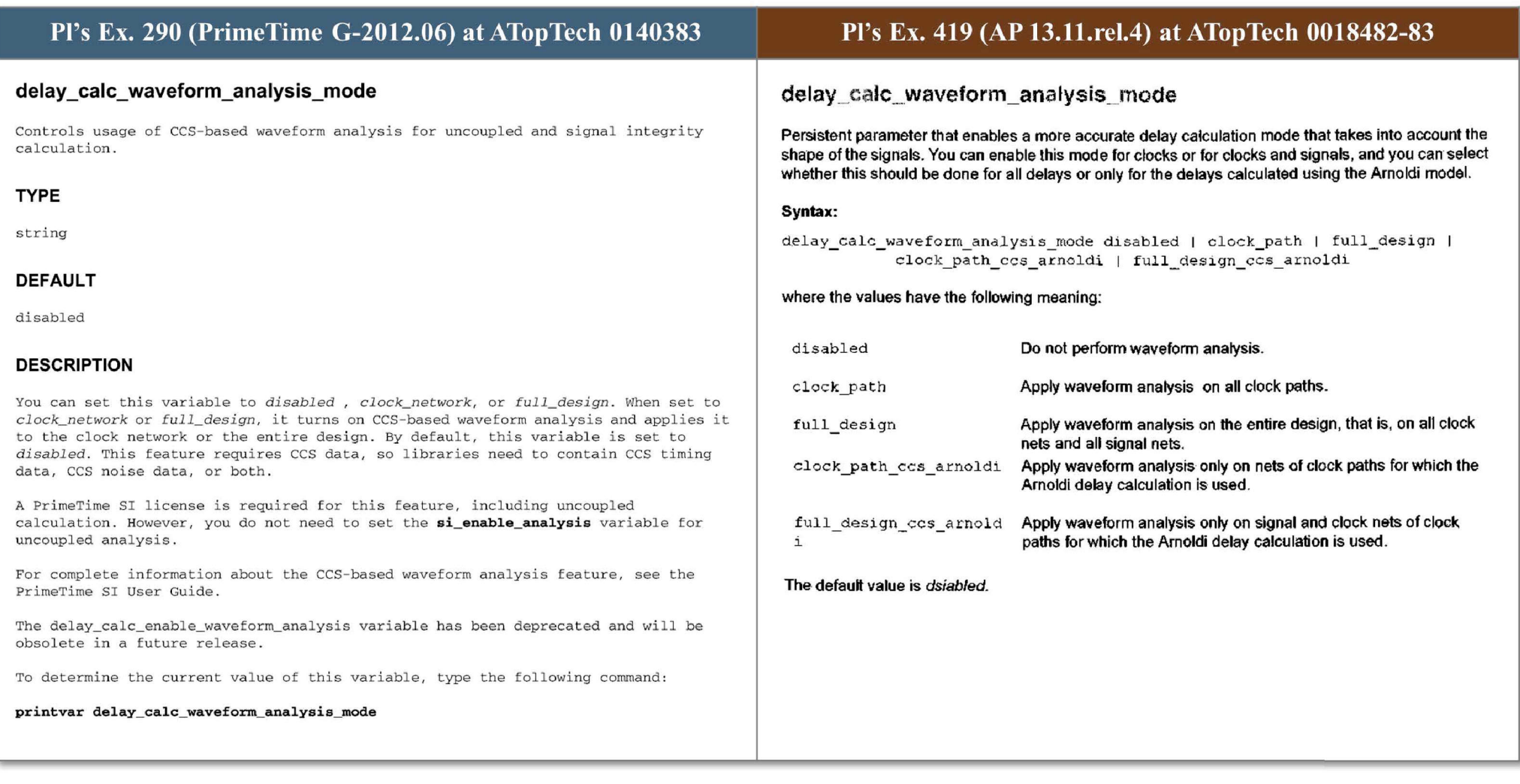

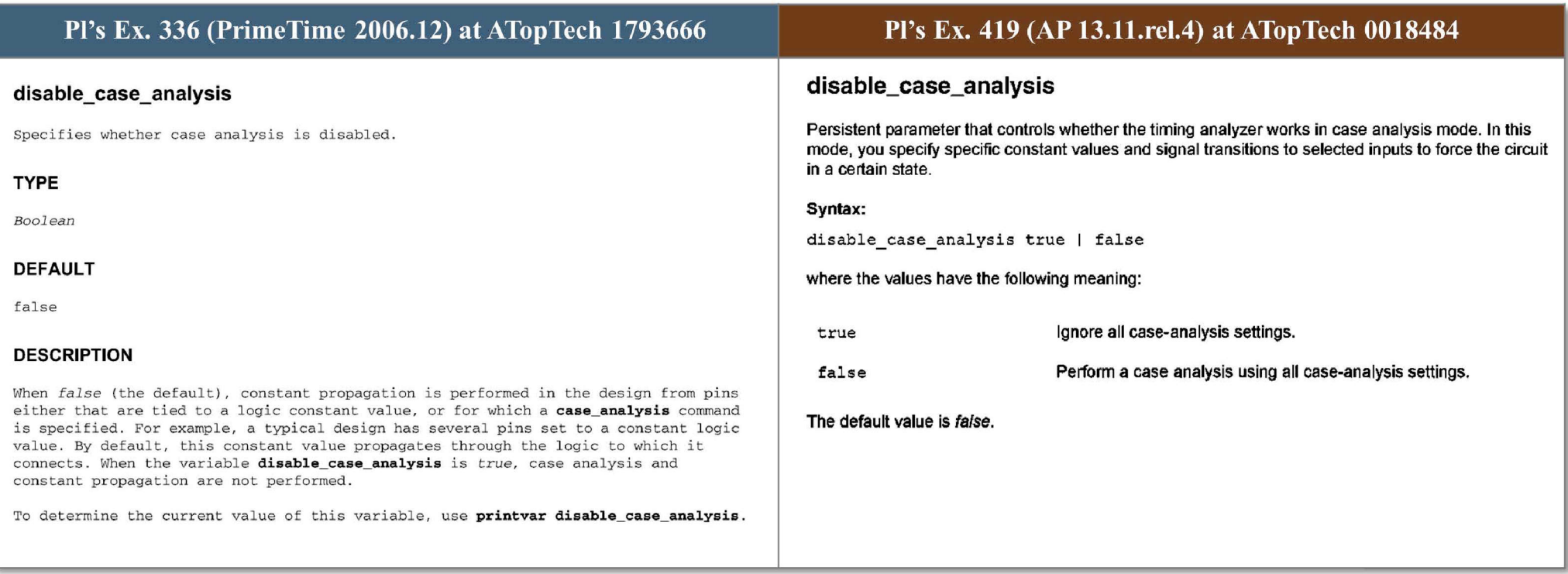

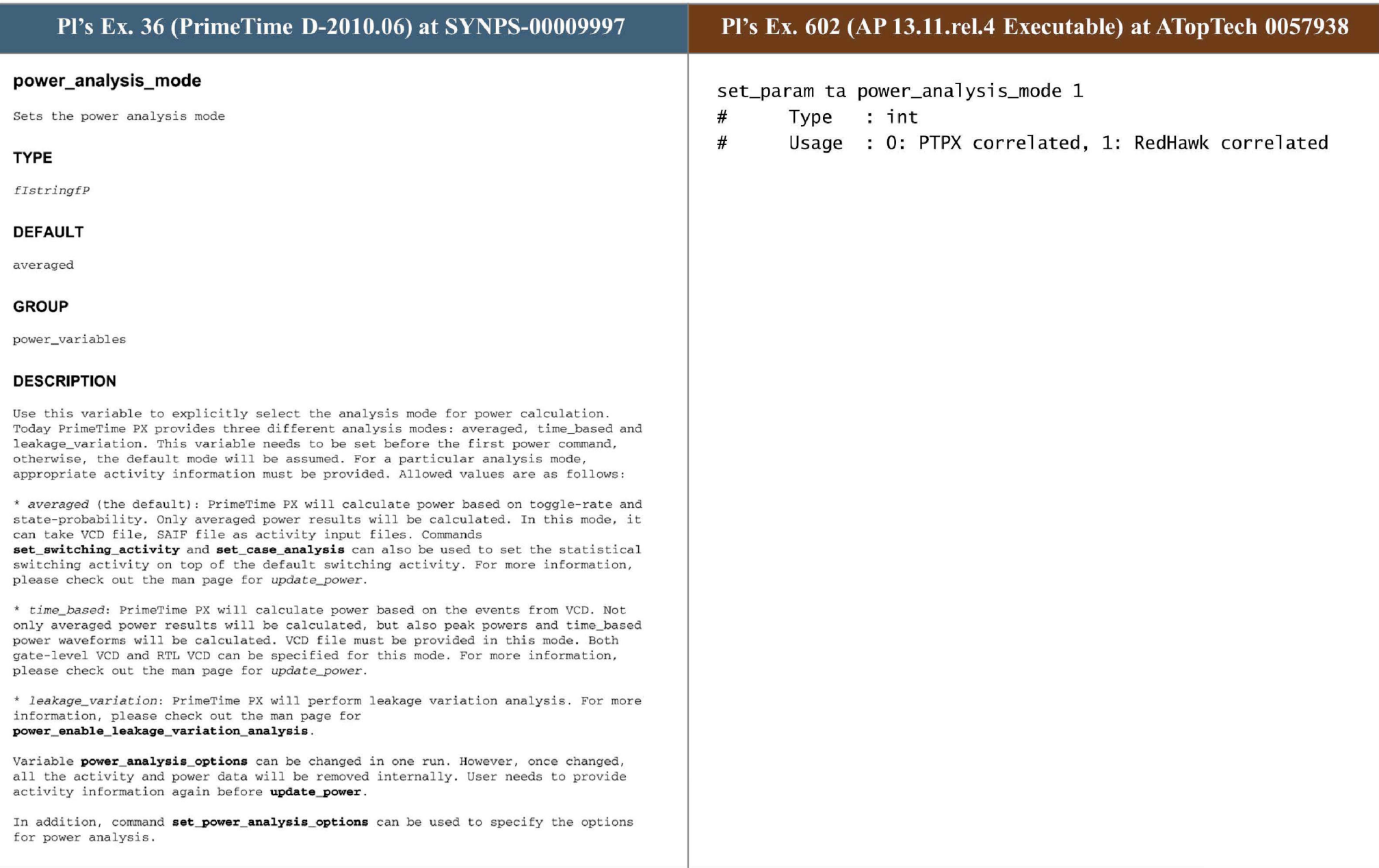
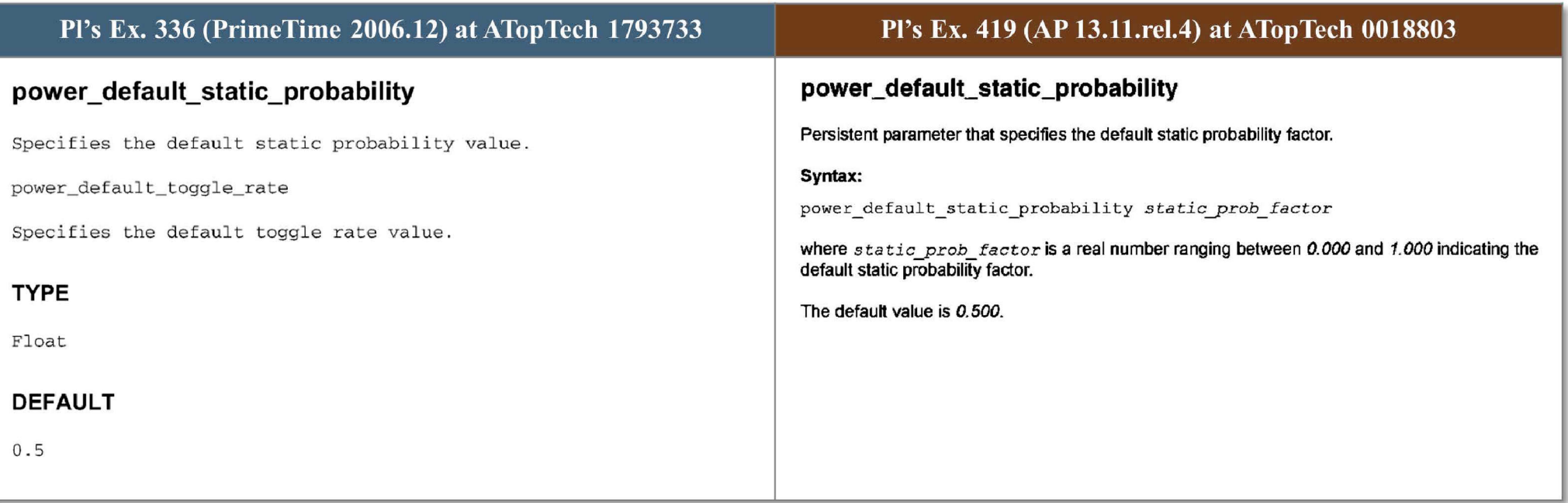

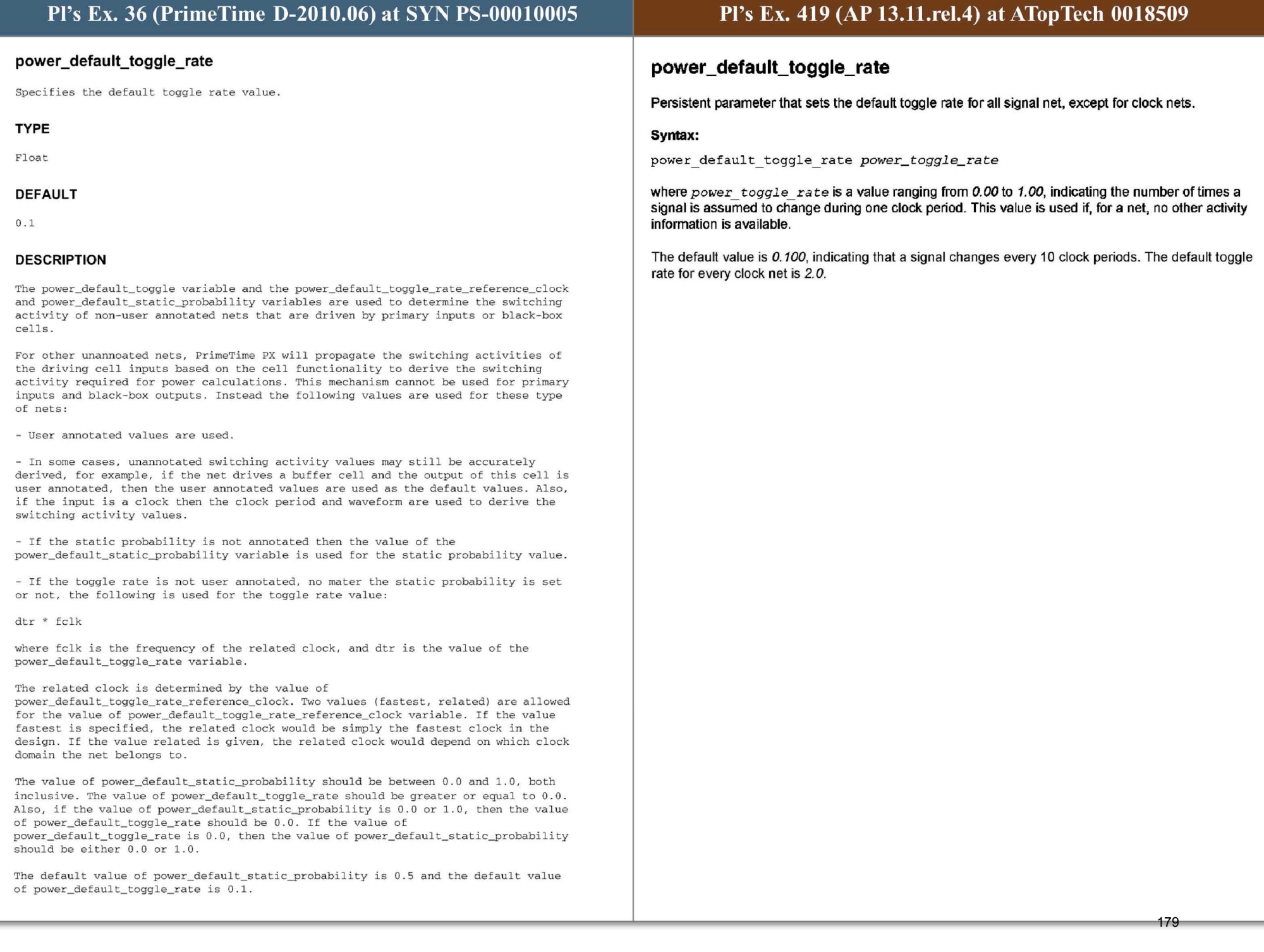

9

## Pl's Ex. 336 (PrimeTime 2006.12) at ATopTech 1793770-71 Pl's Ex. 419 (AP 13.11.rel.4) at ATopTech 0018511 rc\_degrade\_min\_slew\_when\_rd\_less\_than\_rnet **rc\_degrade\_min\_slew\_when\_rd\_less\_than\_rnet**  Enables or disables the use of slew degradation in min analysis mode during the RC-Persistent parameter that controls how the delay is calculated for interconnects with high resistance. 009 condition. By default, for high-resistive nets, AP uses a different approach for calculating interconnect delays TYPE compared to the Amoldi method used for regular nets. Boolean This is done to ensure sufficient pessimism. You can force Aprisa to use the same approach as for regular nets, resulting in a more accurate, but not guaranteed worst-case result. You may want to use DEFAULT this parameter to avoid false hold time violations. false Syntax: **DESCRIPTION** rcdegrade\_min slew when rd less than rnet true I false When false (the default), PrimeTime does not use slew degradation through RC where the values have the following meaning: networks in min analysis mode during the RC-009 condition. When true, PrimeTime uses slew degradation during the RC-009 condition. This variable is effective only if the **rc \_adjust\_rd\_when\_ less\_ than\_ rnet** variabl e is t rue . Revert to the default interconnect delay calculation if the algorithm true for high-resistive nets is pessimistic. The "RC- 009 condi tion" means *a* condition in which PrirneTime checks the libraryderived drive resistance, and if it is less than the dynamic RC network impedance to ground by an amount equal to or greater than the value of the Always use the special algorithm for high-resistive nets. fa l se **rc\_rd\_less\_than\_rnet\_threshold** variable, PrimeTime adjusts the drive resistance using an empirical formula to improve accuracy, and issues the RC-009 message. In case this improved accuracy is not sufficient, PrimeTime provides extra pessimism by The default value is false. not using slew degradation in min analysis mode; however, superfluous min delay violations could occur as a side effect. You can keep slew degradation on in min analysis mode after you have qualified the RC-009 methodology for your accuracy requirements, by setting this variable to true. **rc \_degrade\_min\_ slew\_when\_ rd\_ less\_ than\_ rnet** is one of a set of four variables relevant to the RC-009 condition. The other three are as follows: • **rc \_ adjust\_ rd\_when\_ less\_ than\_ rnet** enables or disabl es the RC -0 09 condition; the default is true. When this variable is set to false, PrimeTime does not check the drive resistance, and the values of the other related variables do not matter. • rc\_filter\_rd\_less\_than\_rnet determines whether the RC-009 message is issued only when a network delay is greater than the corresponding driver transition time. The default is true. To receive RC-009 messages every time PrimeTime overrides the drive resistance, set this variable to false. This variable has no effect if **rc \_adjust\_rd\_when\_ less\_ than\_ rnet** is false. • **rc \_ rd\_less\_ than\_ rnet\_threshold** <sup>s</sup> pecifies the threshold beyond which PrirneTime overrides the library-derived drive resistance with an empirical formula. The default is 0.45 ohms. You can override this default by setting the variable to a nother value . Th is variable has no effect if **rc \_adjust\_ rd\_when\_ 1ess\_ than\_ rnet** is false. Note: If rc\_degrade\_slew\_when\_rd\_less\_than\_rnet is false while rc\_filter\_rd\_less\_than\_rnet is true, the RC-009 message is not issued. For more information, see the manual page of the RC-009 warning message. To determine the current value of this variable, type **printvar** rc\_degrade\_min\_ slew\_when\_ rd\_1ess\_than\_ rnet or echo \$rc\_degrade\_min\_slew\_when\_rd\_less\_than\_rnet. 180

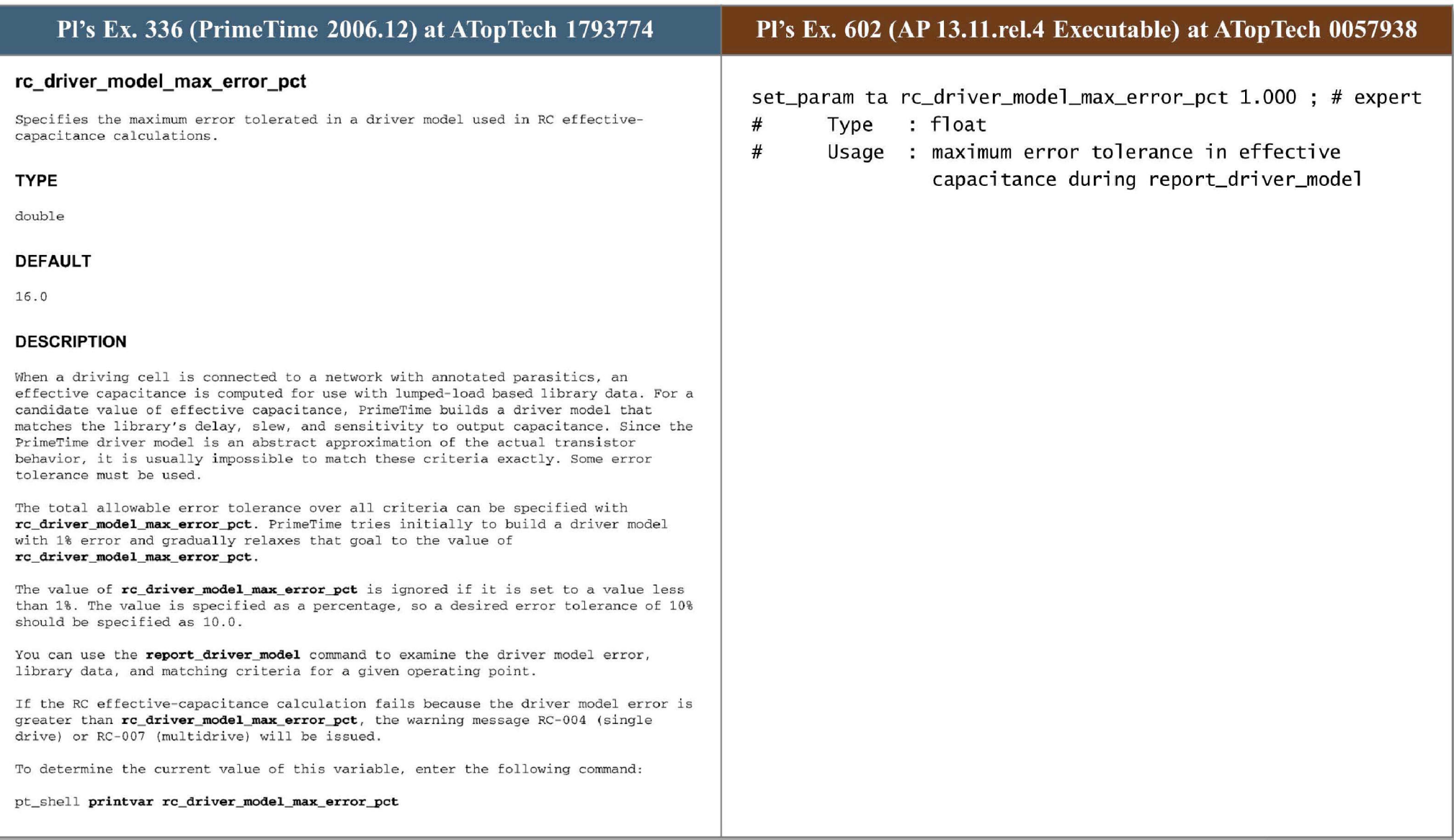

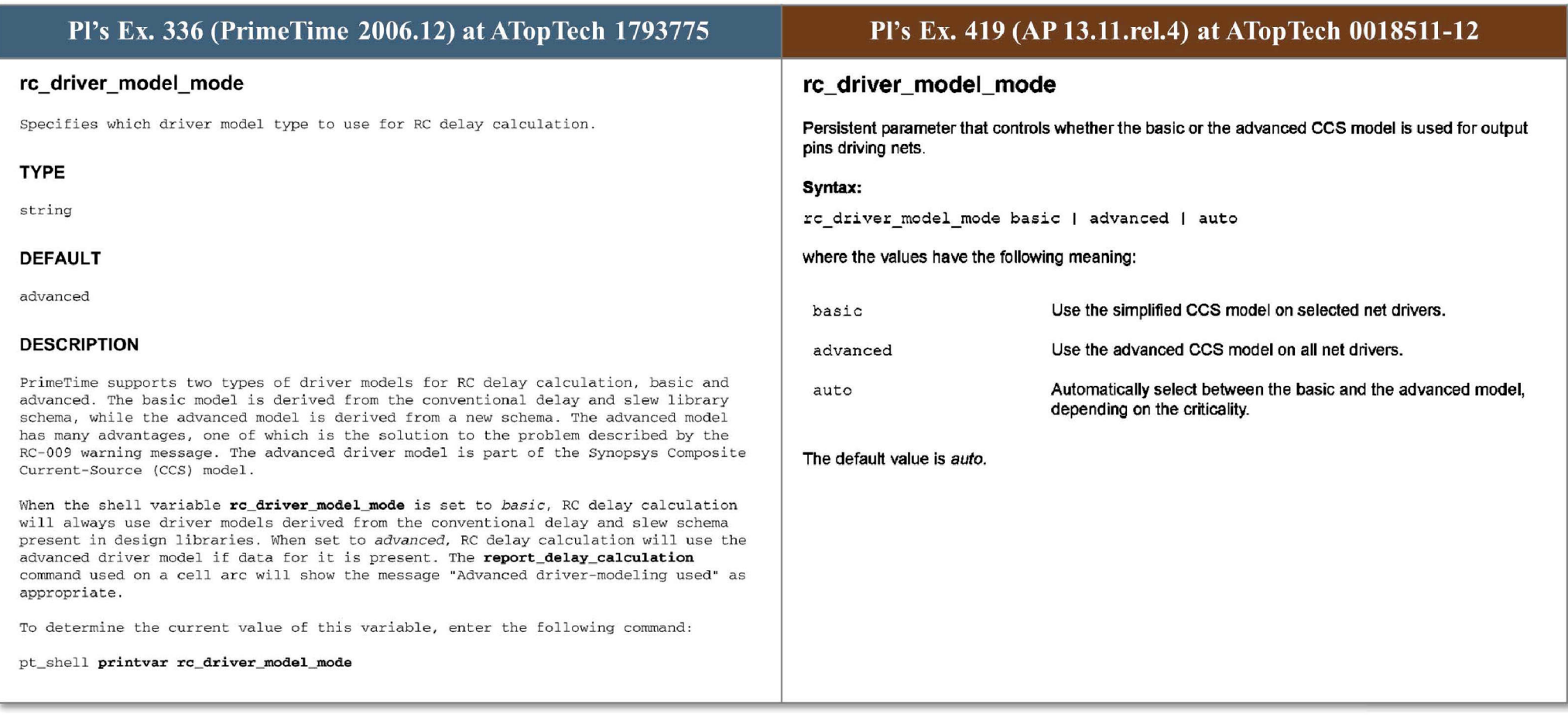

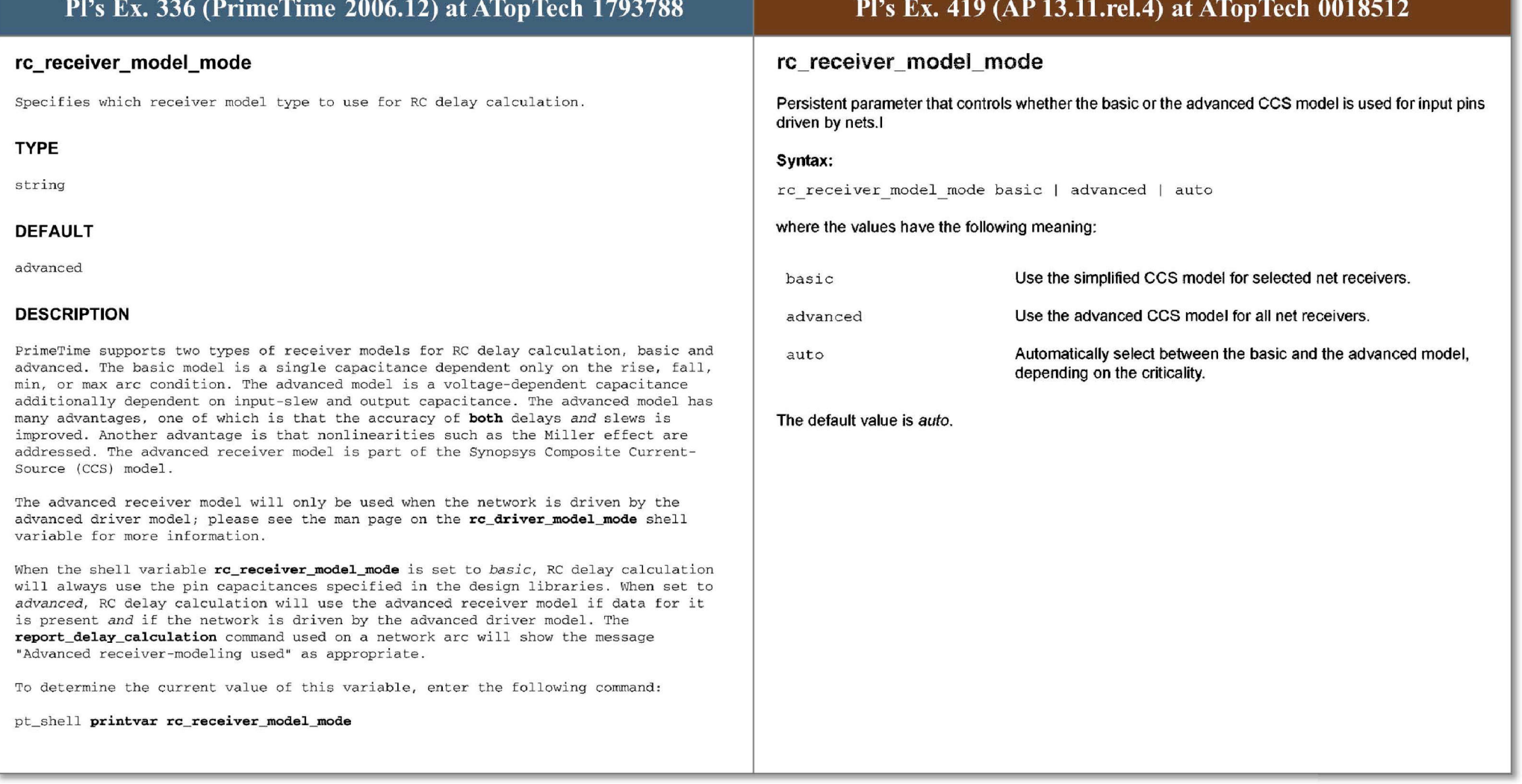

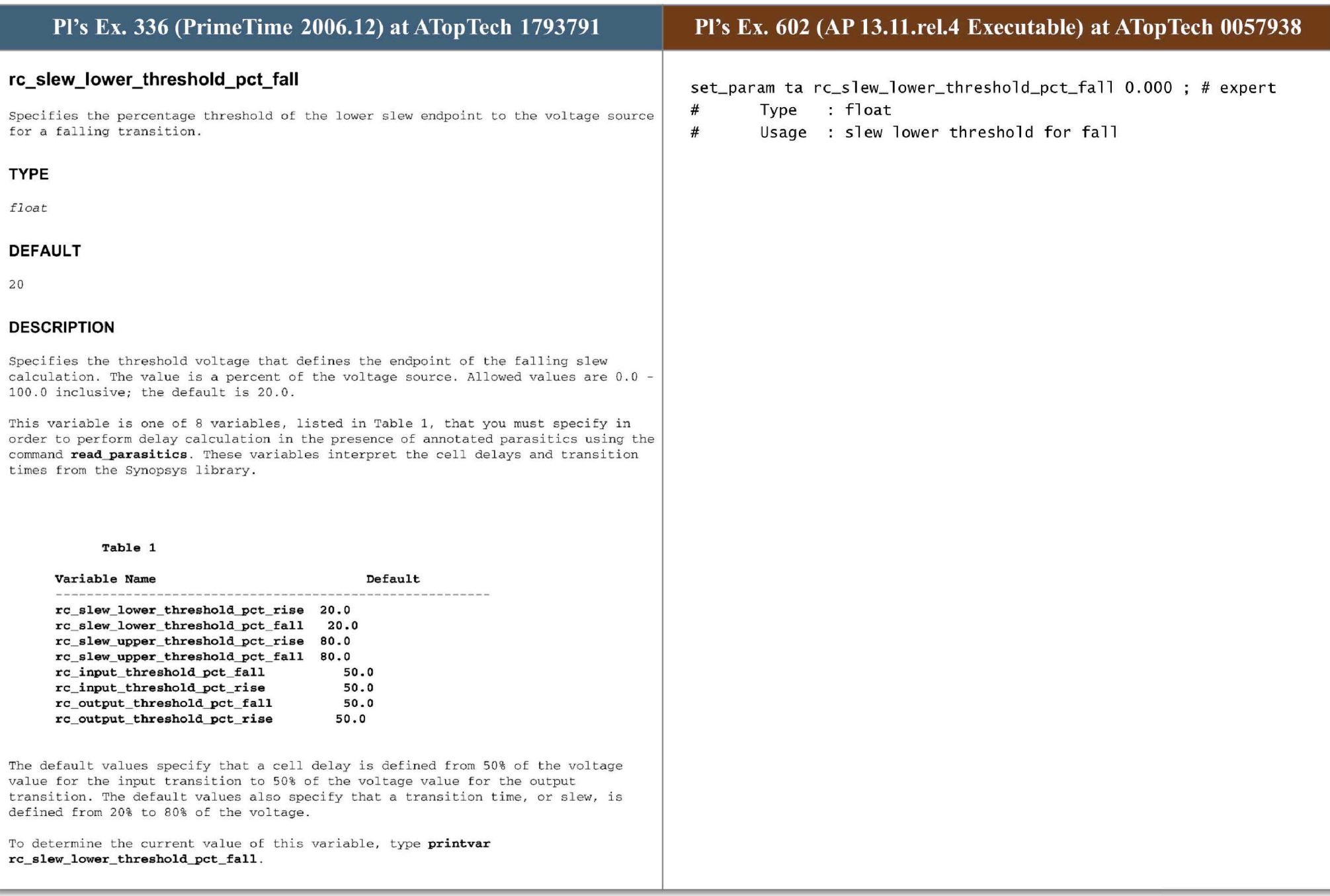

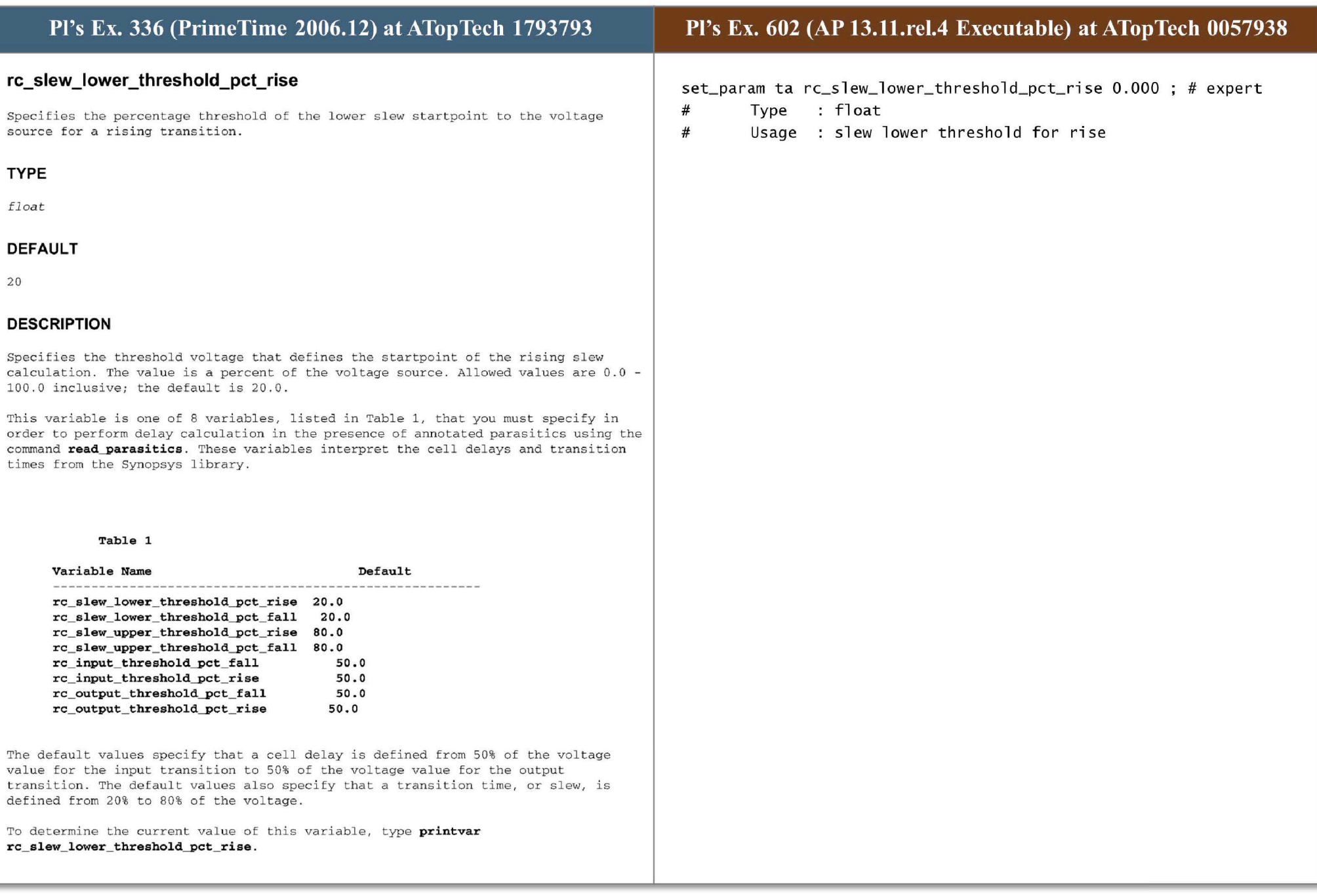

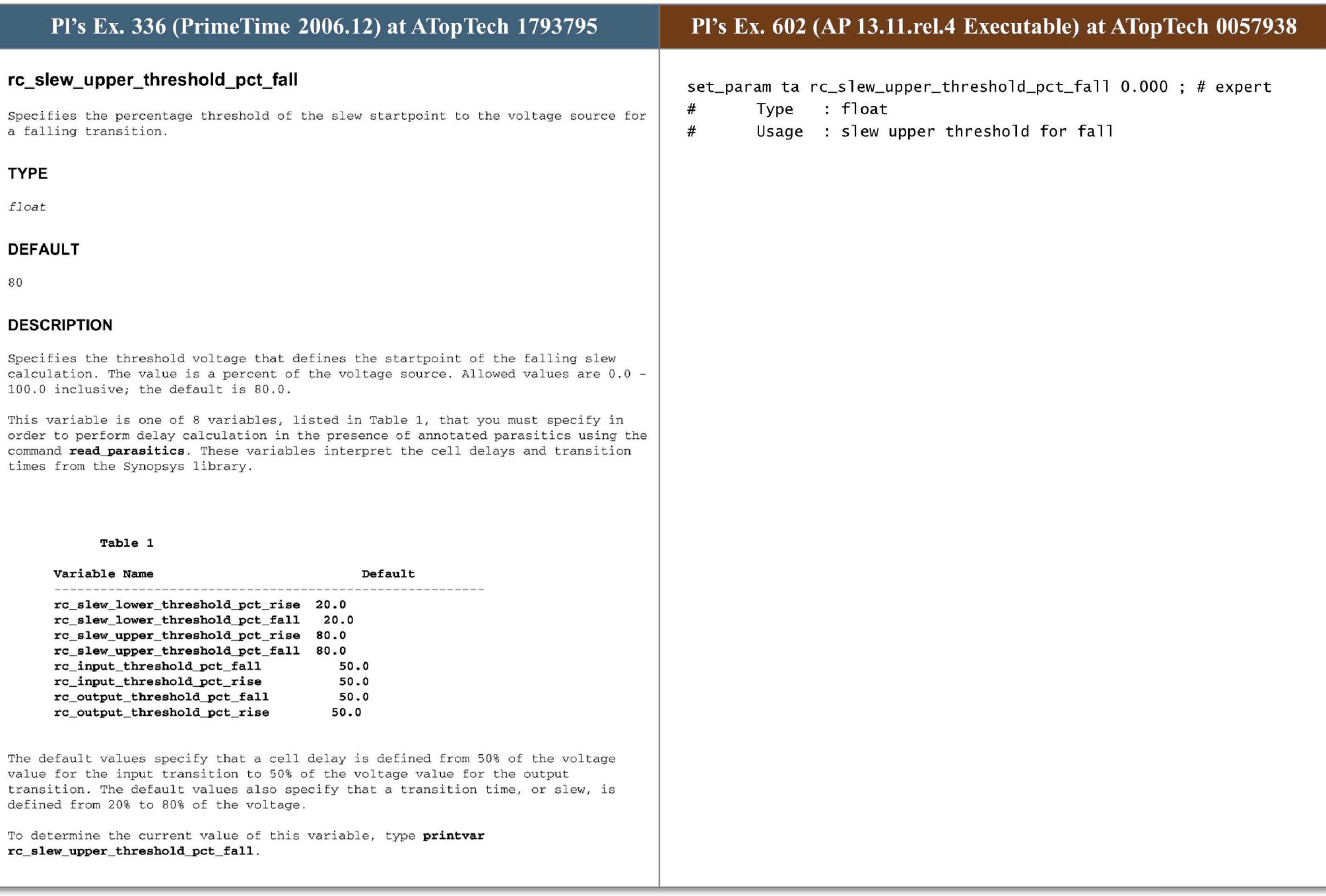

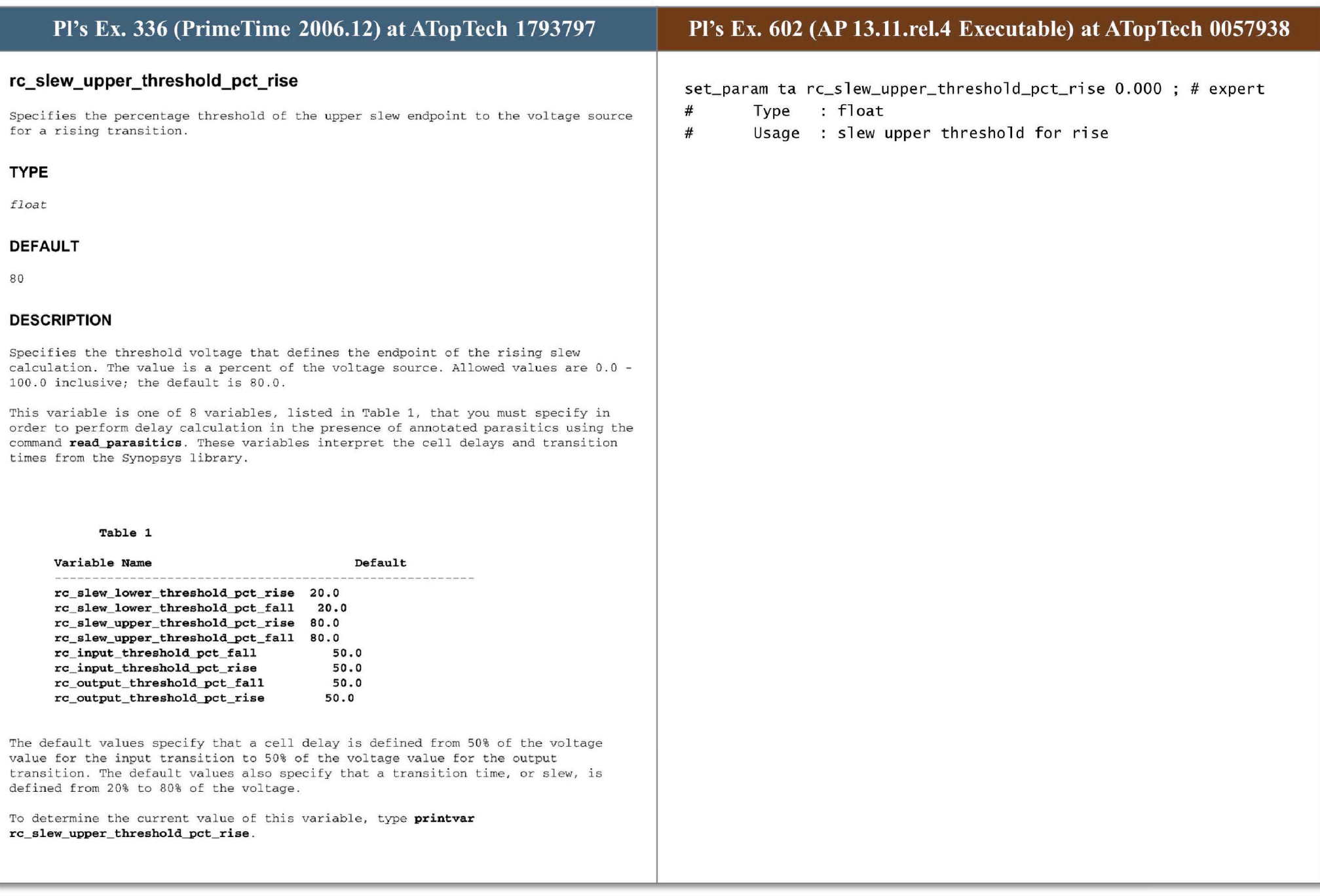

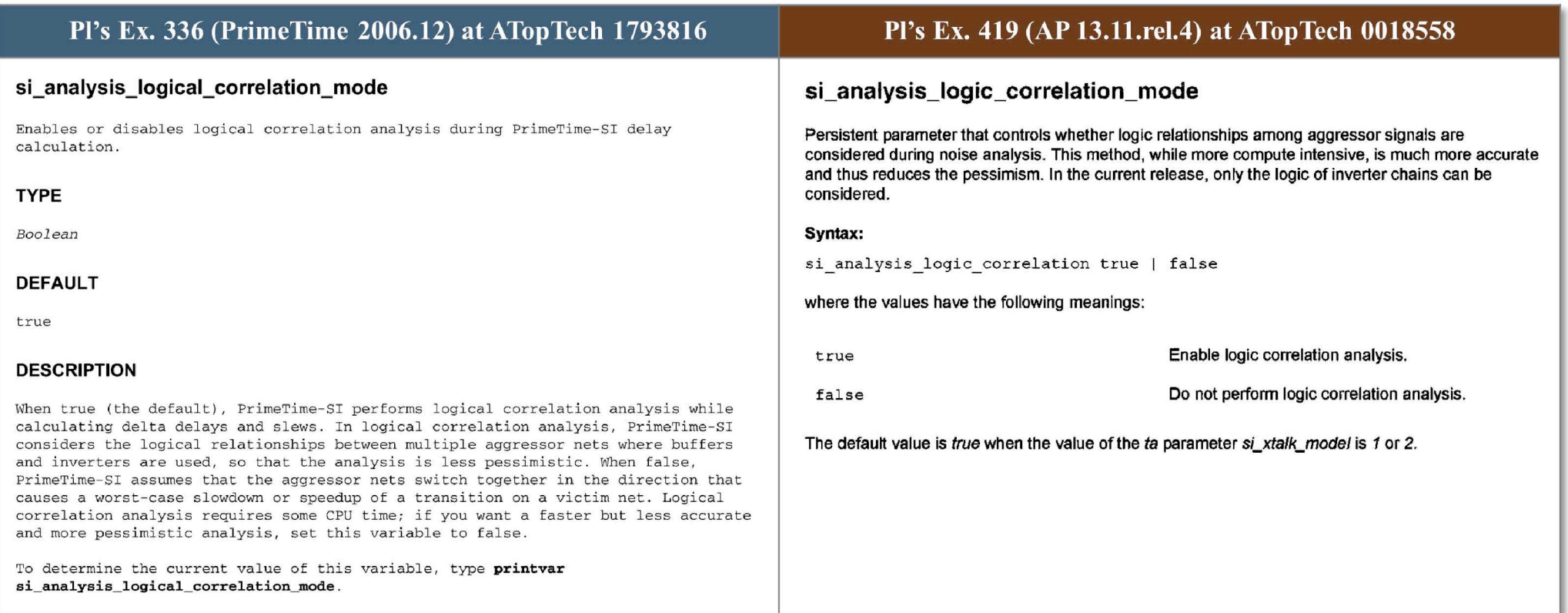

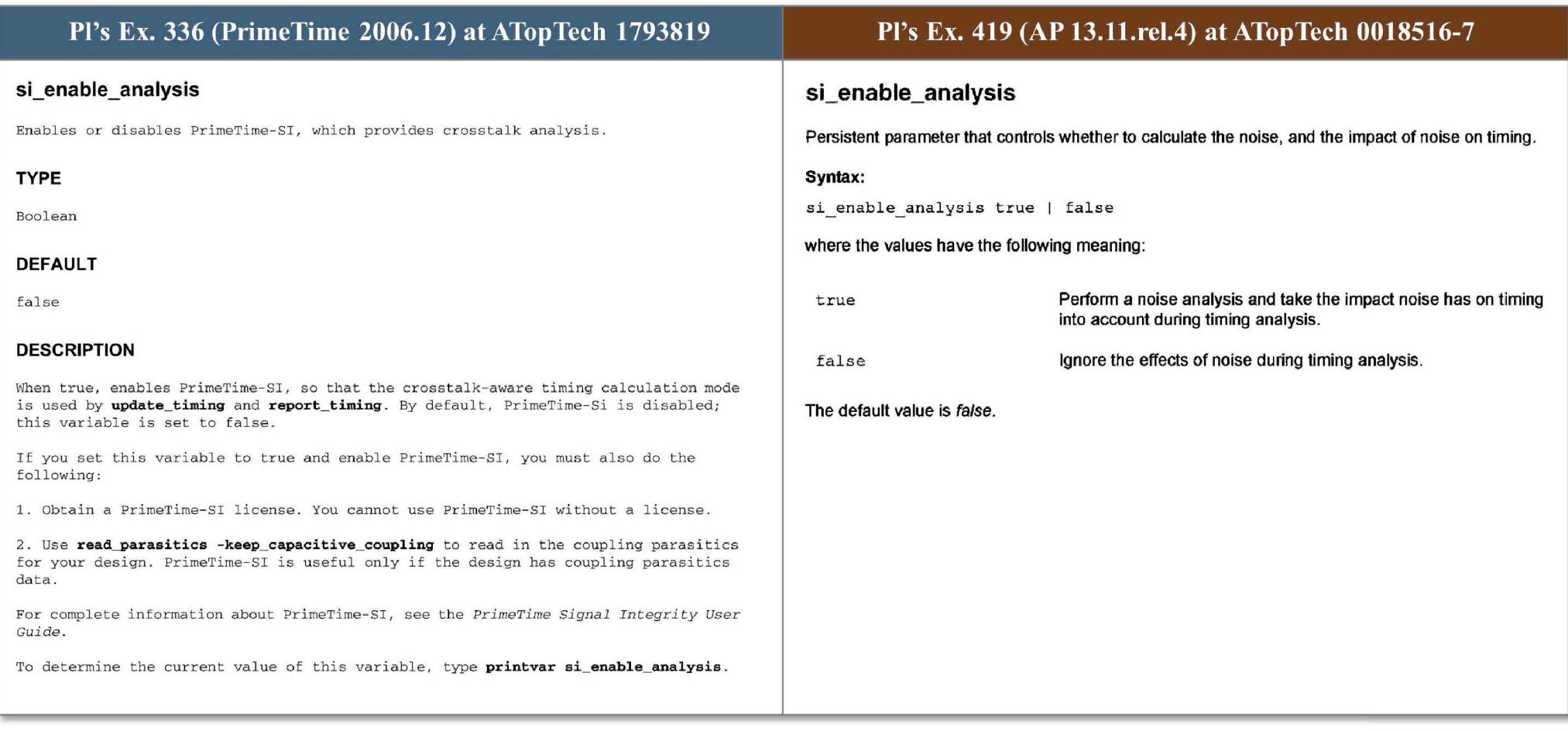

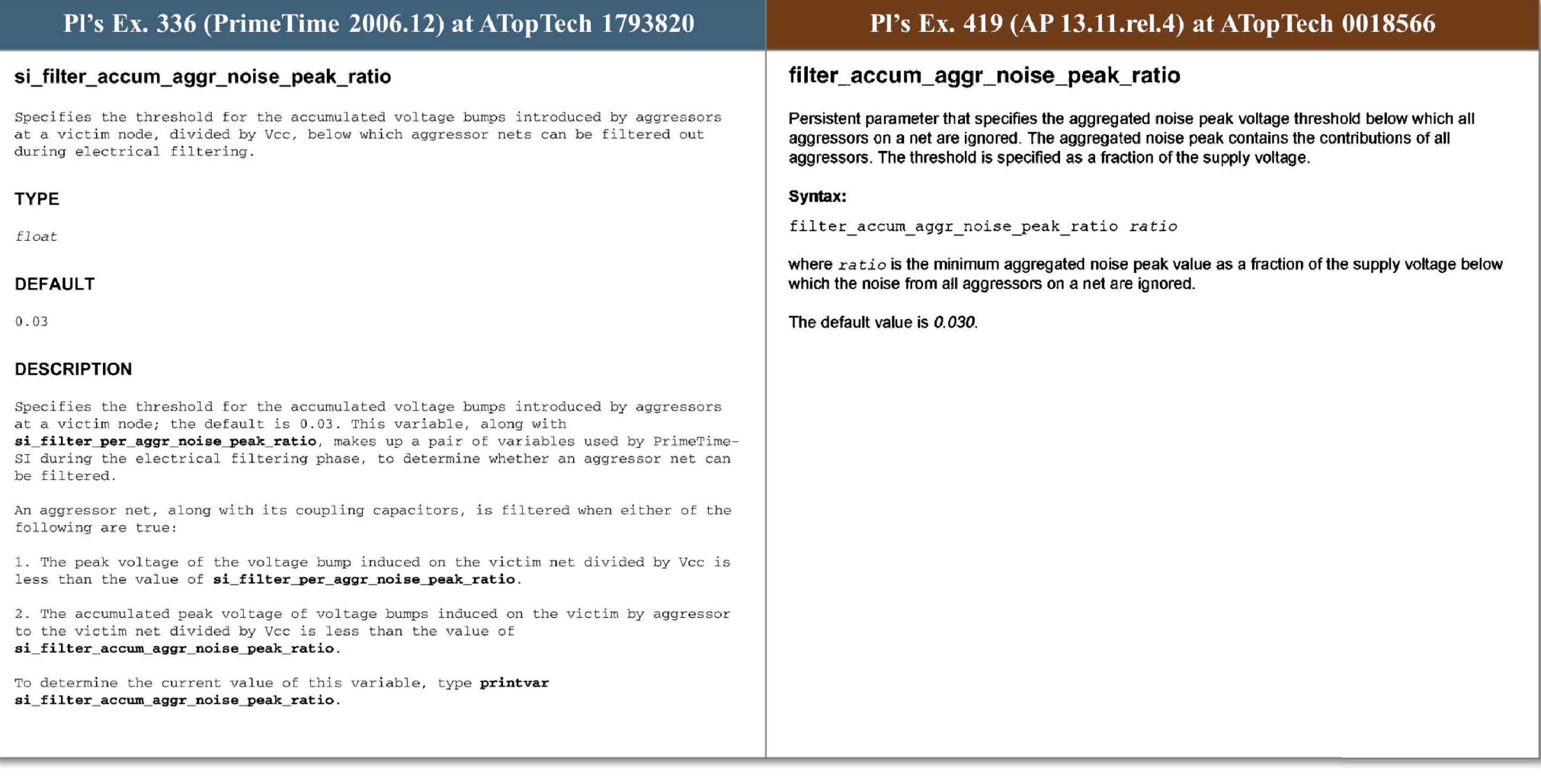